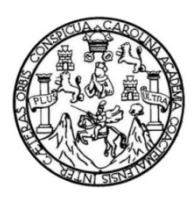

Universidad de San Carlos de Guatemala Facultad de Ingeniería Escuela de Ingeniería Civil

# **DISEÑO DEL SISTEMA DE ALCANTARILLADO SANITARIO PARA LOS CASERÍOS EL CERRO Y GALIZ, SAN MIGUEL PETAPA, GUATEMALA**

**Sergio Alfredo Rangel Zavala**

Asesorado por la Inga. Mayra Rebeca García Soria

Guatemala, julio de 2017

UNIVERSIDAD DE SAN CARLOS DE GUATEMALA

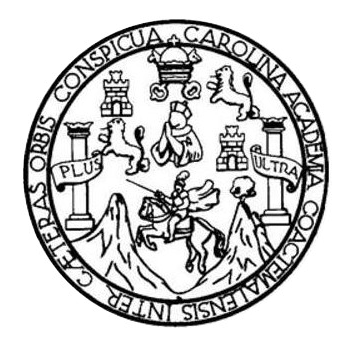

FACULTAD DE INGENIERÍA

# **DISEÑO DEL SISTEMA DE ALCANTARILLADO SANITARIO PARA LOS CASERÍOS EL CERRO Y GALIZ, SAN MIGUEL PETAPA, GUATEMALA**

TRABAJO DE GRADUACIÓN

PRESENTADO A LA JUNTA DIRECTIVA DE LA FACULTAD DE INGENIERÍA POR

#### **SERGIO ALFREDO RANGEL ZAVALA**

ASESORADO POR LA INGA. MAYRA REBECA GARCÍA SORIA

AL CONFERÍRSELE EL TÍTULO DE

**INGENIERO CIVIL**

GUATEMALA, JULIO DE 2017

# **UNIVERSIDAD DE SAN CARLOS DE GUATEMALA FACULTAD DE INGENIERÍA**

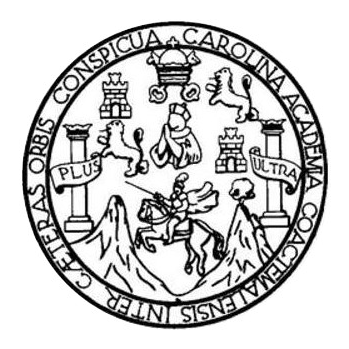

#### **NÓMINA DE JUNTA DIRECTIVA**

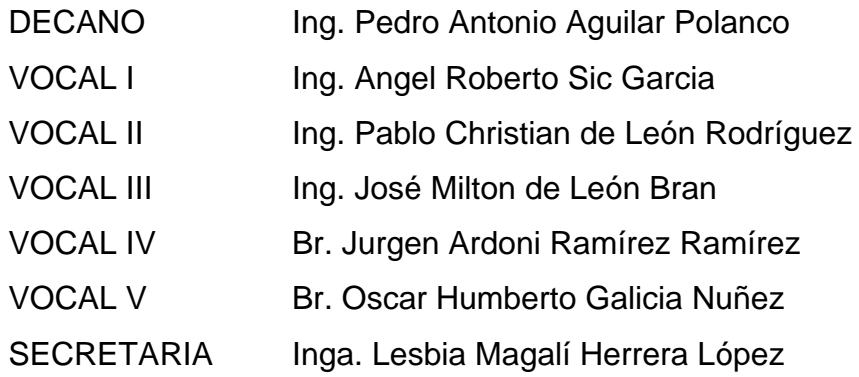

## **TRIBUNAL QUE PRACTICÓ EL EXAMEN GENERAL PRIVADO**

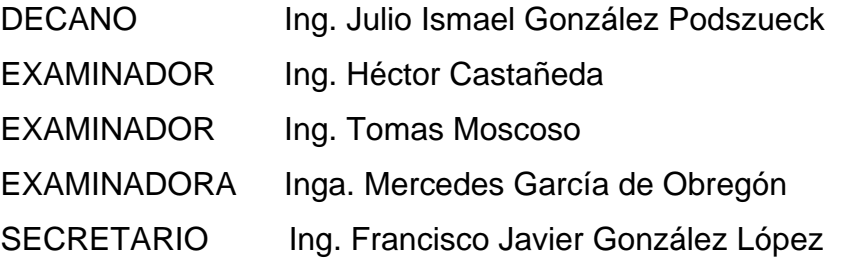

### HONORABLE TRIBUNAL EXAMINADOR

En cumplimiento con los preceptos que establece la ley de la Universidad de San Carlos de Guatemala, presento a su consideración mi trabajo de graduación titulado:

# DISEÑO DEL SISTEMA DE ALCANTARILLADO SANITARIO PARA LOS CASERÍOS EL CERRO Y GALIZ, SAN MIGUEL PETAPA, GUATEMALA

Tema que me fuera asignado por la Dirección de la Escuela de Ingeniería Civil, con fecha 14 de febrero de 2013.

Sergio Alfredo Rangel Zavala

Guatemala, 18 de noviembre de 2013 Ref.EPS.DOC.1245.11.13

Ing. Juan Merck Cos Director Unidad de EPS Facultad de Ingeniería Presente

Estimado Ingeniero Merck Cos.

Por este medio atentamente le informo que como Asesora-Supervisora de la Práctica del Ejercicio Profesional Supervisado (E.P.S.), del estudiante universitario Sergio Alfredo Rangel Zavala con carné No. 8811731, de la Carrera de Ingeniería Civil, , procedí a revisar el informe final, cuyo título es DISEÑO DEL SISTEMA DE ALCANTARILLADO SANITARIO PARA LOS CASERÍOS EL CERRO Y GALIZ, SAN MIGUEL PETAPA, GUATEMALA.

En tal virtud, LO DOY POR APROBADO, solicitándole darle el trámite respectivo.

Sin otro particular, me es grato suscribirme.

Atentamente,

"Id y Enseñad a Todos"

Inga. Mayra Re García Soria de Sierra Aseso Asora-de EPS ASESOR(A)-SUPERVISOR(A) DE EPS Unidad de Prácticas de Ingeniería y EPS Facultad de 1e

c.c. Archivo MRGSdS/ra

http://civil.ingenieria.usac.edu.gt

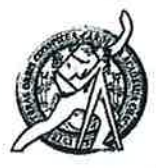

Universidad de San Carlos de Guatemala **FACULTAD DE INGENIERÍA** Escuela de Ingeniería Civil

Guatemala 19 de noviembre de 2013

Ingeniero Hugo Leonel Montenegro Franco Director Escuela Ingeniería Civil Facultad de Ingeniería Universidad de San Carlos

Estimado Ingeniero Montenegro.

/hhdeh.

Le informo que he revisado el trabajo de graduación DISEÑO DEL SISTEMA DE ALCANTARILLADO SANITARIO PARA LOS CASERÍOS EL CERRO Y GALIZ, SAN MIGUEL PETAPA, GUATEMALA, desarrollado por el estudiante de Ingeniería Civil Sergio Alfredo Rangel Zavala, con Carnet No. 8811731, quien contó con la asesoría de la Inga. Mayra Rebeca García Soria de Sierra.

Considero este trabajo bien desarrollado y representa un aporte para la comunidad del área y habiendo cumplido con los objetivos del referido trabajo doy mi aprobación al mismo solicitando darle el trámite respectivo.

Atentamente. VAD A TODOS FACULTAD DE INGENIERIA DEPARTAMENTO DE HIDRAULICA USAC Ing Rafae  $F<sub>n</sub>$ ighe Morales Ochoa Revisor/por el Departamento de Hidráulica **PROBRAMA DE MGENERIA** GIVIL AGREDITADO POE Azencia Cent Mas de 134 años de Trabajo Académico y Mejora Contínua korediteolón de Programas de Araultschme e Insenier's PERIODO 2013 - 2015

**UNIVERSIDAD DESAN CARLOS DE GUATEMALA** 

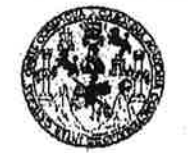

#### **FACULTAD DE INGENIERIA**

**UNIDAD DE EPS** 

Guatemala, 21 de noviembre de 2013 REF.EPS.D.840.11.2013

Ing. Hugo Leonel Montenegro Franco Director Escuela de Ingeniería Civil Facultad de Ingeniería Presente

Estimado Ingeniero Montenegro Franco.

Por este medio atentamente le envío el informe final correspondiente a la práctica del Ejercicio Profesional Supervisado,  $(E.P.S)$ titulado **DISEÑO DEL SISTEMA** DE ALCANTARILLADO SANITARIO PARA LOS CASERÍOS EL CERRO Y GALIZ, SAN MIGUEL PETAPA, GUATEMALA, que fue desarrollado por el estudiante universitario Sergio Alfredo Rangel Zavala, quien fue debidamente asesorado y supervisado por la Inga. Mayra Rebeca García Soria de Sierra.

Por lo que habiendo cumplido con los objetivos y requisitos de ley del referido trabajo y existiendo la aprobación del mismo por parte de la Asesora - Supervisora de EPS, en mi calidad de Director apruebo su contenido solicitándole darle el trámite respectivo.

Sin otro particular, me es grato suscribirme.

Atentamente. "Id y Enseñad a  $\delta$ dos" Ing. Juan Merck Cos ridad de EPS Director U Carlos de Guatemal dad de DIR) Unidad de Práctica de ingeniers Facultad de Ingenies

 $~\mathrm{IMC}/\mathrm{ra}$ 

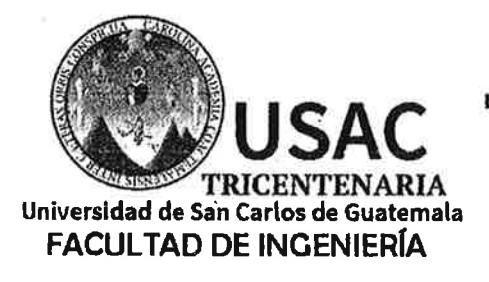

http://civil.ingenieria.usac.edu.gt

ESCUELA DE INGENIERÍA CIVIL

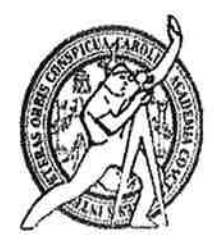

Guatemala, 26 de julio de 2017 Ref. IC.028.17

Señor Sergio Alfredo Rangel Zavala Facultad de Ingeniería **USAC** 

#### Señor Rangel Zavala

Por medio de la presente notifico a usted que se autoriza revalidación y se concede prórroga de seis meses a partir de la fecha, para realizar su trabajo de graduación aprobado con título DISEÑO DEL SISTEMA DE ALCANTARILLADO SANITARIO PARA LOS CASERÍOS DEL CERRO Y GALIZ, SAN MIGUEL PETAPA, GUATEMALA recordándole que dicho trabajo deberá ser elaborado bajo el reglamento de Trabajo de Graduación vigente.

Sin otro particular me suscribo de ustedes, atentamente ID Y ENSENAD A TODO DE SAN  $R E$ Ing. Hugo Leonel Montendaro Difector Escuela Ingeniería C

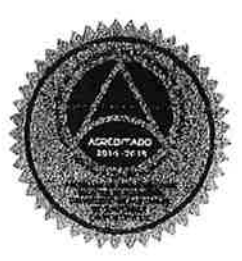

/mrrm.

Mas de 136 años de Trabajo y Mejora Continua

**A CONTRACTOR** CONTRACTOR

Universidad de San Carlos de Guatemala

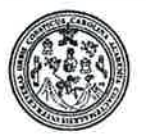

Facultad de Ingeniería Decanato

DTG. 329.2017

El Decano de la Facultad de Ingeniería de la Universidad de San Carlos de Guatemala, luego de conocer la aprobación por parte del Director de la Escuela de Ingeniería Civil, al Trabajo de Graduación titulado: DISEÑO **DEL** SISTEMA DE ALCANTARILLADO SANITARIO **PARA CASERÍOS LOS CERRO Y** EL. GALIZ, SAN **MIGUEL GUATEMALA,** PETAPA, presentado por el estudiante universitario: Sergio **Alfredo** Rangel y después de haber culminado las revisiones previas bajo la Zavala, responsabilidad de las instancias correspondientes, autoriza la impresión del mismo.

IMPRÍMASE:

Ing. Pedro Antoni guilar Polanco Guatemala, julio de 2017 060490 **FACELIAD DE SUENIERIA** 

/gdech

# **ACTO QUE DEDICO A:**

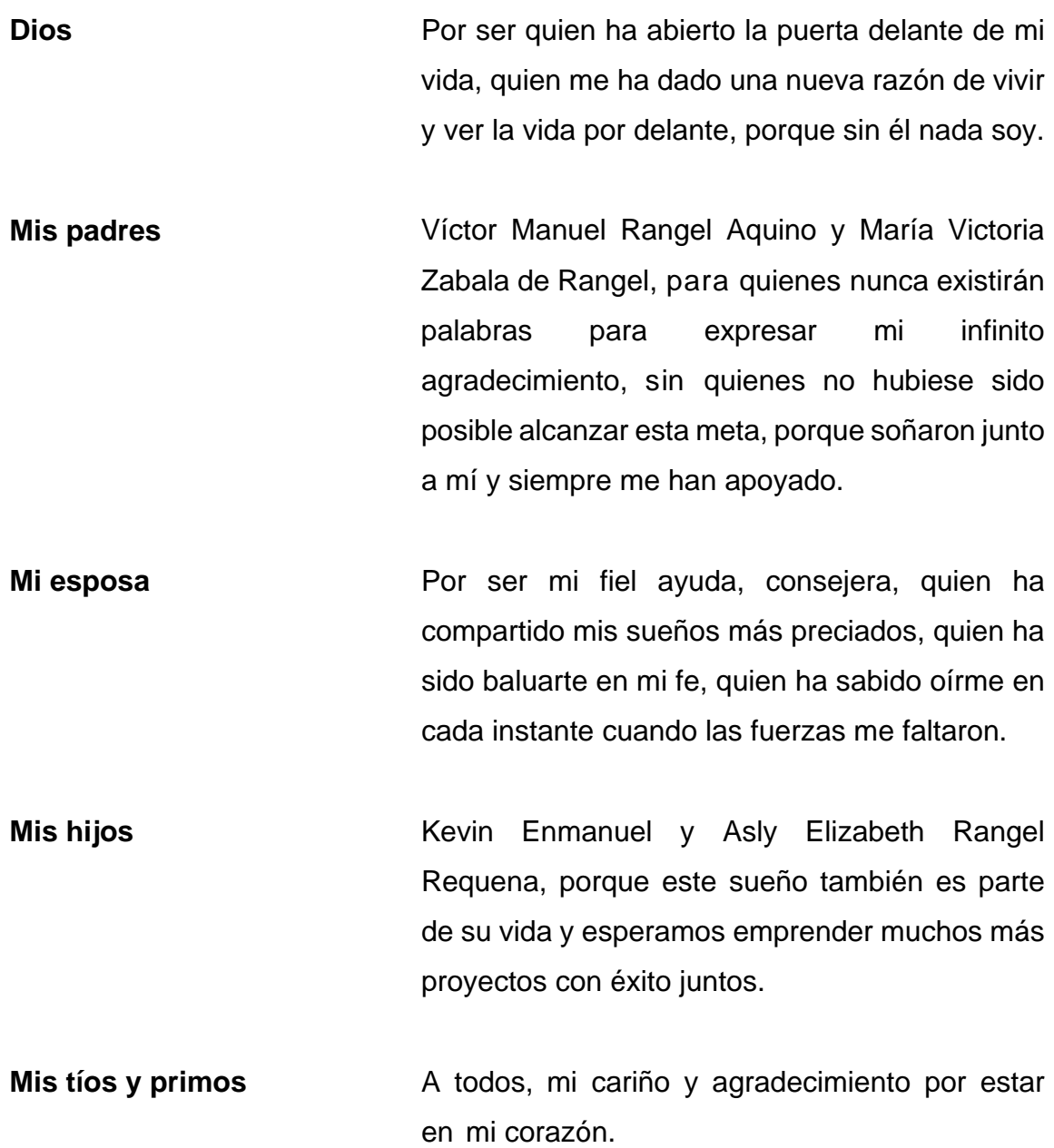

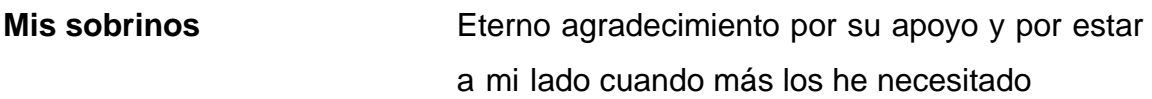

## **AGRADECIMIENTOS**

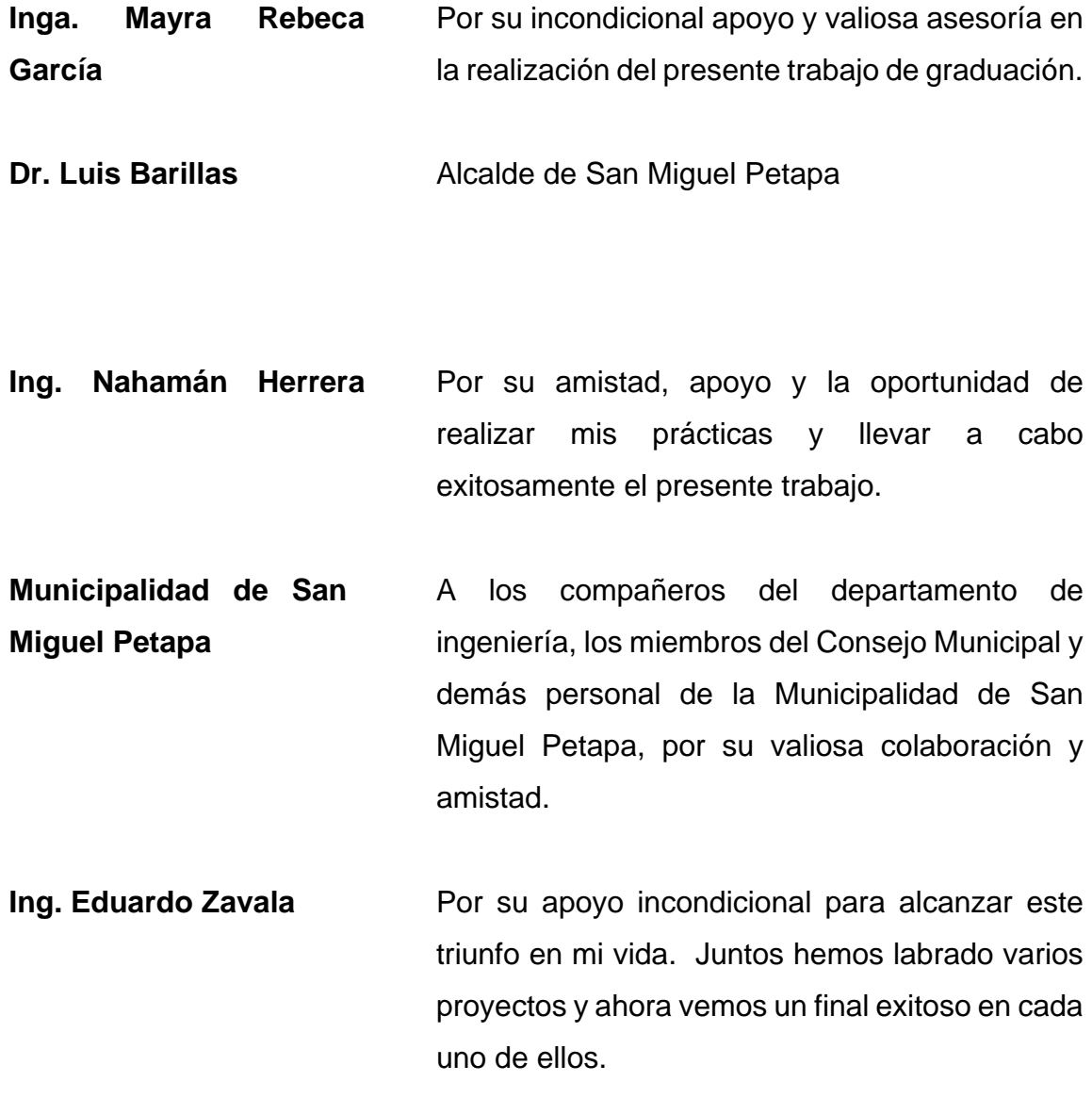

# ÍNDICE GENERAL

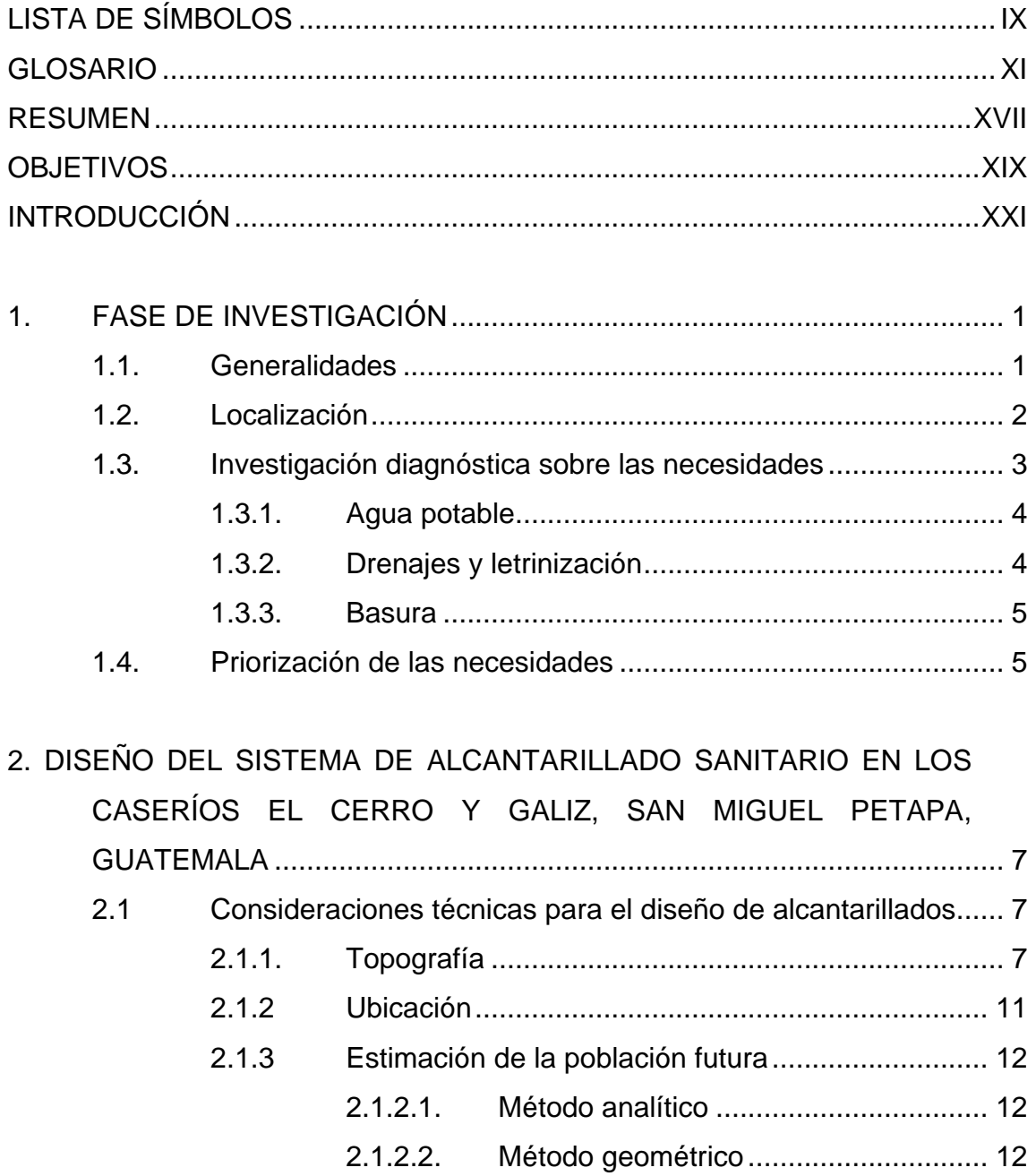

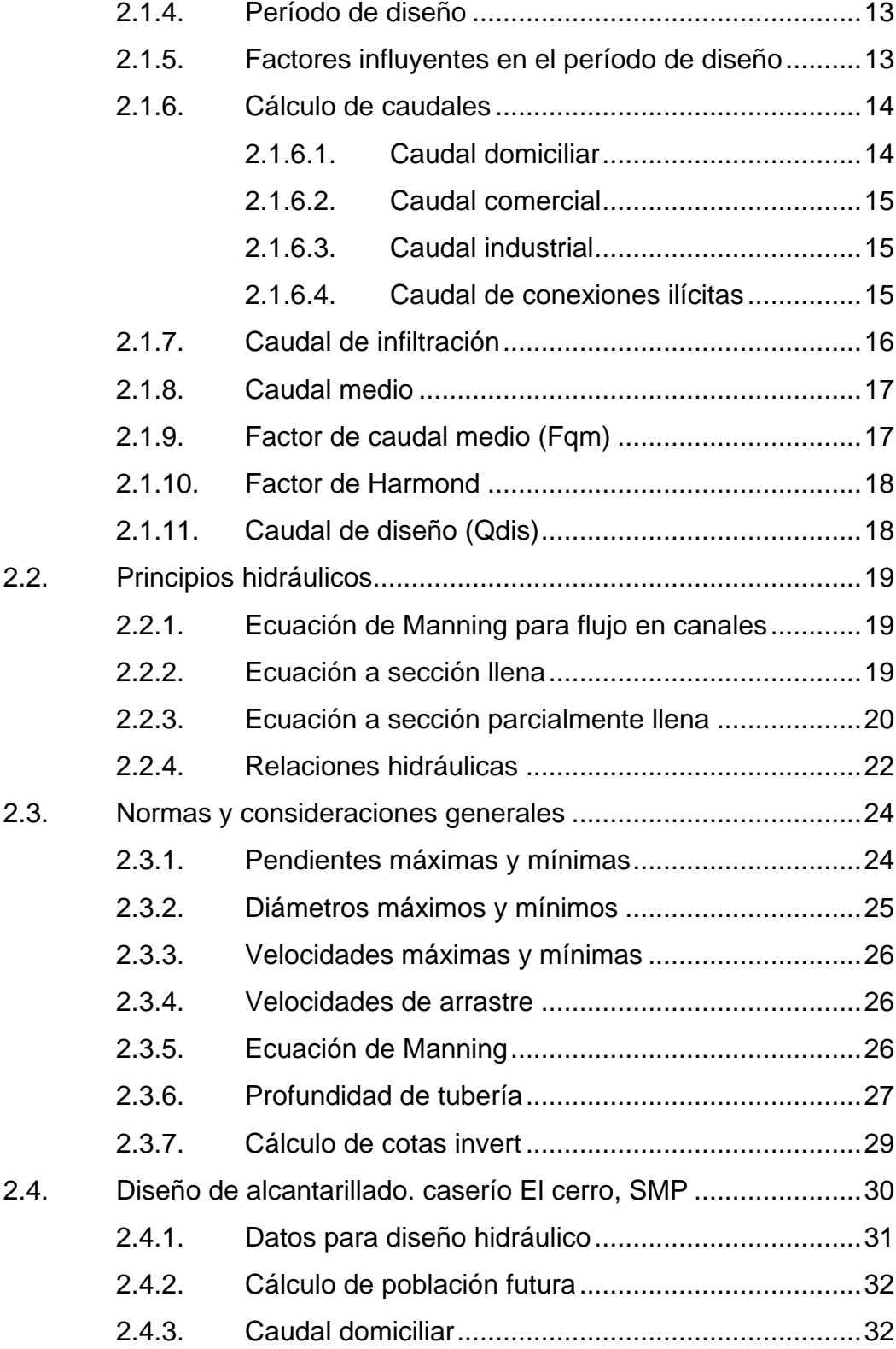

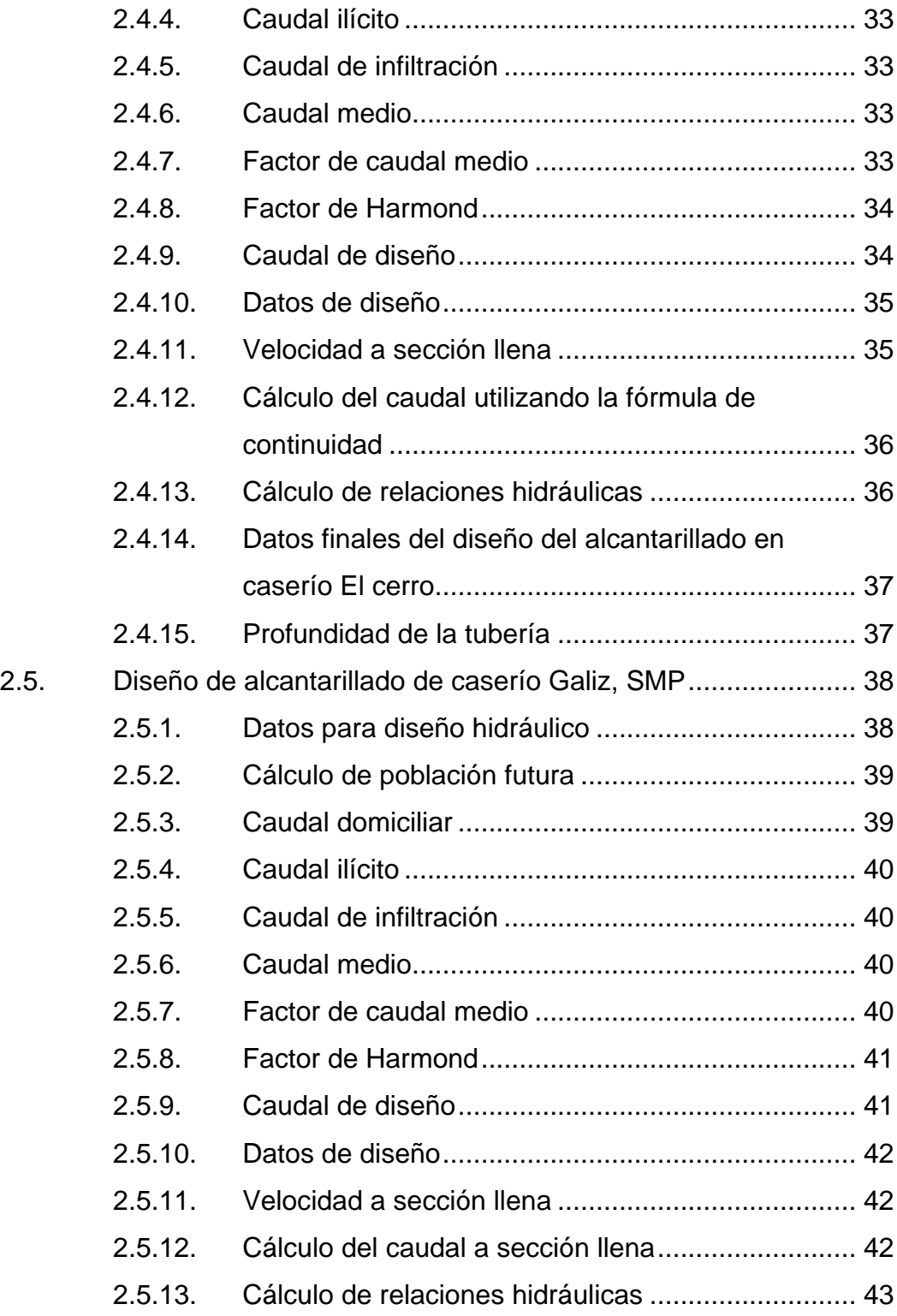

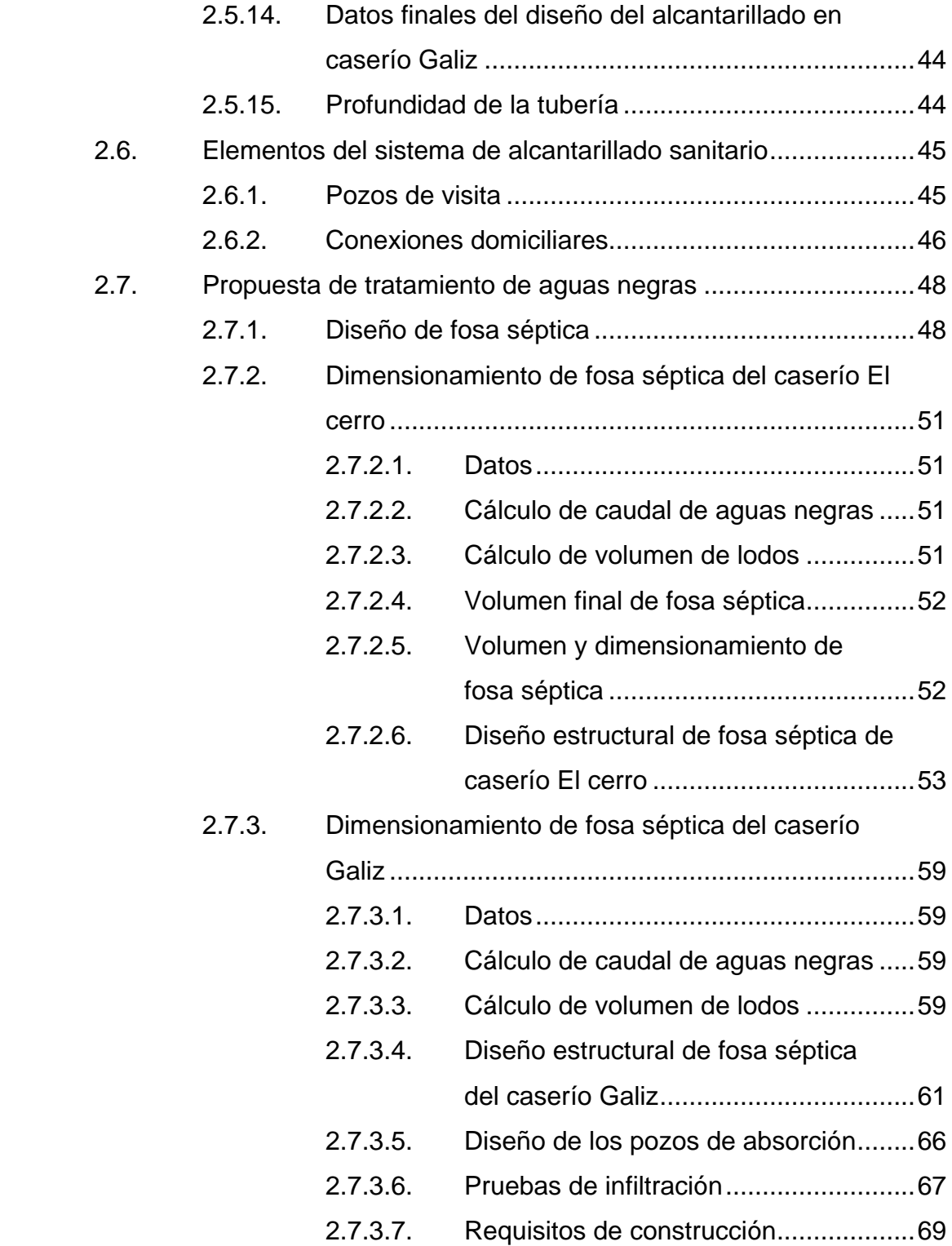

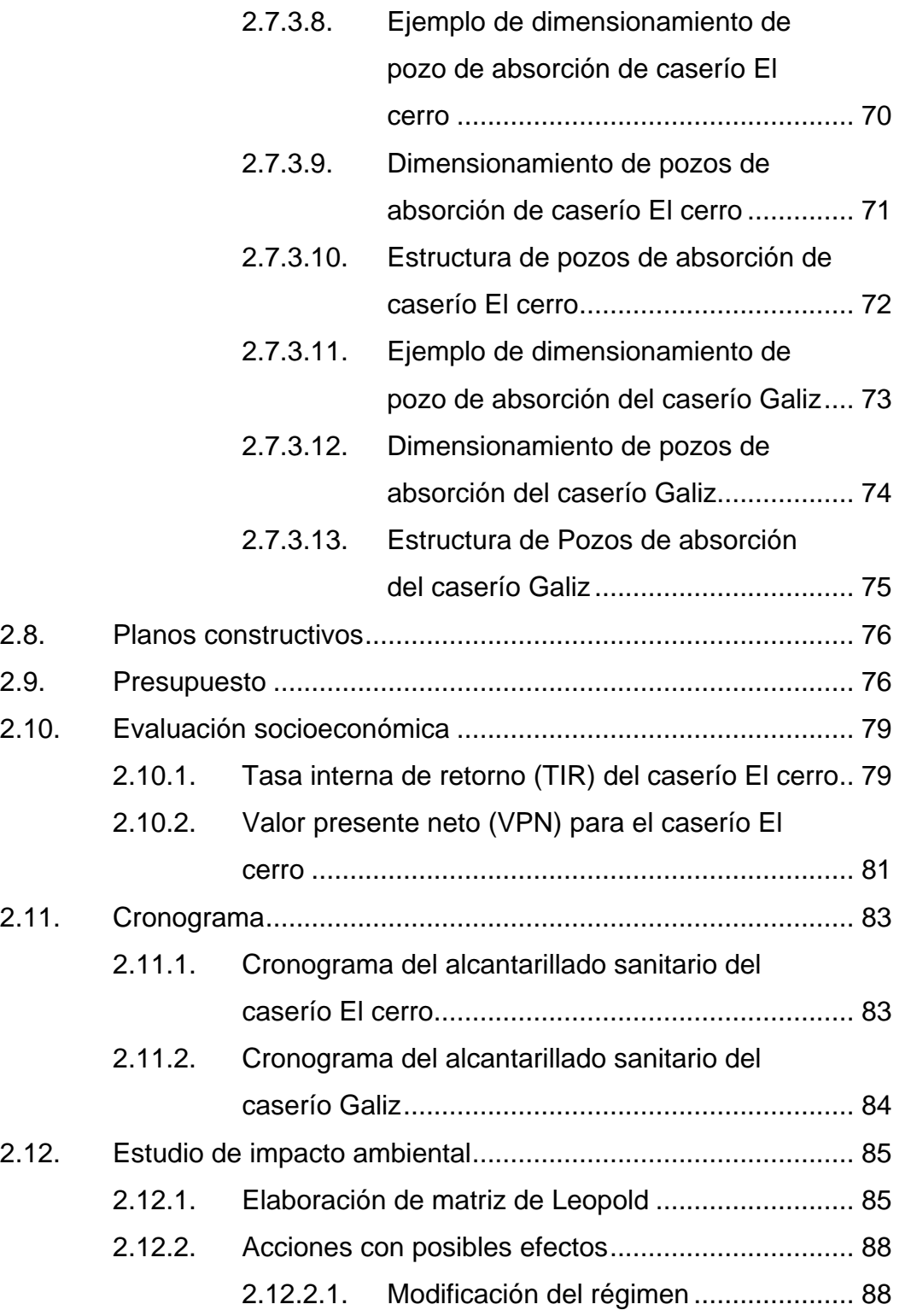

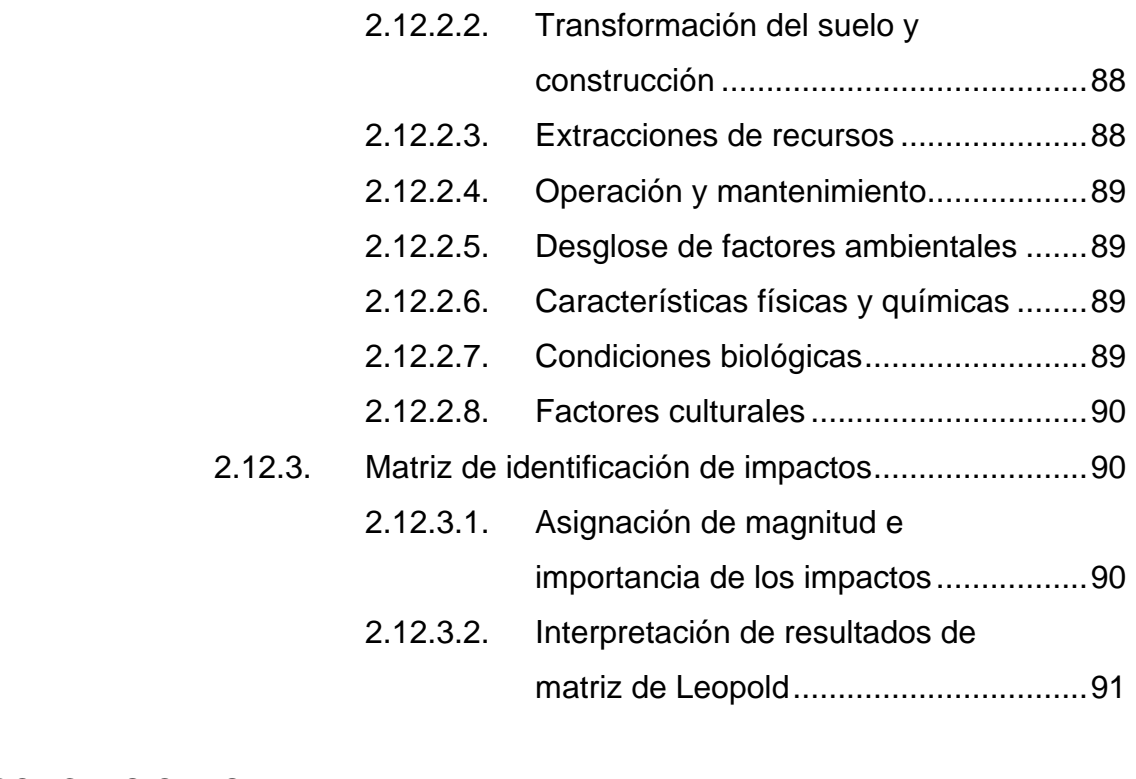

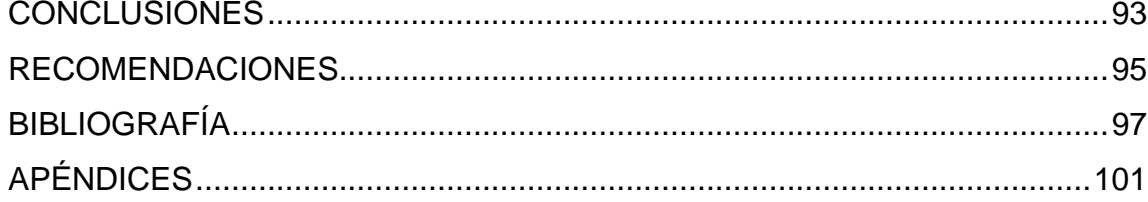

# **ÍNDICE DE ILUSTRACIONES**

### **FIGURAS**

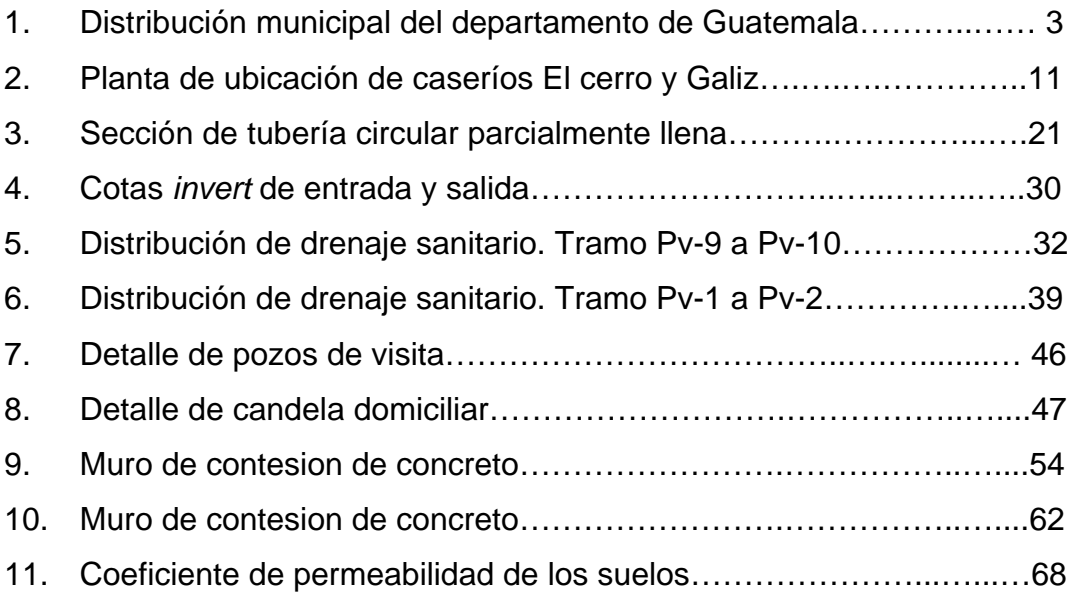

### **TABLAS**

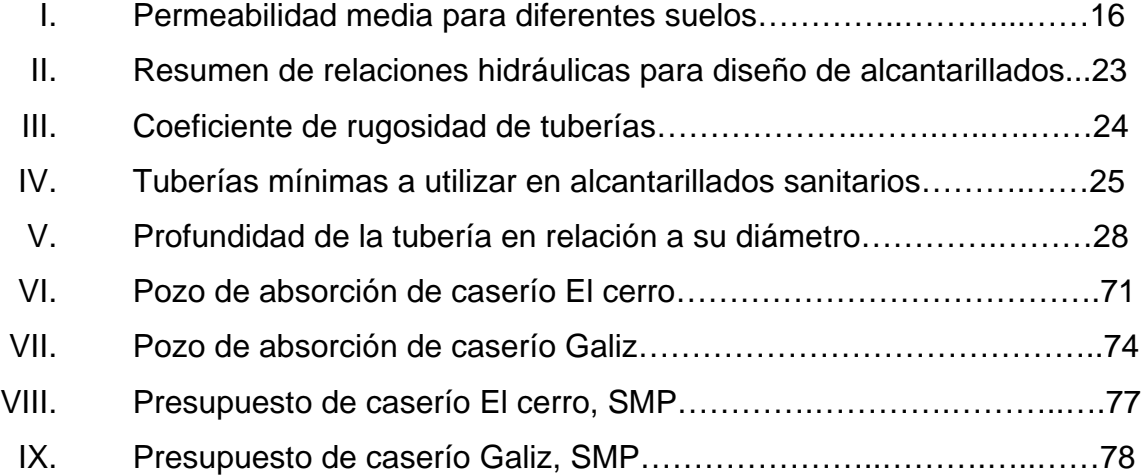

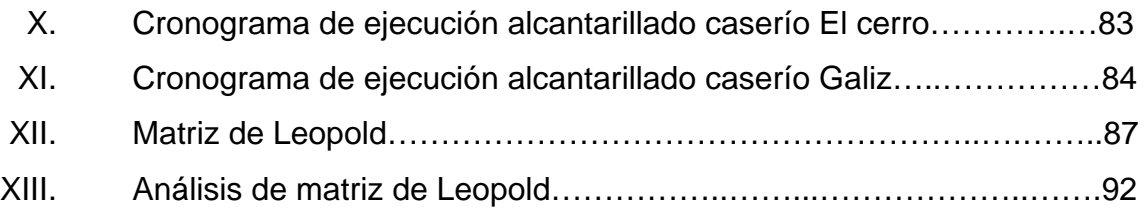

# **LISTA DE SÍMBOLOS**

<span id="page-21-0"></span>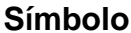

# **Significado**

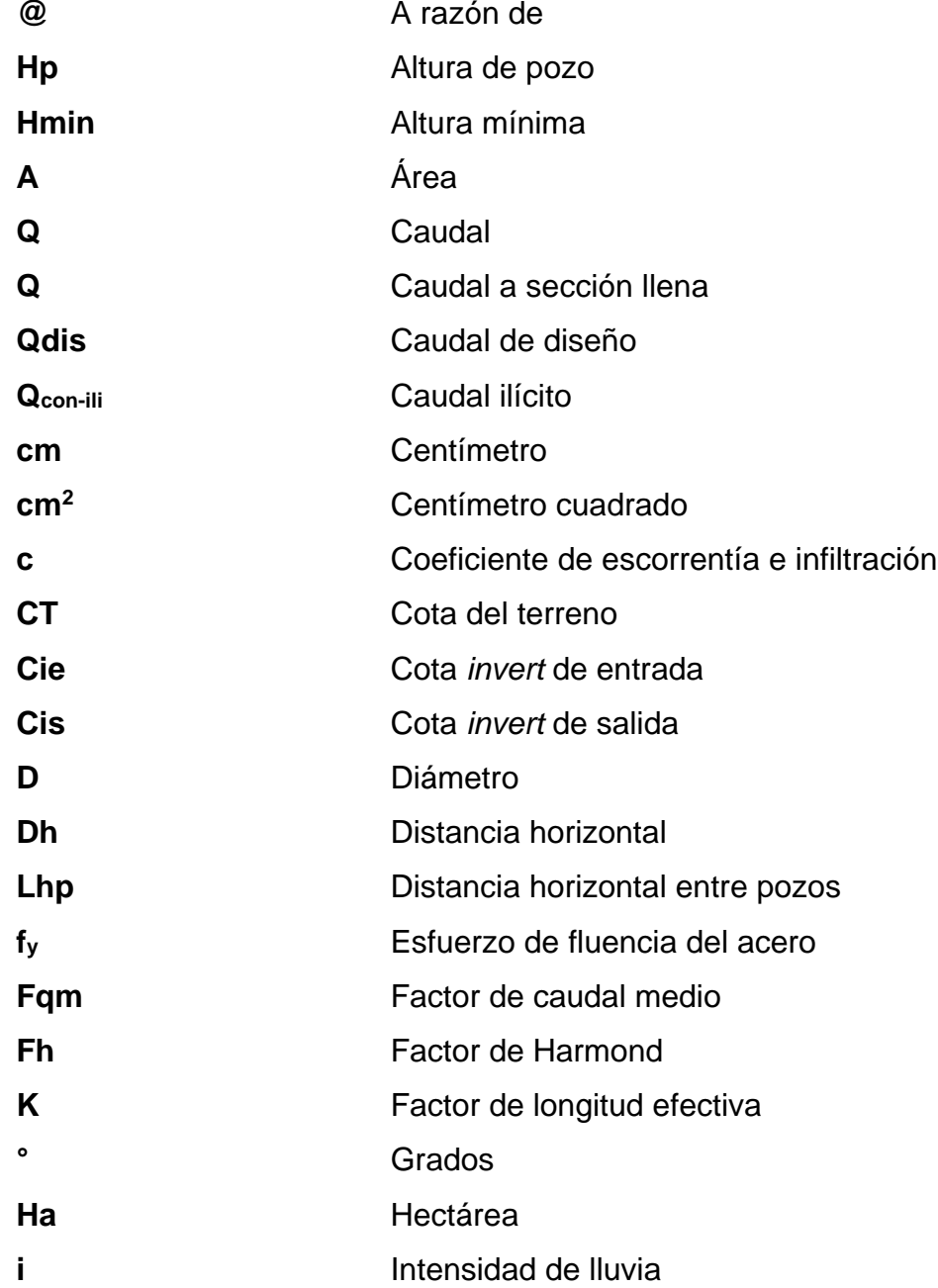

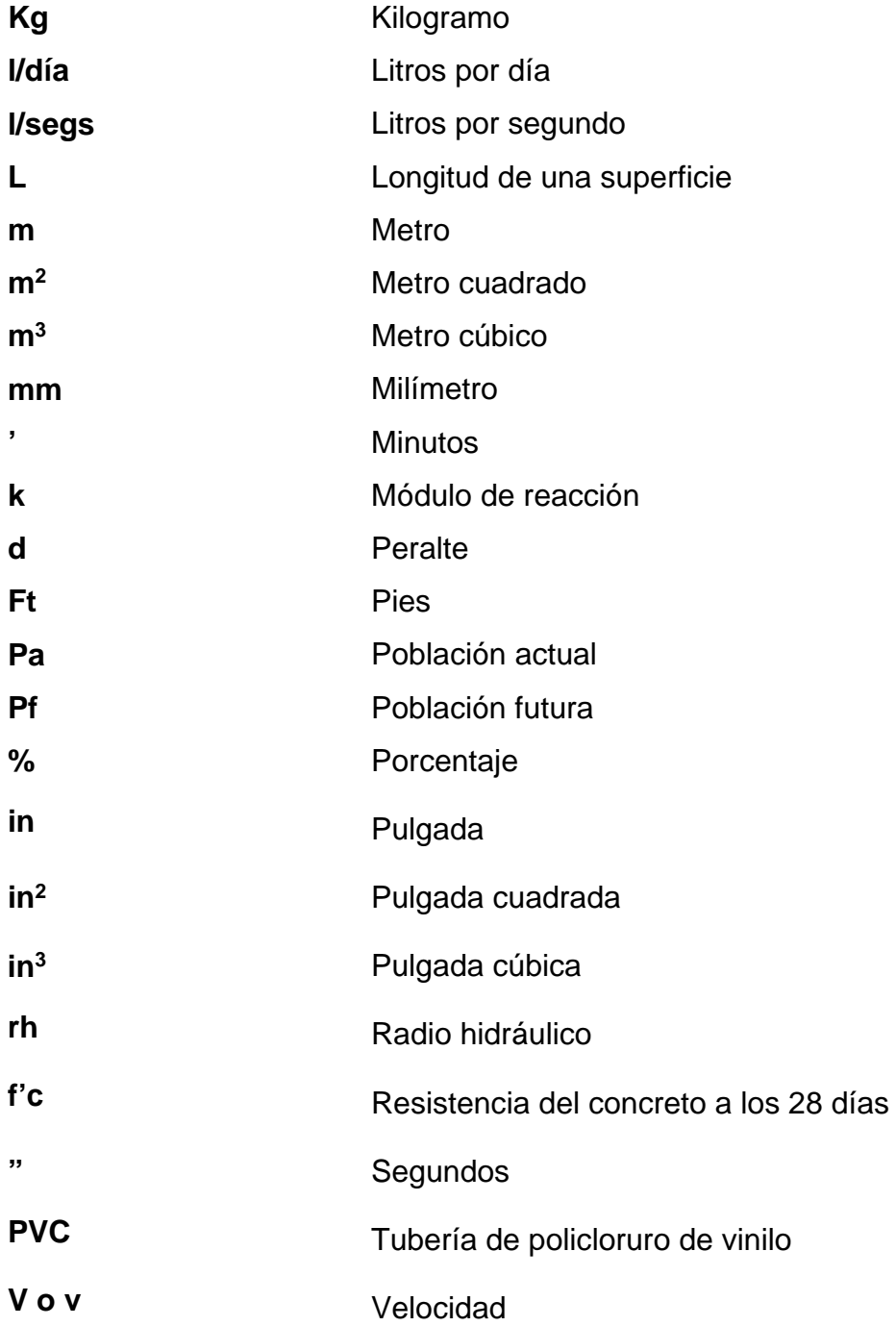

# **GLOSARIO**

<span id="page-23-0"></span>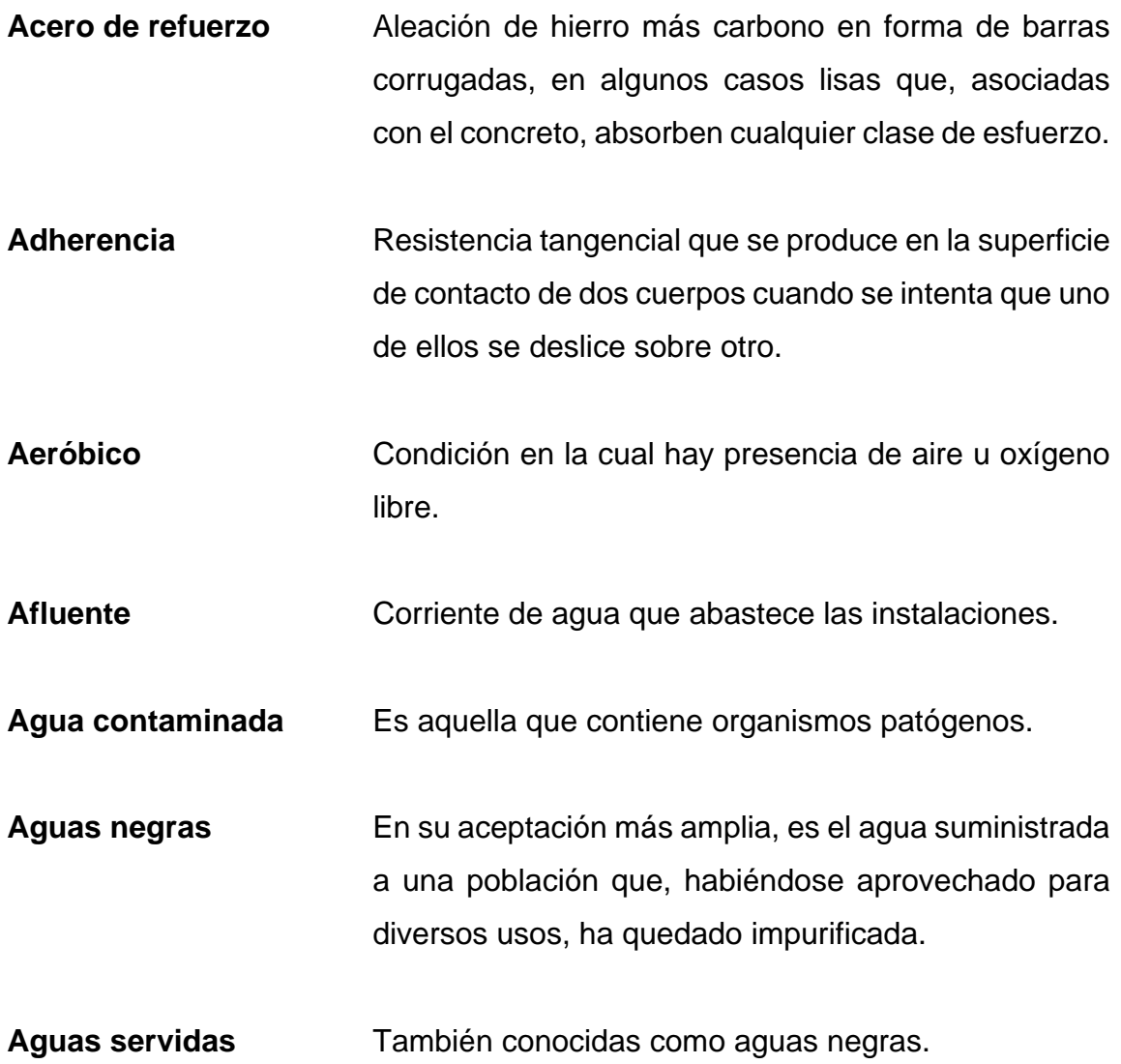

- **Altimetría** Parte de la topografía que enseña a medir las alturas. Anaeróbica condición en la cual hay ausencia de aire u oxígeno libre. Apuntalamiento, serie de operaciones necesarias para dar soporte temporal a una estructura determinada, con el fin de estabilizar taludes y otros.
- Bacterias **Bacterias** Grupo de organismos microscópicos unicelulares, rígidos y carentes de clorofila, que desempeñan una serie de procesos de tratamiento incluyendo: oxidación biológica, digestión, nitrificación y des nitrificación.
- **Bases de diseño** Conjunto de datos para las condiciones finales e intermedias de diseño, que sirven para el dimensionamiento de los procesos de tratamiento. Los parámetros son: sólidos en suspensión, coniformes, fecales y nutrientes.
- **Banco de marca (BM)** Es el lugar que tiene un punto fijo cuya elevación se toma como referencia para determinar la altura de otros puntos.
- Coeficiente de **Número** que relaciona la cantidad de agua pluvial **escorrentía** que va a la alcantarilla.
- **Caja de registro** Recipientes colocados en la acera para recibir y conectar, interna y externamente, el sistema de tubería de drenaje.

XII

- **Colector** Conjunto de tuberías, canales, pozos de visita y obras accesorias que sirven para el desalojo de las aguas negras o aguas de lluvia (pluviales).
- **Compactación** Conjunto de operaciones necesarias para lograr una reducción de volumen con el objeto de aumentar su capacidad de carga en el suelo.
- **Candela** Receptáculo donde se reciben las aguas negras provenientes del interior de una vivienda y que conduce al sistema de alcantarillado.
- **Canon de agua** Volumen de agua que se utiliza en un mes en una vivienda (establecido por la municipalidad).
- **Caudal comercial** Volumen de aguas negras que se desechan en los comercios.
- **Caudal doméstico** Es el caudal de aguas negras que se desechan en las viviendas.

**Caudal industrial** Volumen de aguas negras que se desechan en la industria.

**Caudal de diseño** Es la suma de los caudales que pasan por una sección de la alcantarilla.

**Caudal de infiltración** Es el caudal de agua superficial que se infiltra por las paredes del sistema.

**Colector** Conjunto de tuberías, canales, pozos de visita y obras accesorios que sirven para el desalojo de aguas negras o de lluvia (pluvial).

- **Coliformes Bacterias negativas, de forma alargada, capaces** de fermentar lactosa, con una producción de gas a la temperatura de 35 a 37 grados Celsius (coniformes totales). Aquellos que tienen las mismas propiedades a la temperatura de 44 o 44,5 grados Celsius se denominan coniformes locales.
- **Conexión domiciliar** Tubería que conduce las aguas negras desde la candela hasta el colector principal.
- **Contaminación** Efecto nocivo sobre el medio ambiente que afecta a todos los seres vivos.
- **Cota** *invert* Cota o altura de la parte inferior del tubo ya instalado.
- **Criterios de diseño** (1) Normas o guías de ingeniería que especifican objetivos, bases y límites que debe cumplir el proceso de diseño, estructura o componente de un sistema. (2) Guías que especifican detalles de construcción y materiales.

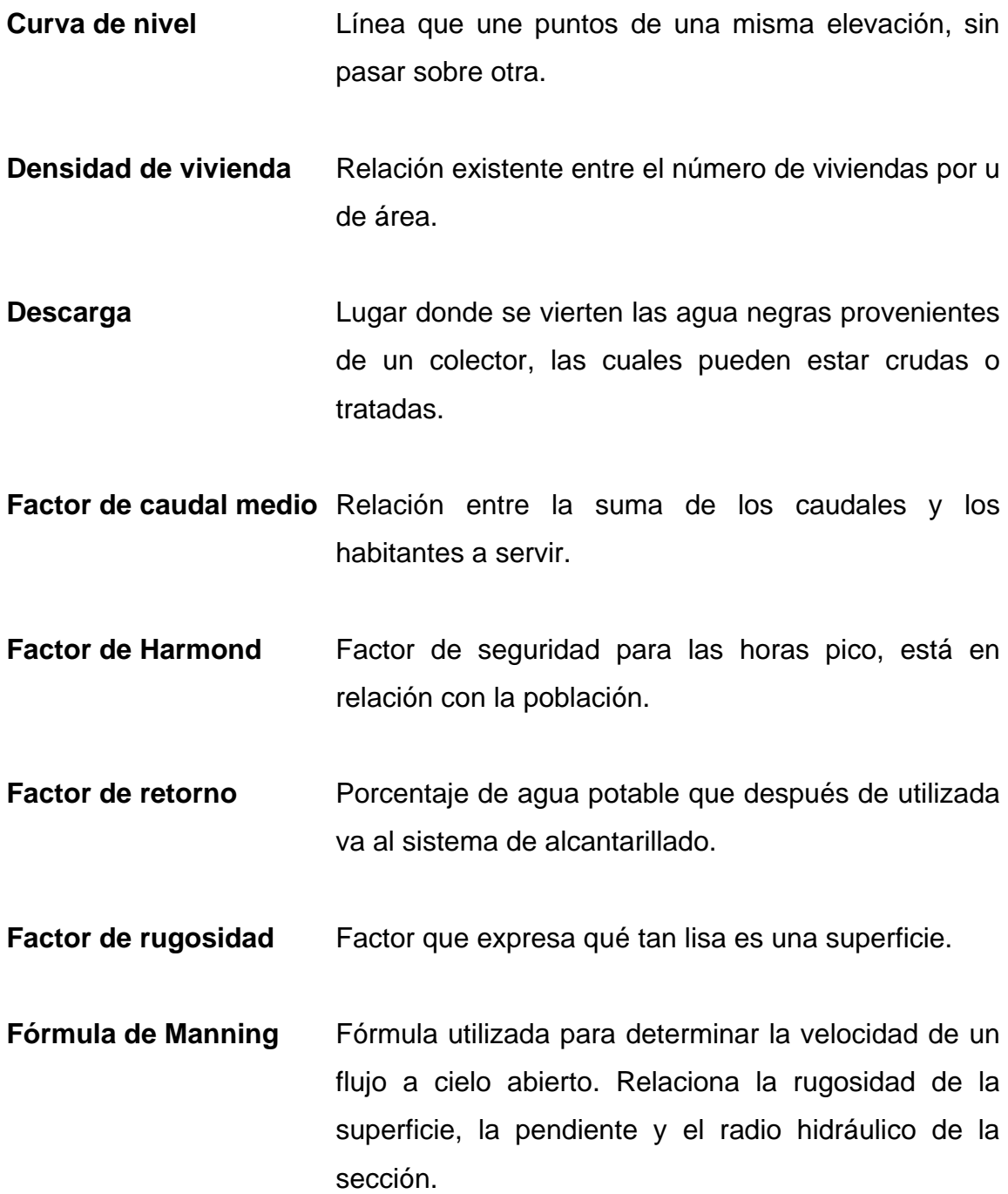

- **Fundición** Serie de operaciones necesarias para depositar el concreto recién elaborado en formaletas o excavaciones preparadas con anticipación.
- **Período de diseño** Período de tiempo durante el cual el sistema prestará un servicio suficiente.
- Pozo de visita **Estructura** subterránea que sirve para cambiar de dirección, pendiente, diámetro, unión de tubería y para iniciar un tramo de alcantarillado.
- **Ramal o tronco inicial** Es el primer tramo en un sistema de alcantarillado.
- Red de alcantarillado Red de tuberías, canales, pozos de visita y obras accesorias que sirven para desalojar aguas negras.
- **Tirante Altura de las aguas negras o pluviales dentro de una** alcantarilla.
- **Topografía** Ciencia y arte de determinar posiciones relativas de puntos situados encima de la superficie terrestre, sobre dicha superficie y debajo de la misma.
- **Tratamiento** Proceso por medio del cual se eliminan las impurezas de las aguas servidas.
- **Velocidad de arrastre** Velocidad mínima a la que los sólidos no se sedimentan en la alcantarilla.

#### **RESUMEN**

<span id="page-29-0"></span>El presente trabajo contiene una propuesta para el diseño de un sistema de alcantarillado sanitario, con el objetivo de satisfacer las necesidades apremiantes del caserío El cerro y el caserío Galiz. Dicha propuesta tendrá el siguiente contenido: una primera fase de investigación monográfica de San Miguel Petapa y un diagnóstico de las necesidades de servicios básicos de infraestructura mediante aspectos de la población como: información general, aspectos históricos, aspectos físicos y servicios básicos.

La segunda fase presenta el desarrollo de diseño para dar solución a la falta de alcantarillado sanitario. Se describen los criterios básicos para el diseño, el levantamiento topográfico, la memoria del diseño de la red de alcantarillados, los planos y el presupuesto.

En la parte final del informe se presentan las conclusiones, recomendaciones, planos, especificaciones y presupuesto de los alcantarillados de los caseríos mencionados.

## **OBJETIVOS**

#### <span id="page-31-0"></span>**General**

Diseñar el sistema de alcantarillado sanitario para los caseríos El cerro y Galiz de San Miguel Petapa, Guatemala.

#### **Específicos**

1. Ayudar a evitar la contaminación ambiental por medio del diseño de una red de alcantarillado de aguas negras y planta de tratamiento en el caserío El cerro, San Miguel Petapa.

2. Formular nuevos aspectos técnicos dentro de la Dirección Municipal de Planificación para un mejor servicio a las comunes.

### **INTRODUCCIÓN**

<span id="page-33-0"></span>La Universidad de San Carlos de Guatemala, a través del Ejercicio Profesional Supervisado (EPS), permite hacer propuestas para remediar las problemáticas que sufren las comunes rurales, contribuyendo así al desarrollo social de la república en los aspectos de factibilidad, planificación, diseño, ejecución y supervisión de obras civiles, es decir, en infraestructura y servicios básicos.

Parte del aporte social hacia la comunidad de San Miguel Petapa, con base en lo investigado en la dirección de la DMP de la municipalidad, y con asesoría de los Cocodes que trabajan en la priorización, se puede afirmar que, entre los proyectos más importantes, es necesario planificar y diseñar un sistema de evacuación de aguas negras de los caseríos El cerro y Galiz, de San Miguel Petapa.

Las fases presentadas están formadas por las fases de planificación, diseño, presupuesto y juego de planos, aspectos que están regidos por los estándares y códigos de diseño vigentes en el medio guatemalteco.

XXI

#### 1. **FASE DE INVESTIGACIÓN**

#### <span id="page-35-1"></span><span id="page-35-0"></span>1.1. **Generalidades**

San Miguel Petapa es uno de los municipios más antiguos del país. Data del período conocido como aborigen o indígena, su población es numerosa e interesante, formó su propia rama conocida como los petapas, que además del castellano hablaban cackchiquel, pocoman y pocomchí, según fuera su ancestro.

Su nombre viene del término Petapa, se origina del *náhuatl* (Pet: petate, estera; pan: lugar) que significa lugar de los petates, según el *Diccionario Geo etimológico* de Edmundo Gracias. También Petapa se llama así por la reunión de dos palabras indígenas: Pet, que significa estera, y Thap, que quiere decir agua (la voz correcta sería atl), porque ser una estera la que forma principalmente la cama de los indios. El nombre Petapa propiamente dicho quiere decir cama de agua, en razón de que el agua está llana, mansa y quieta. El territorio de Petapa era conocido como el valle de las mesas de Petapa, e integraba los poblados de Santa Inés y San Miguel Petapa.

Se dice que Santa Inés y San Miguel Petapa tuvieron gran importancia socioeconómica durante la época colonial, cuya población estaba integrada por indios, españoles, mestizos y mulatos. Por la obra escrita en 1800 por Domingo Juarrós se sabe que Petapa y Villa Nueva estaban unidos y asentados en lo que hoy es Villa Canales, los tres formaban un pueblo grande, próspero y con mucho comercio.
Los fatídicos días del 8 y 9 de octubre de 1762, aunque el tiempo pase, siempre habrá quién los recuerde y haga recordar a los demás habitantes de San Miguel Petapa, pues los ríos Tujulá, Villalobos y Platanitos se desbordaron como consecuencia del invierno de la época, formándose un prolongado temporal que denominaron Diluvio de don Dionisio, causando destrucción y muerte en este pueblo conquistado por los españoles, que construyeron importantes y majestuosas iglesias y conventos, cuyas ruinas son hoy en día los únicos testigos de una civilización conocida como aborigen o indígena. Parte de estas ruinas pueden verse en el lado sur de Villa Canales, por el mercado de la terminal (Iglesia de San Miguel), entonces muy frecuentada por los indios.

## 1.2. **Localización**

San Miguel Petapa se encuentra situado en la parte sur de Guatemala, en la región I o región metropolitana. Se localiza en la latitud 14°30'06" y en la longitud 90°33'37. Sus límites son: al norte, Villa Nueva y Guatemala; al sur, Amatitlán; al este, Villa Canales, y al oeste, Villa Nueva. Tiene una elevación de 1 200 metros sobre el nivel del mar.

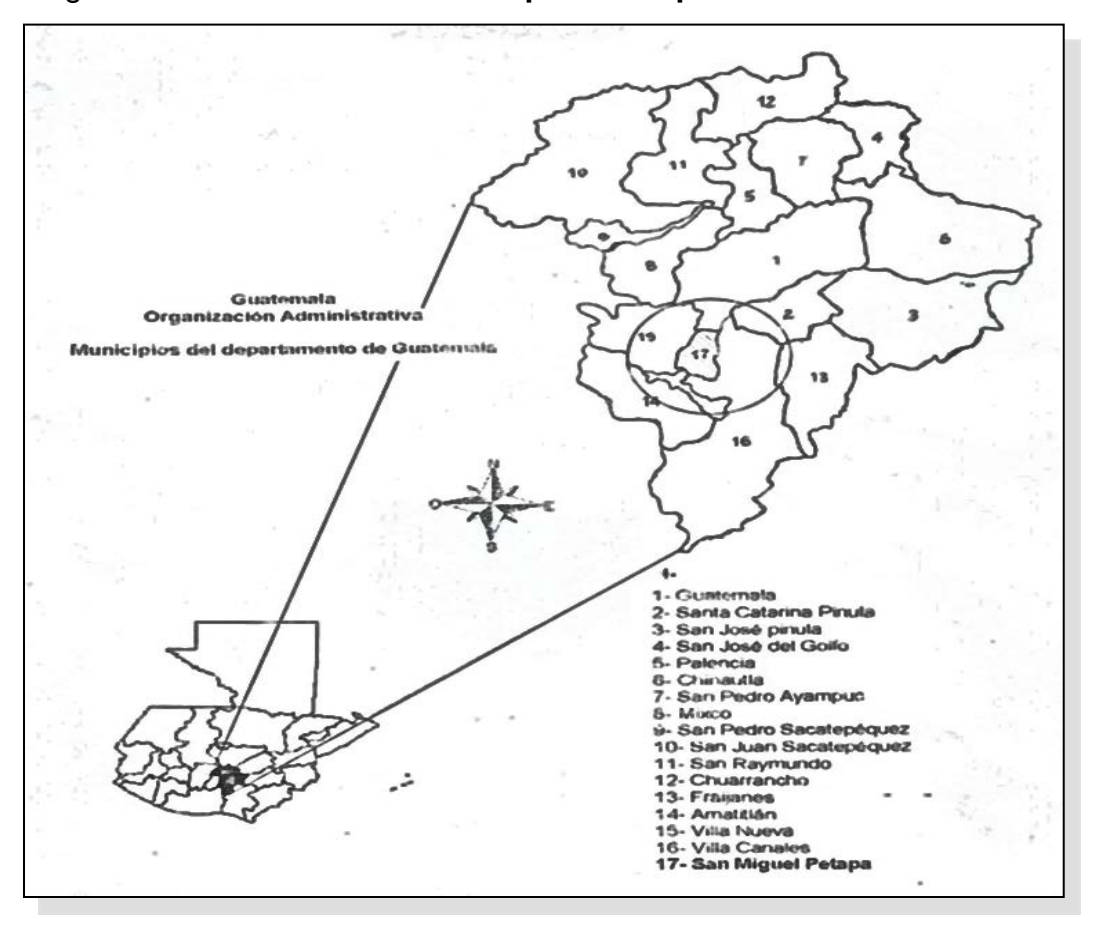

## Figura 1. **Distribución municipal del Departamento de Guatemala**

Fuente: Segeplan. *Plan de desarrollo estratégico 2010.*

## 1.3. **Investigación diagnóstica sobre las necesidades**

Las necesidades en el municipio de San Miguel Petapa surgen en cada una de las áreas poblacionales. El estudio de Segeplan del 2012 describe las más urgentes:

## 1.3.1. **Agua potable**

El municipio abastece a la población de diversas formas, siendo las principales la del agua entubada y los pozos artesanales. Según el estudio de Segeplan en 2012, la distribución se lleva acabo de las formas siguientes:

- Con suministro por medio de uso exclusivo: 83,56 %
- Con suministro múltiple para varios hogares: 5,80 %
- En chorros públicos: 2,64 %
- Por medio de pozo: 1,52 %
- Por medio de camión repartidor: 1,25 %
- Por medio de río, lago o manantial: 1,74 %
- Por otros medios: 3,65 %

Según el estudio de Segeplan, en San Miguel Petapa el 100 % de la población recibe el servicio de agua, pero no necesariamente de calidad.

## 1.3.2. **Drenajes y letrinización**

Según el informe presentado por el Instituto Nacional de Estadística (INE), se tiene una cobertura del 93,23 % en lo respectivo a drenajes y letrinización de toda la población. El servicio sanitario total está compuesto de la siguiente forma:

- Conectados a red de drenaje municipal: 56,13 %
- Conectados a fosa séptica y pozo de absorción: 22,82 %
- Conectados a excusados lavables: 5,56 %
- Conectados a pozo ciego o letrina: 8,62 %

Lo anterior muestra que en San Miguel Petapa más de un 50 % de la población no cuenta con red de drenajes sanitarios, lo cual muestra que el municipio tiene un alto porcentaje de manejo inadecuado de aguas residuales.

## 1.3.3. **Basura**

Según el informe de Segeplan en 2012, San Miguel Petapa cuenta con un tratamiento primario de la siguiente forma:

- 78,18 % utiliza servicio privado
- 12,47 % utiliza servicio municipal
- 6,70 % quema la basura
- 1,73 % la tira en cualquier lugar
- 0,50 % la entierra y 0,40 % otros rangos

## 1.4. **Priorización de las necesidades**

Dentro del ámbito rural, las necesidades de infraestructura, servicios de educación y de saneamiento son de gran importancia. Por medio de un diagnóstico se determinaron las necesidades básicas para minimizar los problemas a la población y al medio ambiente, tales como:

- Saneamiento ambiental
- Agua potable
- Tratamientos de desechos sólidos

Esta priorización se basó en un consenso con la Municipalidad de San Miguel Petapa y los Cocodes, de acuerdo a los resultados obtenidos en las diferentes reuniones y encuestas con la población.

# **2. DISEÑO DEL SISTEMA DE ALCANTARILLADO SANITARIO EN LOS CASERÍOS EL CERRO Y GALIZ, SAN MIGUEL PETAPA, GUATEMALA**

### **2.1 Consideraciones técnicas para el diseño de alcantarillados**

Las aguas residuales producidas por los habitantes de los caseríos El cerro y Galiz, actualmente se descargan sobre orillas de calles y se acumulan rápidamente en partes de la aldea, con lo que se corre gran riesgo de la propagación de enfermedades causadas por la contaminación e ingestión de aguas contaminadas, y por la proliferación de insectos tales como moscas, zancudos y mosquitos, que son en muchos casos portadores y transmisores de enfermedades que pueden llegar a ser mortales para el ser humano. Por ello es importante un sistema de alcantarillado sanitario que conduzca las aguas servidas desde cada una de las viviendas hasta el punto final de tratamiento, donde serán vertidas a pozos de absorción o ríos sin que esto afecte al medio ambiente. Para el diseño de las redes de alcantarillado se utilizarán las normas del INFOM.

### **2.1.1. Topografía**

Es la ciencia que estudia el conjunto de cada uno de los procedimientos para determinar las posiciones de puntos sobre la superficie de la tierra por medio de medidas. Según los tres elementos del espacio estos pueden ser: dos distancias y una elevación o una distancia, una dirección y una elevación.

7

El levantamiento topográfico es la representación gráfica por medio de un plano de cada uno de los puntos obtenidos. El levantamiento topográfico se realiza por medio de cálculos, y se obtienen los siguientes datos: distancias, ángulos, direcciones, coordenadas, elevaciones y otros. El procedimiento para la obtención de datos es el siguiente:

- Reconocimiento del lugar: es donde se recorre el área de trabajo para tener un panorama de las actividades a desarrollar.
- Toma de decisiones: con base en el reconocimiento y a criterio técnico, se selecciona el método del levantamiento topográfico a efectuar.
- Trabajo de campo: en este se obtienen los datos que son de importancia para el desarrollo del trabajo, como mediciones y niveles.
- Procesamiento de datos: consiste en traducir o interpretar los datos que se han tomado en campo, para determinar la información requerida.
- Elaboración de planos: aquí se representan gráficamente los datos de campo, así como el diseño del mismo, con base en: distancias, cotas, direcciones.

En cuanto al equipo, se utilizó una estación total marca Topcon, modelo GTS-250, con capacidad de lectura hasta de 2 000 metros, que utiliza un telescopio de magnificación de potencia 30 x / 3,0. Su ángulo de precisión es de 2 minutos o 5 minutos, y tiene un método de cálculo encoder rotatorio de exploración absoluta. Su prisma tiene una precisión de 2 + 2 ppm x D. La estación tiene una memoria interna de 24 000 puntos y utiliza un *software* de interface conocido como Top Link versión 8.2 y los puntos generados pueden ser exportados como archivos con extensión CSV, que es un formato compatible con civil 12.

Con la libreta de campo del levantamiento topográfico se realizan los cálculos correspondientes y se procede a dibujar el plano, el cual consta de una planta general de la población en la que se indican todas las estaciones con su respectiva cota de nivelación, punto de referencia conocido como BM con su respectiva cota de nivelación, las curvas de nivel y la orientación con respecto al norte. En la planta general de cada uno de los caseríos se procederá a ubicar toda la población, que contribuye al 100 % de la dotación total de aguas servidas. La topografía se divide en planimetría y altimetría:

- Planimetría: consiste en los procedimientos utilizados para fijar las posiciones de puntos proyectados en un plano horizontal, sin importar sus elevaciones, con las distancias y direcciones obtenidas de campo. Los levantamientos planimétricos se pueden hacer por métodos tales como conservación de azimut, deflexiones, rumbo y distancia. Además de estos métodos, últimamente se ha incrementado el uso de estaciones totales, las cuales permiten transcribir la información de los levantamientos a los diversos programas de computadora que agilizan el proceso de la información. Estos levantamientos incluyen las calles, parques, áreas deportivas, escuelas y todos aquellos que puedan servir de referencia. Este último método fue el utilizado en los levantamientos de los caseríos El cerro y Galiz.
- Altimetría: tiene por objeto determinar la diferencia de altura entre cada punto del terreno. La altura de los puntos se tiene sobre un plano de comparación, siendo el más común el nivel del mar. Con los datos de campo se obtienen las cotas de nivel y el perfil del terreno. La nivelación se hará en los siguientes puntos:
- o En distancias no mayores de 20 metros sobre el eje principal y centro de calle.
- o En los cruces de calles.
- o En los puntos en que haya cambio la pendiente del terreno.
- o En los lechos de quebradas, puntos salientes del terreno y depresiones.
- o En las alturas máximas y mínimas del agua en el caudal o cuerpo de agua en el que se proyecta efectuar la descarga.
- Para efectuar la topografía del proyecto de alcantarillado de aguas negras se siguieron los pasos descritos anteriormente:
	- o Reconocimiento del terreno, población a dotar del servicio y punto de descarga final, de los caseríos El cerro y Galiz, observando todos los accidentes geográficos que intervienen y tendrán influencia en el diseño final.
	- o Levantamiento topográfico: se escogió el uso de la estación total como el aparato por medio del cual se harán la planimetría y altimetría del lugar y el método de conservación de azimut como el método de trabajo.
	- o Procesamiento de datos: este trabajo se realizó en gabinete. Con los datos de campo se calcularon coordenadas, azimut, cotas, distancias para cada estación, y se procedió al diseño del alcantarillado de aguas negras.
	- o Dibujo de planos: con el diseño y los datos tabulados por cada tramo, se elaboraron planos planta-perfil para el proyecto, sobre el programa AutoCAD Civil 2013.

Los caseríos El cerro y Galiz se encuentran ubicados en la parte sur del municipio, en la aldea Santa Inés, en la colindancia con Villa Canales**.**

## **2.1.2 Ubicación**

La ubicación de los caseríos El cerro y Galiz se encuentra al sur del municipio de San Miguel Petapa. Colindan al norte con el casco central de San Miguel Petapa, al este con la aldea de Santa Inés Petapa, al sur con el Municipio de Villa Canales y al oeste con el parque ecológico de La Cerra.

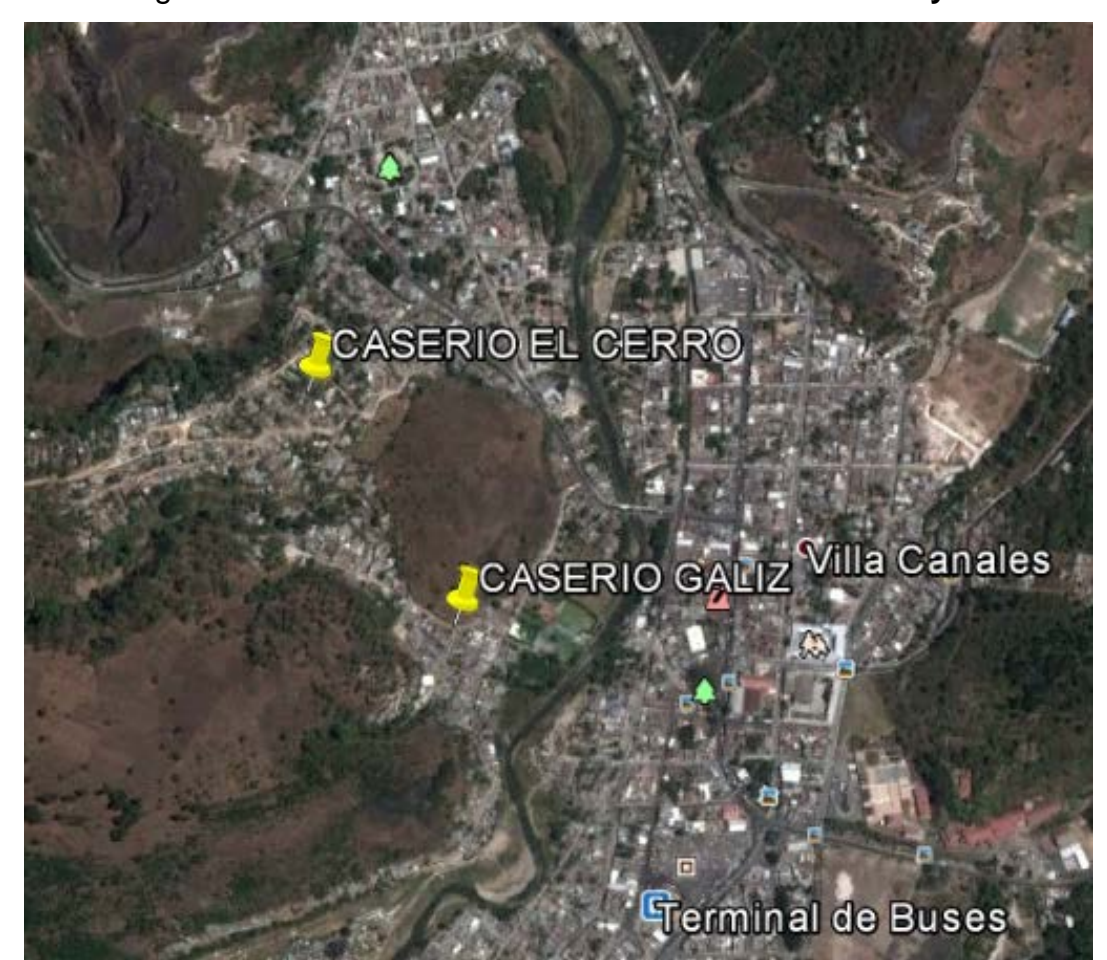

Figura 2. **Planta de ubicación de caseríos El cerro y Galiz**

Fuente: Google Earth. San Miguel Petapa. Guatemala 2012. Consulta septiembre 2013.

### **2.1.3 Estimación de la población futura**

Para estimar la población de diseño se pueden utilizar dos métodos: el analítico y el geométrico.

### **2.1.2.1. Método analítico**

Tiene un patrón u origen común. Este modelo se basa en el crecimiento bacteriano en función del medio nutritivo. Al incubar una colonia de bacterias en un medio de cultivo ocurre que, en el inicio, dado que existe abundancia del medio nutritivo, las bacterias se reproducen rápidamente de una forma exponencial. Al disminuir el alimento, el crecimiento es menor, teniendo una forma lineal, hasta que llega al punto de saturación, es decir que ya no hay espacio ni alimento para más bacterias. Al llegar a esta etapa, las bacterias se alimentan unas de otras hasta llegar a la destrucción total.

### **2.1.2.2. Método geométrico**

Es el modelo matemático que más se adecúa para las poblaciones que se encuentran en vías de desarrollo (América Latina, África y Asia).Se calcula de la siguiente forma:

$$
Pf = Po \times (1+R)^n
$$

Donde:

Po = población inicial Pf = población futura  $R =$  tasa de crecimiento poblacional en porcentaje n = período de diseño en años

En Guatemala la tasa de crecimiento oscila alrededor de un 3 %, mientras que en otros países es del 6 %. La tasa de crecimiento para San Miguel Petapa es de acuerdo al censo poblacional del INE en el 2002 y tomando en cuenta la tasa de crecimiento poblacional del 4 %.

### **2.1.4. Período de diseño**

.

Es el tiempo durante el cual una obra va a prestar un servicio satisfactorio. Se empieza a contar desde el momento en que entra en servicio la obra. Para fijarlo se tomarán en cuenta varios factores que influyen en el período de diseño. La Municipalidad de San Miguel Petapa considera prudente que los períodos de diseño sean de 30 años.

### **2.1.5. Factores influyentes en el período de diseño**

Los factores que intervienen en la selección del período de diseño son:

- Vida útil de los materiales y equipos. La población de diseño o la población a servir, la cual podrá predecirse o estimarse a períodos muy cortos.
- Facilidad de ampliación. Es una de las formas de alargar la vida de las obras. Las facilidades de ampliación vienen a ser el toque de vida que le podría dar el ingeniero a las obras que está diseñando.
- Comportamiento en los primeros años de la obra.
- Costo de conexión y tasas de interés.

Para el diseño del alcantarillado de aguas negras en los caseríos El cerro y Galiz, se tomará un período de diseño de 30 años, considerando todos los factores anteriores.

### **2.1.6. Cálculo de caudales**

### **2.1.6.1. Caudal domiciliar**

Es el agua que, una vez ha sido usada por los humanos, para la limpieza o producción de alimentos, higiene de vivienda o higiene personal, es desechada y conducida hacia la red de alcantarillado, es decir que el agua de desecho doméstico está relacionada con la dotación del suministro del agua potable. Para el efecto, la dotación de agua potable es afectada por un factor que puede variar entre 0,75 a 0,90.

 $Q_{dom} = (No. Hab) \times (dotación) \times (F.R.)$ 86400

Donde:

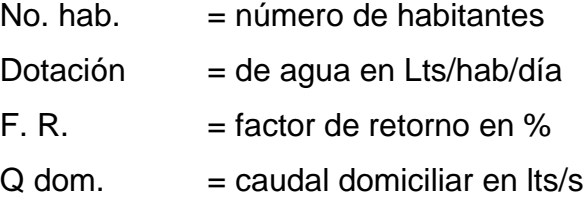

Dotación es la cantidad de agua asignada a cada usuario. Se expresa en litros por habitante por día (LT/HAB/DÍA). Para determinar la dotación se consideran factores que influyen en la misma, también las especificaciones del Instituto de Fomento Municipal, Dirección General de Obras Públicas y normas de urbanismo. El poblado cuenta con los servicios públicos de electricidad y agua potable. Lo que influyó en la selección de la dotación fue el clima y el nivel de vida. Dotación asumida = 200 Lts/Hab/Día.

"En cuanto al factor de retorno, se considera del 75 % al 90 % del consumo de agua de una población. Para el presente diseño se considera un 80 % de factor de retorno<sup>[1](#page-49-0)"</sup>.

### **2.1.6.2. Caudal comercial**

Es el caudal de aguas negras proveniente de todo tipo de comercio, ya sean mercados, centros comerciales, abarrotarías u hoteles. En este diseño se despreciará el caudal comercial debido a que no existe ningún tipo de comercio en la aldea.

## **2.1.6.3. Caudal industrial**

Es el caudal de aguas negras que proviene de todo tipo de industrias. En este diseño se desprecia este caudal por no existir ninguna industria en la aldea.

## **2.1.6.4. Caudal de conexiones ilícitas**

Este caudal es producido por las viviendas que conectan las tuberías del sistema del agua pluvial al alcantarillado sanitario. Para efecto del diseño se puede estimar un porcentaje de las viviendas de la localidad que pueden hacer conexiones ilícitas, lo que puede variar de 0,5 a 2,5 %. Según criterio de UNEPAR-INFOM, toman para conexiones ilícitas un 10 % del caudal domiciliar.

La intensidad de lluvia es la cantidad de lluvia que cae en un área por u de tiempo. Se expresa en milímetros por hora. Por último, el porcentaje de

 $\overline{a}$ 

<span id="page-49-0"></span><sup>1</sup> CONTRERAS LINARES, Juan Carlos Roberto. *Diseño de alcantarillado sanitario en los caseríos La Comunidad y Labor Vieja, del Municipio de San Raymundo*. Trabajo de Tesis. 2005, pág. 42

escorrentía es la cantidad de agua que escurre en función de la permeabilidad de la superficie del suelo.

Qilic = 0,25 x Qdom (Fuente: normas de INFOM).

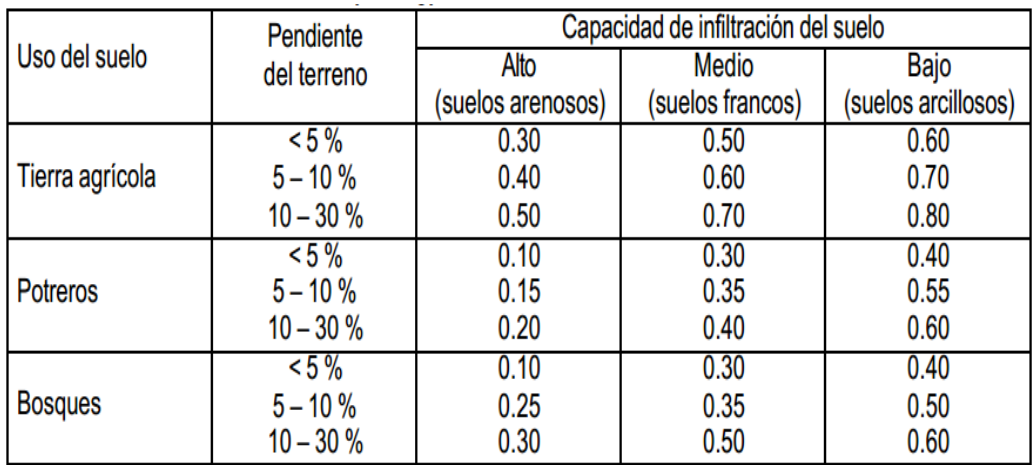

### Tabla I. **Permeabilidad media para diferentes suelos**

Fuente: *National engineering Handbook*, Section 4: Hydrology, USDA, 1972, p. 224.

### **2.1.7. Caudal de infiltración**

Es el caudal que se infiltra en el alcantarillado, el cual depende de la profundidad del nivel freático del agua, de la profundidad de la tubería y de la permeabilidad del terreno. También del tipo de juntas y de la calidad de mano de obra utilizada y de la supervisión técnica. Puede calcularse de dos formas: en litros diarios por hectárea o litros diarios por kilómetros de tubería. Se incluye la longitud de la tubería de las conexiones domiciliares asumiendo un valor de 6,00 metros por cada casa, la dotación de filtración varía entre 12 000 y 18 000 Its / Km / día.

 $Q\in$   $=$  .0.01 x d x Longitud

Donde:

0,01 = factor de infiltración

 $d =$  diámetro

 $L =$  longitud del tramo (kms)

 $Q\in$   $C$ audal domiciliar (Lts/seg)

### **2.1.8. Caudal medio**

El caudal medio es la sumatoria de los caudales domésticos, comercial, industrial, de infiltración y caudal de conexiones ilícitas.

Q medio = Q. doméstico + Q. industrial + Q comercios + Q. infiltración + Q. conexiones ilícitas

En el caso de los caseríos El cerro y Galiz, no se tomó en cuenta el caudal industrial ni el comercial, ya que el sistema no se conectará a industria o comercio alguno.

### **2.1.9. Factor de caudal medio (Fqm)**

Este factor se obtiene de dividir el caudal sanitario entre el número de habitantes futuros. El valor del factor de caudal medio puede estar entre 0,002 y 0,005. Su fórmula es:

$$
F_{qm} = \frac{Qmedio}{No.hab.fut.} = Its \, / \, seg
$$

### **2.1.10. Factor de Harmond**

Es un factor que está en función del número de habitantes, localizados en el área de influencia. Regula un valor máximo de las aportaciones por uso doméstico. El factor de Harmond también es llamado factor de flujo instantáneo.

$$
Fh = \frac{18 + \sqrt{P/1000}}{4 + \sqrt{P/1000}}
$$

Donde:

P = población a servir en miles

F. H. = factor de Harmond

### **2.1.11. Caudal de diseño (Qdis)**

Es el caudal con que se diseñará cada tramo del sistema sanitario. Será la suma de caudal doméstico, caudal de infiltración, caudal de conexiones ilícitas, aguas de origen industrial y comercial, según las condiciones particulares del lugar. Luego en el caudal de diseño cada tramo será igual a multiplicar el factor de caudal medio, el Factor de Harmond y el número de habitantes a servir, que en este caso se diseñó para población actual y futura.

La fórmula de caudal de diseño es:

$$
Qdis = No.hab.* F.H.* Fqm
$$

Donde:

No. habitantes = Número de habitantes futuros acumulados

F. H. = Factor de Harmond Fqm = Factor de caudal medio

Cuando se obtiene el caudal de diseño, es importante obtener y calcular el área tributaria, escoger la selección de ruta, pendientes máximas y mínimas, velocidades máximas y mínimas, así como el coeficiente de rugosidad. Los conceptos expuestos en las secciones 2.1.3 a la 2.1.11 serán ejemplificados en la sección 2.1.4, en donde se realizan los cálculos para el caserío El cerro, y en la sección 2.1.5, donde se realizan los cálculos para el caserío Galiz.

### **2.2. Principios hidráulicos**

### **2.2.1. Ecuación de Manning para flujo en canales**

Basándose en trabajos realizados a finales del siglo pasado (1800) Robert Manning dio a conocer su famosa fórmula para flujo de lámina libre. Aunque esta fórmula fue originalmente concebida para el proyecto de canales abiertos, actualmente se utiliza para conductos cerrados.

$$
V = \frac{1 \times rh^{2/3} \times (S/100)^2}{n}
$$

### **2.2.2. Ecuación a sección llena**

El caudal y la velocidad del flujo cuando la tubería trabaja a su máxima capacidad están dados por las siguientes ecuaciones:

Caudal =  $Q = V \times A$ 

$$
V = \frac{1 \times 0.03428 \times \mathcal{O}^{2/3} \times (s/100)^{1/2}}{n}
$$

$$
A = \frac{3.1416 \times \emptyset^2}{4} = A = 5.067x10^{-4} \times \emptyset^2
$$

Donde:

V= velocidad a sección llena, m/s

Ø=diámetro de tubería en pulgadas

A= área a sección llena en m²

n= factor de rugosidad

S= pendiente de la tubería

## **2.2.3. Ecuación a sección parcialmente llena**

El comportamiento de los fluidos basados en secciones parcialmente llenas varía según su velocidad, pendiente y rugosidad. Las ecuaciones para calcular dicho comportamiento hidráulico son:

### Figura 3. **Sección de tubería circular parcialmente llena**

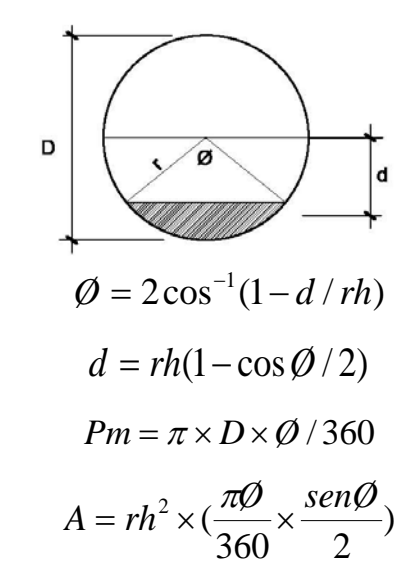

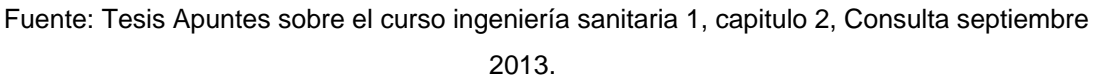

Donde:

d= tirante hidráulico en metros D= diámetro de la tubería A= área mojada m² Pm= perímetro mojado en metros Rh= radio hidráulico en metros Ø= ángulo en grados

Dichas ecuaciones pueden ser graficadas y utilizadas con menor exactitud pero son eficientes. También pueden ser utilizadas tablas que, mediante programas, son tabuladas.

## **2.2.4. Relaciones hidráulicas**

Las relaciones hidráulicas están basadas principalmente en la ecuación de caudal parcialmente llena, así como en experimentos y experiencias, por lo que se han considerado parámetros de diseño para optimizar su funcionalidad:

- El caudal de diseño debe ser menor que el caudal a sección llena q < Q
- La velocidad de diseño "v" no tiene que ser menor que 0,60 m/s, y no mayor a 3,00 m/s, según las normas generales para diseño de alcantarillado del Instituto de Fomento Municipal (INFOM). El objetivo de las velocidades mínimas fijadas es impedir que ocurra la decantación de los sólidos, pero también las velocidades altas producen efectos dañinos, debido a que los sólidos en suspensión (arena, cascajo, piedras, entre otros), hacen un efecto abrasivo a la tubería, por lo que se recomienda una velocidad máxima de 3.00 m/s.
- La relación d/D para alcantarillados sanitarios tiene que estar entre los valores de 0,10 y 0,75.
- Coeficiente de rugosidad. La rugosidad de las paredes de los canales y tuberías es función del material con que están construidos, el acabado de la construcción y el tiempo de uso. Los valores son determinados en mediciones tanto de laboratorio como en el campo de coeficiente de rugosidad de Manning. El más común para tubos de concreto es 0,014 y para tuberías PVC es de 0,010.

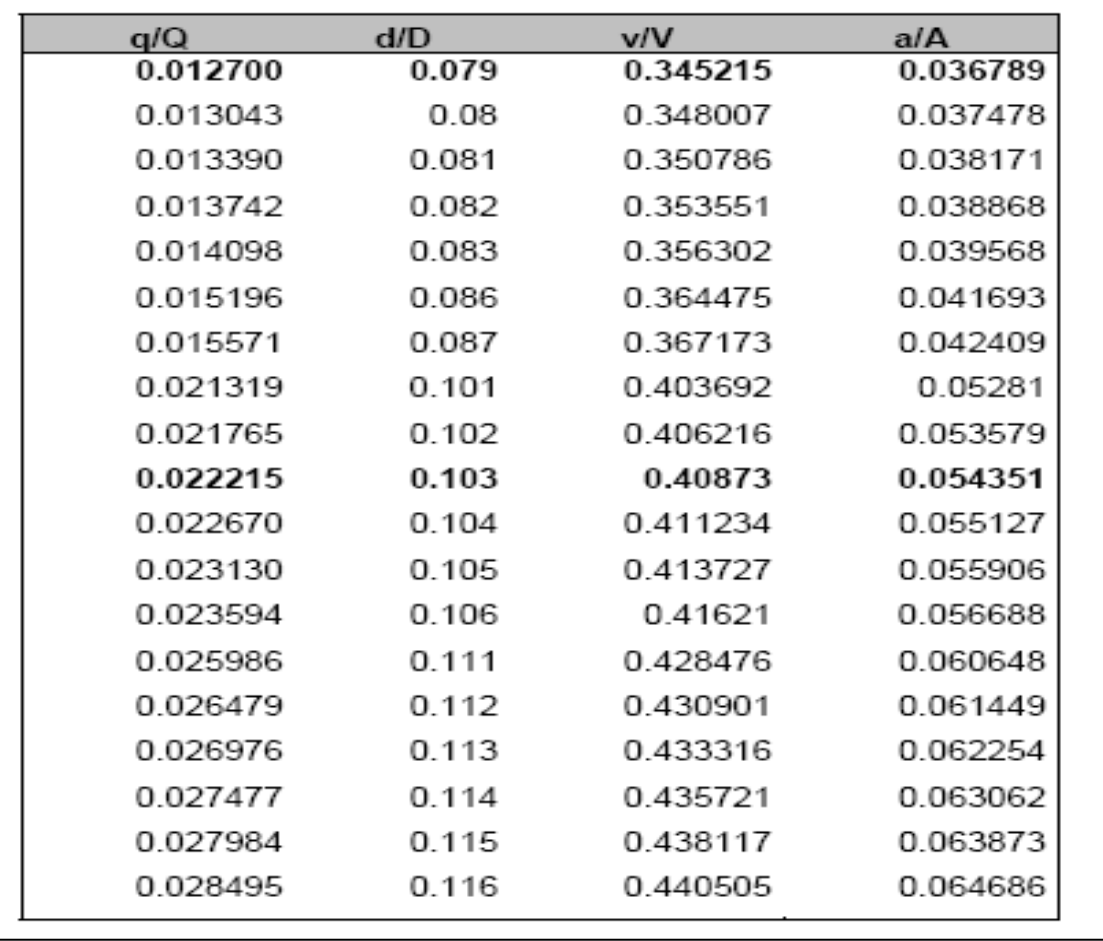

## Tabla II. **Resumen de relaciones hidráulicas para diseño de alcantarillado de aguas negras**

Fuente: TÉLLEZ LIMA, Luis Ernesto. *Coeficiente de rugosidad de tuberías*. 2004. p. 28.

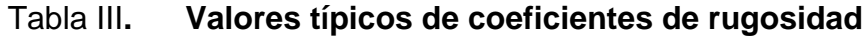

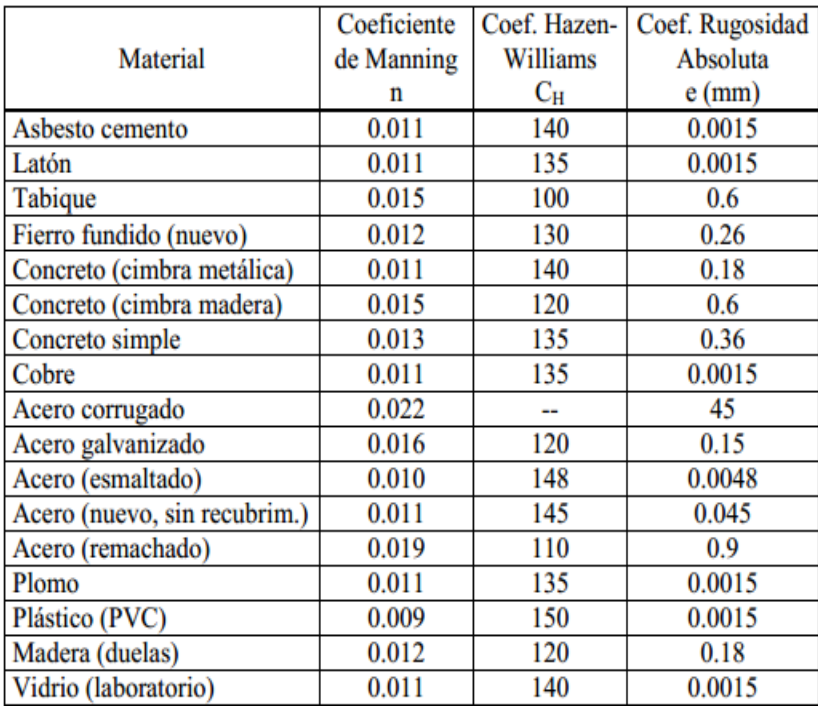

### **Valores Tipicos de Rugosidad**

Fuente: Bentley Institute, *Computer Applications in Hydraulic Engineering*, consulta septiembre 2013.

## **2.3. Normas y consideraciones generales**

Para el diseño de alcantarillados sanitarios, debemos tener en cuenta varios parámetros que describiremos a continuación:

### **2.3.1. Pendientes máximas y mínimas**

La pendiente está en función de la velocidad y el terreno, pero se procura seguir una pendiente paralela al perfil del terreno natural, aunque no necesariamente deba ser así. Existen casos donde la profundidad es menor que la profundidad mínima, se procura no profundizar demasiado la tubería, ya que esto incrementa los costos. En este proyecto se trató de no sobrepasar las pendientes de 0,5 % a 18 %, las cuales cuentan con valores de caudal y velocidad a sección llena en las tablas contenidas en el manual Norma ASTM 3034 para tuberías PVC para alcantarillado sanitario, Amanco, S.A.

### **2.3.2. Diámetros máximos y mínimos**

Los materiales para alcantarillados pueden ser variados, tales como concreto simple, concreto armado, acero, PVC, fibrocemento, entre otros. Para obtener un proyecto factible se estudia la posibilidad de utilizar la tubería que cumpla la disponibilidad del mismo, así como su costo. Para dicho proyecto se utilizará tubería PVC, la cual cuenta con disponibilidad y manejabilidad, aunque un costo medianamente alto.

En las conexiones domiciliares la pendiente mínima es de 2 % y una máxima de 6 %, que forme un ángulo horizontal con respecto a la línea central de aproximadamente 45 grados, en el sentido de la corriente del mismo.

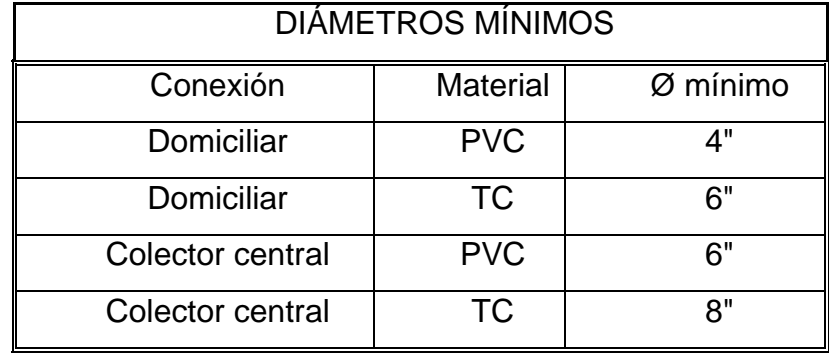

### Tabla IV. **Tuberías mínimas a utilizar en alcantarillados sanitarios**

Fuente: Infom. *Normas generales para diseño de alcantarillado del Infom*, p. 54.

### **2.3.3. Velocidades máximas y mínimas**

La velocidad máxima para el presente proyecto es de 2,999 m/s, y la velocidad mínima será de 0,40 m/s. Este valor se encuentra entre los rangos establecidos de 0,60 < v > 3,00 m/seg, pero hay instituciones como la Empresa Municipal de Agua de la Ciudad de Guatemala (EMPAGUA) que para alcantarillado de aguas negras permite velocidades de hasta 0,30 m/seg, siempre y cuando el caudal no corra a sección llena, por lo que se considera correcto este dato. (Ver página 17 del *Reglamento de diseño y construcción de drenajes*, de la Dirección de Aguas y Drenajes de la Municipalidad de Guatemala. EMPAGUA).

### **2.3.4. Velocidades de arrastre**

La velocidad mínima con la que los sólidos no se sedimentan en la alcantarilla se llama velocidad de arrastre, la cual se obtiene haciendo que el tirante esté dentro del rango de 0,10 < d < 0,75 y pendiente adecuada.

#### **2.3.5. Ecuación de Manning**

Es una función utilizada para hallar el coeficiente de velocidad "C", que depende del radio hidráulico y el coeficiente de rugosidad "n", por el tipo de material (cemento, PVC, HG, etc.), que se utiliza para conducir el flujo, quedando de la siguiente manera:

 $V =$  velocidad del flujo Rh = radio hidráulico en metros S = pendiente del terreno n = coeficiente de rugosidad de la tubería, para tubería PVC=0.010

$$
V = \frac{1 \times rh^{2/3} \times (S/100)^2}{n}
$$

Se continúa con la fórmula de continuidad: Q=Caudal

V=Velocidad del flujo

A=Área de la sección de la tubería

$$
Q = A \times V
$$

## **2.3.6. Profundidad de tubería**

La colocación de la tubería debe hacerse a una profundidad en la cual no sea vea afectada por las inclemencias del tiempo y por el tráfico de los vehículos que circulan sobre las calles. En la tabla XVII se puede apreciar la profundidad que se recomienda para la tubería. Dicha profundidad dependerá del diámetro de la tubería y del tipo de tráfico que debe soportar la calle, el cual puede ser liviano o pesado.

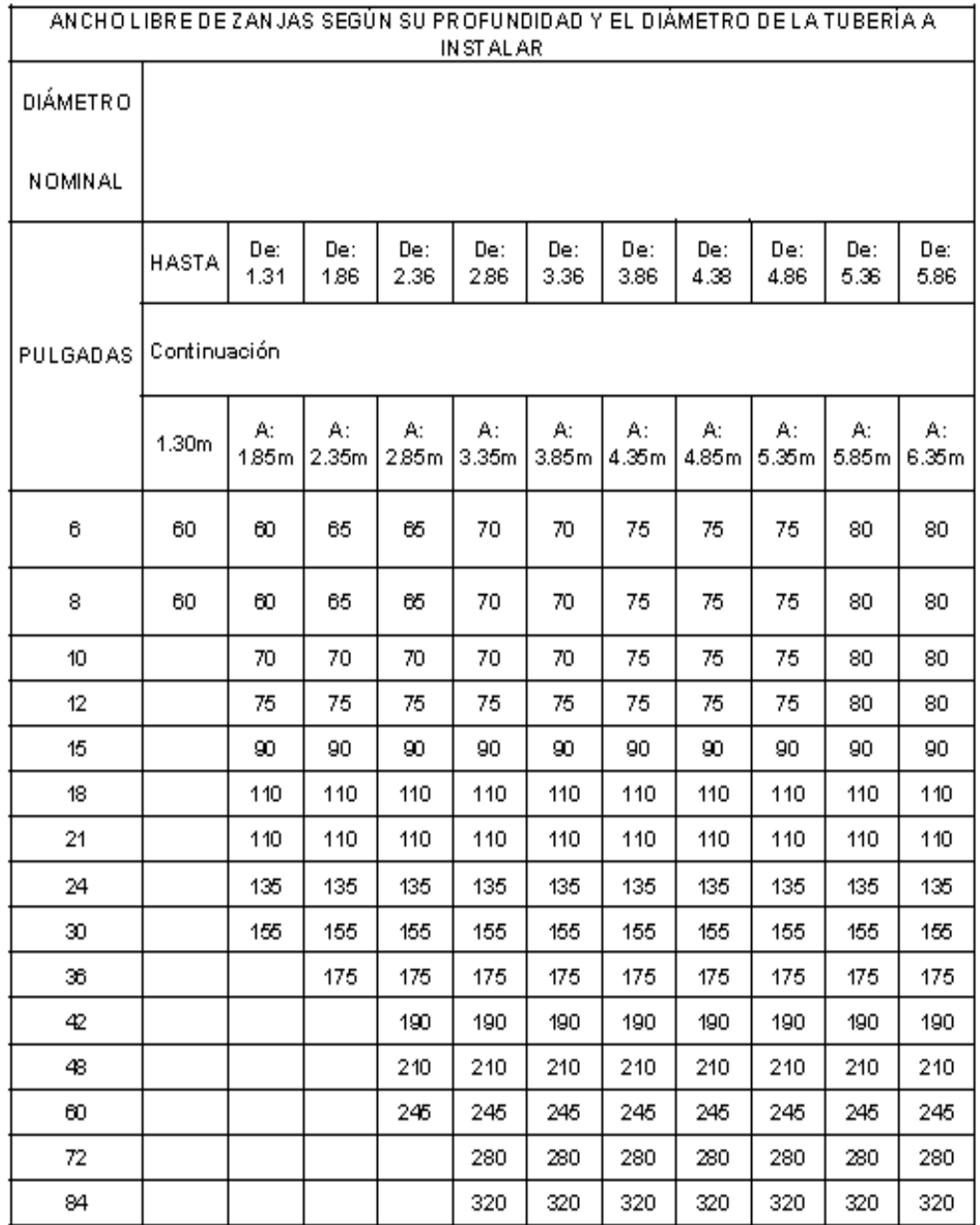

## Tabla V**. Profundidad de la tubería en relación a su diámetro**

Fuente: CABRERA, Ricardo, *Apuntes de ingeniería sanitaria 2*, p. 37.

### **2.3.7. Cálculo de cotas invert**

Estas se calculan con base en la pendiente y la distancia del tramo respectivo. La cota *invert* de salida de un pozo deberá ser de 3 a 5 centímetros más baja que la cota *invert* de entrada. Para los diseños de este proyecto se utilizarán 10 cms en promedio. Cuando a un pozo de visita llegan 2 o 3 tubos, el tubo que sale deberán hacerlo con una cota *invert* 3 o 5 centímetros más baja del tubo que llegue más bajo.

La diferencia de cotas *invert* entre las tuberías que entran y salen de un pozo de visita será como mínimo de 3 centímetros. Cuando el diámetro interior de la tubería que entra a un pozo de visita sea menor que el diámetro interior de la que sale, la diferencia de cotas *invert* será como mínimo la diferencia de dichos diámetros.

Cuando la diferencia de cotas *invert* entre la tubería que entra y la que sale de un pozo de visita sea mayor que 0,70 metros, deberá diseñarse un accesorio especial que encauce al caudal como un mínimo de turbulencia. Se calcula mediante las siguientes ecuaciones:

$$
Cie = Cis - \frac{S \times L_{hp}}{100}
$$

$$
Cis = CT - h_{min}
$$

$$
Hp = CT - Cis
$$

Hmin = Altura mínima, que depende del tráfico que circule por las calles CT = Cota del terreno Cie = Cota *invert* de entrada Cis = Cota *invert* de salida

- Lhp = Distancia horizontal entre pozos
- S% = Pendiente de la tubería
- $Hp = Profundidad del pozo$

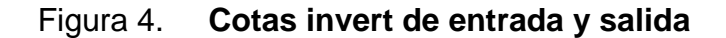

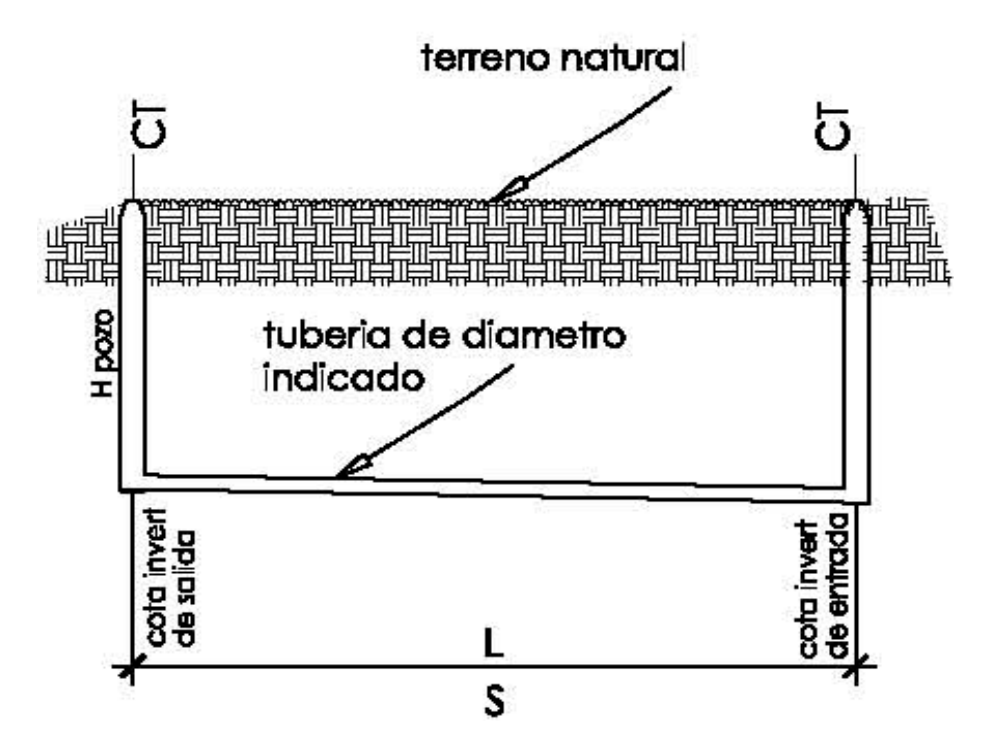

Fuente: elaboración propia, utilizando AutoCAD Civil 2013.

## **2.4. Diseño de alcantarillado. caserío El cerro, SMP**

Para poder evaluar los criterios de los diagramas, tablas y sus aplicaciones, se tomará como base el diseño de un tramo del alcantarillado de aguas negras, específicamente el tramo comprendido entre los pozos 32 y 15 del alineamiento 5 del caserío El cerro.

## **2.4.1. Datos para diseño hidráulico**

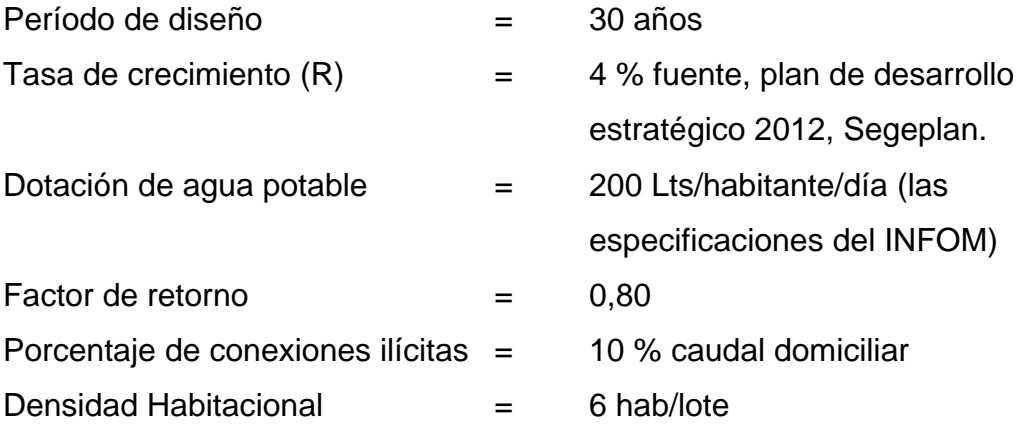

Población para tramo considerado PV 32 y PV 15 Alineamiento 5

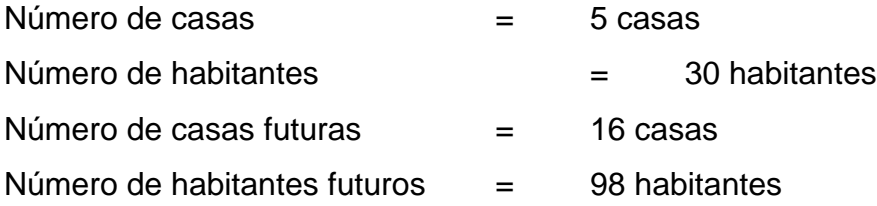

Población del proyecto del caserío El cerro

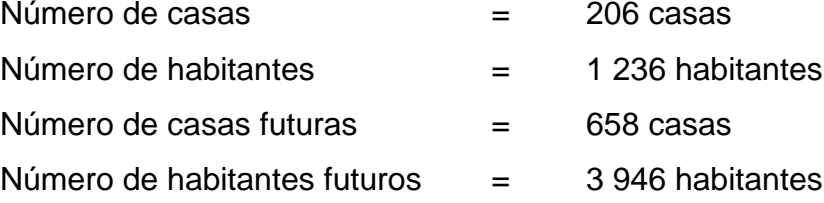

Figura 5. **Distribución de drenaje sanitario. Tramo Pv-32 a Pv-15**

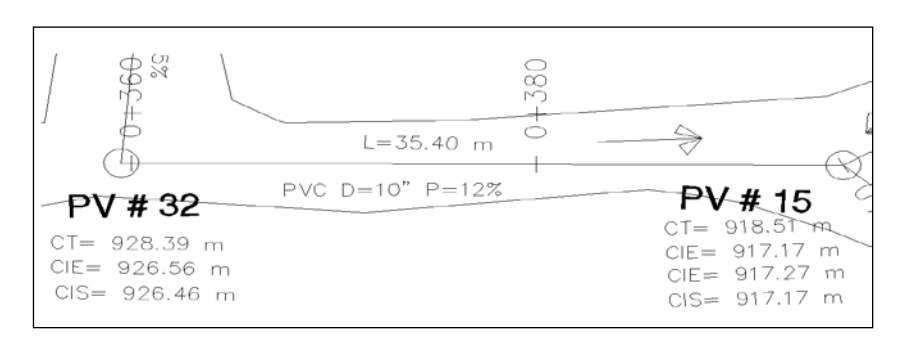

Fuente: elaboración propia, utilizando AutoCAD Civil 2013.

Aplicando los datos anteriores y las fórmulas, a continuación se diseña:

## **2.4.2. Cálculo de población futura**

Cálculo por método geométrico:

 $Pf = P_{actual} \times (1 + R)^n$ Pf = 1 236 x  $(1 + .04)^{30}$  $Pf = 3946.00$  habitantes

## **2.4.3. Caudal domiciliar**

$$
Q_{dom} = \frac{(No.hab.) * (dotación) * (F.R.)}{86400}
$$

$$
Q_{dom} = \frac{(3946) * (200) * (0.80)}{86400}
$$

 $Q<sub>dom</sub> = 7.31$  lts/seg.

### **2.4.4. Caudal ilícito**

$$
Q_{ilic} = 0.25 \times Q_{dom}
$$
  

$$
Q_{ilic} = 0.25 \times 7.31
$$
  

$$
Q_{ilic} = 1.83
$$

### **2.4.5. Caudal de infiltración**

Datos: Tubería 6" = 723 metros Tubería 8" = 534 metros Tubería 10" = 331 metros

Q inf =  $0,01 \times d \times L$  $Q \text{ inf} = 0.01 \times (6 \times 0.723 + 8 \times 0.534 + 10 \times 0.331)$  $Q$  inf = 0,12 lts / seg

### **2.4.6. Caudal medio**

 $Q$  medio =  $Q$ dom +  $Q$  ind +  $Q$  com +  $Q$  con-ilí +  $Q$  infiltración Q medio =  $7,31 + 0 + 0 + 1,83 + 0,12$  $Q$  medio = 9,26 lts/seg

## **2.4.7. Factor de caudal medio**

$$
\mathsf{Fqm} = \frac{Q.medio}{No.hab.fut.}
$$

$$
\mathsf{Fqm} = \frac{9.26}{3,946}
$$

Fqm = 0,00235

Como el factor debe encontrarse entre 0,002 y 0,005 se utilizará un Fqm=0,003, debido a que existen áreas aledañas que pueden ser habitadas dentro del período de diseño considerado, y eso puede provocar un mayor crecimiento poblacional y uso de la tubería.

### **2.4.8. Factor de Harmond**

$$
Fh = \frac{18 + \sqrt{P}}{4 + \sqrt{P}}
$$
  
Fh = 
$$
\frac{18 + \sqrt{\frac{3946}{1000}}}{4 + \sqrt{\frac{3946}{1000}}}
$$

Fh= 3,34

## **2.4.9. Caudal de diseño**

Para todo el proyecto del caserío El cerro:

Q diseño = No.hab. \* F.h.\* Fqm. Q diseño= 3 946 x 3,34 x 0,003 Q diseño = 39,54 lts/s.

Para tramo Pv 32 a Pv 15

Q diseño = No.hab. \* F.h.\* Fqm. + Q acumulado Q diseño= 98 x 3,34 x 0,003 + 36,83 lts/seg Q diseño = 37,82 lts/s.

El caudal de diseño será de 37,82 litros por segundo en el tramo comprendido de PV 32 al PV 15.

### **2.4.10. Datos de diseño**

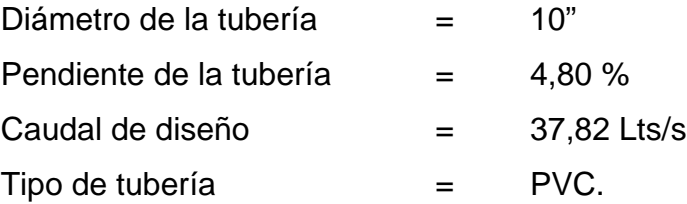

## **2.4.11. Velocidad a sección llena**

$$
V = \frac{1 \times 0.03428 \times \emptyset^{2/3} \times (s/100)^{1/2}}{n}
$$
  

$$
V = \frac{1 \times 0.03428 \times 10^{2/3} \times (4.80/100)^{1/2}}{0.010}
$$
  
V= 3,87 m/s

La velocidad del caudal es 3,87 m/s.

### **2.4.12. Cálculo del caudal utilizando la fórmula de continuidad**

$$
Q = V \times A
$$
  
Q = 3.87 × 5.067 × 10<sup>-4</sup> × 10<sup>2</sup> = 196.33*lts/s*

La tubería a sección llena es de Q=196,33 lts/s

### **2.4.13. Cálculo de relaciones hidráulicas**

Para calcular la velocidad del caudal de diseño se utilizarán las relaciones hidráulicas:

$$
Relation\_caudal(\frac{q}{Q}) = \frac{qdise\tilde{n}o}{Q}
$$

Donde:

Q= 196, 33 lts/s qdiseño = 37, 82 lts/s 0.1926  $\frac{q}{Q} = \frac{37.82}{196.33} =$ 

Con el resultado y con el auxilio de las tablas de relación hidráulicas (tabla II, pág. 21) se obtuvo las siguientes relaciones hidráulicas.

$$
v/V = 0,771845
$$
 d/D = 0,297000

Criterio: sí cumple

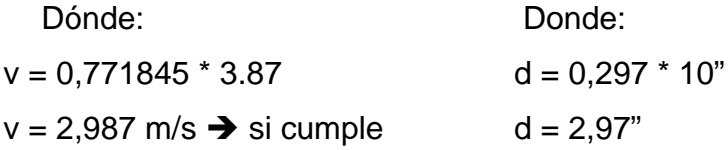

## **2.4.14. Datos finales del diseño del alcantarillado en caserío El cerro**

Pendiente tubería = 4,8 % Caudal de diseño = 37,82 Lts/s Velocidad de diseño = 2,987 m/s Tirante de agua =  $2,97"$ 

## **2.4.15. Profundidad de la tubería**

Datos:

 $CTs = 922,91 \text{ m}.$  $CTe = 918,48 \text{ m}.$  $S = 4,80%$  $Lhp$  =35,40 m.  $Hmin = 1,20 m$ 

*Cis* = *Cie* - 0.10 = 921,71 - 0.10 = 921.61*m*.  
\n*Cie* = *Cis* - 
$$
\frac{S \times L_{hp}}{100}
$$
 = 921..61 -  $\frac{4.80 \times 35.40}{100}$  = 917.28*m*.  
\n*Hp*15 = *CT* - *Cis* = 918.48 - 917.28 = 1.20*m*.
#### **2.5. Diseño de alcantarillado de caserío Galiz, SMP**

Para poder evaluar los criterios de los diagramas, tablas y sus aplicaciones, se tomará como base el diseño de un tramo del alcantarillado de aguas negras, específicamente el tramo comprendido entre los pozos 1 y 2 del Alineamiento 1 del caserío Galiz.

## **2.5.1. Datos para diseño hidráulico**

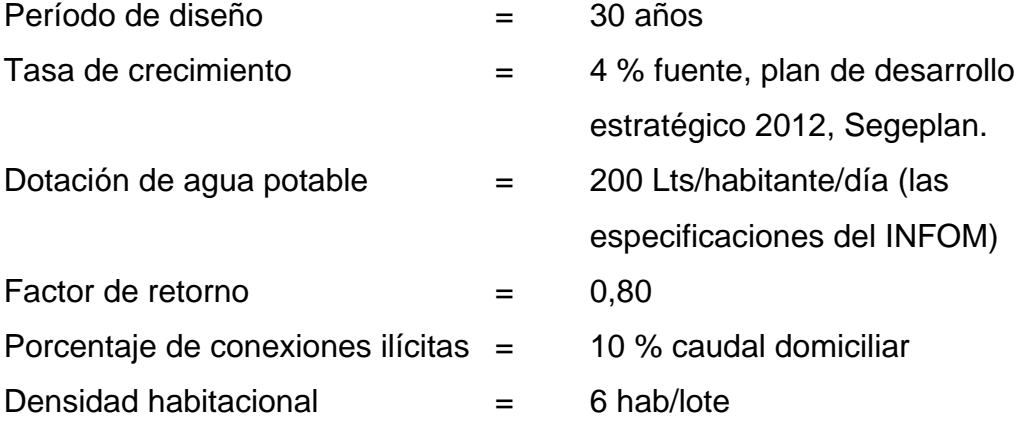

Población actual para tramo considerado PV 5 y PV 6 (Alineamiento 1)

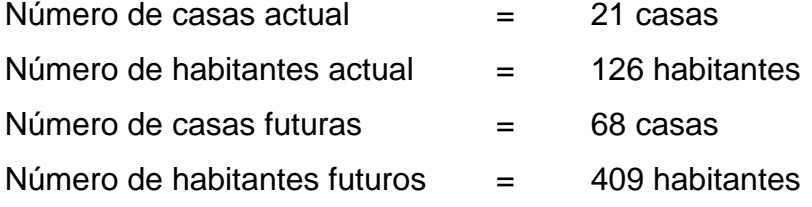

Población actual del proyecto del caserío Galiz

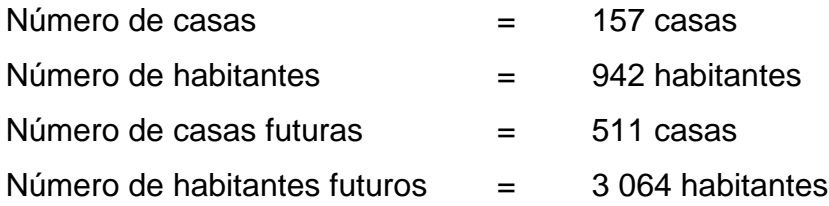

## Figura 6. **Distribución de drenaje sanitario. Tramo Pv-5 a Pv-6**

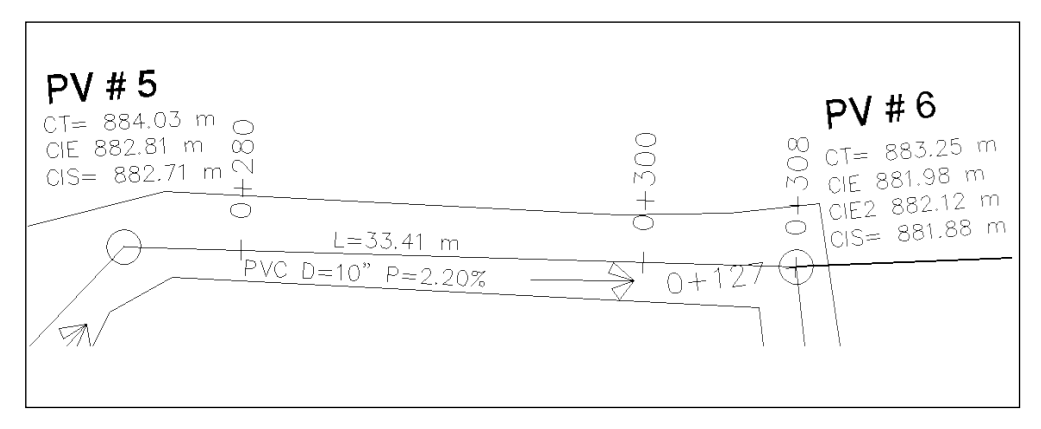

Fuente: elaboración propia, utilizando AutoCAD Civil 2013.

Aplicando los datos anteriores y las fórmulas, a continuación se diseña:

## **2.5.2. Cálculo de población futura**

Cálculo por método geométrico:

$$
Pf = P_{actual} \times (1 + R)^{n}
$$
  
 
$$
Pf = 942 \times (1 + .04)^{30}
$$
  
 
$$
Pf = 3064.00 \text{ habitantes}
$$

### **2.5.3. Caudal domiciliar**

$$
Q_{dom} = \frac{(No.hab.) * (dotación) * (F.R.)}{86400}
$$

$$
Q_{dom} = \frac{(3064) * (200) * (0.80)}{86400}
$$

Qdom= 5,67 lts/s.

#### **2.5.4. Caudal ilícito**

$$
Q_{ilic} = 0.25 \times Q_{dom}
$$
  

$$
Q_{ilic} = 0.25 \times 5.67 = 1.42
$$
lts / seg

# **2.5.5. Caudal de infiltración**

Datos: Tubería 6" = 512 metros Tubería 8" = 158 metros Tubería 10" = 33 metros  $Q$  inf = 0,01 x d x L Q inf =  $0.01 \times (6 \times 0.512 + 8 \times 0.158 + 10 \times 0.033)$ Q inf =  $0,047$  lts / seg

#### **2.5.6. Caudal medio**

 $Q$  medio =  $Q$ dom +  $Q$  ind +  $Q$  com +  $Q$  con-ilí +0.047 Q medio =  $5,67 + 0 + 0 + 1,42 + 0,047$  $Q$  medio =7,14 lts/s

## **2.5.7. Factor de caudal medio**

\n
$$
\text{Fqm} = \frac{Q \cdot \text{medio}}{\text{No.hab.fut.}}
$$
\n

\n\n $\text{Fqm} = \frac{7.14}{3064}$ \n

\n\n $\text{Fqm} = 0.00232$ \n

Como el factor debe encontrarse entre 0,002 y 0,005 se utilizará un Fqm=0,003, debido a que existen áreas aledañas que pueden ser habitadas dentro del período de diseño considerado y eso puede provocar un mayor crecimiento poblacional y uso de la tubería.

### **2.5.8. Factor de Harmond**

$$
Fh = \frac{18 + \sqrt{P}}{4 + \sqrt{P}}
$$
  
Th=
$$
\frac{18 + \sqrt{\frac{3064}{1000}}}{4 + \sqrt{\frac{3064}{1000}}}
$$

 $Fh = 3.43$ 

#### **2.5.9. Caudal de diseño**

Para todo el proyecto del caserío Galiz:

Q diseño = No.hab. \* F.h.\* Fqm. Q diseño= 3 064 x 3,43 x 0,003  $Q$  diseño = 31,53 lts/s.

El caudal de diseño será de 31,53 litros por segundo en todo el caserío Galiz, para tramo PV 5 y Pv 6 Alineamiento 1:

> Q diseño = No.hab. \* F.h.\* Fqm. + Q acumulado Q diseño= 156 x 3,43 x 0,003 + 29,86  $Q$  diseño = 31,47 lts/seg.

El caudal de diseño será de 31,47 litros por segundo para el tramo Pv 5 y Pv 6 del Alineamiento 1.

## **2.5.10. Datos de diseño**

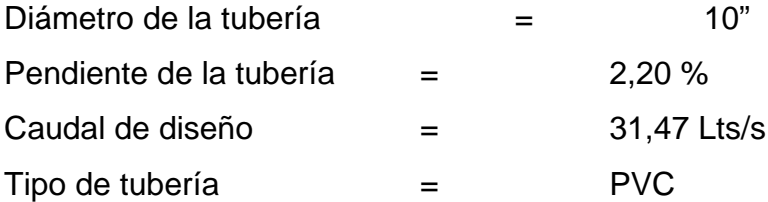

## **2.5.11. Velocidad a sección llena**

$$
V = \frac{1 \times 0.03428 \times \mathcal{O}^{2/3} \times (s/100)^{1/2}}{n}
$$

$$
V = \frac{1 \times 0.03428 \times 10^{2/3} \times (2.20/100)^{1/2}}{0.010}
$$

$$
V = 2.62 \, \text{m/seg}
$$

La velocidad del caudal es de 2,63 m/seg.

## **2.5.12. Cálculo del caudal a sección llena**

$$
Q = V \times A
$$
  
Q = 2.63 × 5.067 × 10<sup>-4</sup> × 10<sup>2</sup> = 132.92*lts / s*

La tubería a sección llena es de Q=132,92 lts/seg.

## **2.5.13. Cálculo de relaciones hidráulicas**

Para calcular la velocidad del caudal de diseño se utilizarán las relaciones hidráulicas:

$$
Relation\_caudal(\frac{q}{Q}) = \frac{qdise\tilde{n}o}{Q}
$$

Donde:

$$
Q = 132,92
$$
 Its/seg  
Qdiseño = 31,47 Its/seg  

$$
\frac{q}{Q} = \frac{31.47}{132.92} = 0.23672
$$

Con el resultado y con el auxilio de las tablas de relación hidráulicas (tabla II, pág. 21) se obtuvieron las siguientes relaciones hidráulicas:

$$
v/V = 0,818521
$$
 d/D = 0,331000  
\n $v = 0,818521^* 2.63$  d = ,331000<sup>\*</sup> 10"  
\n $v = 2,15$  m/s -si cumple d = 3,31"

# **2.5.14. Datos finales del diseño del alcantarillado en caserío Galiz**

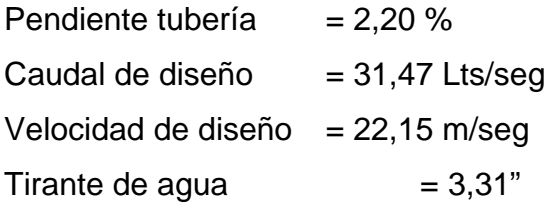

# **2.5.15. Profundidad de la tubería**

100

Datos:

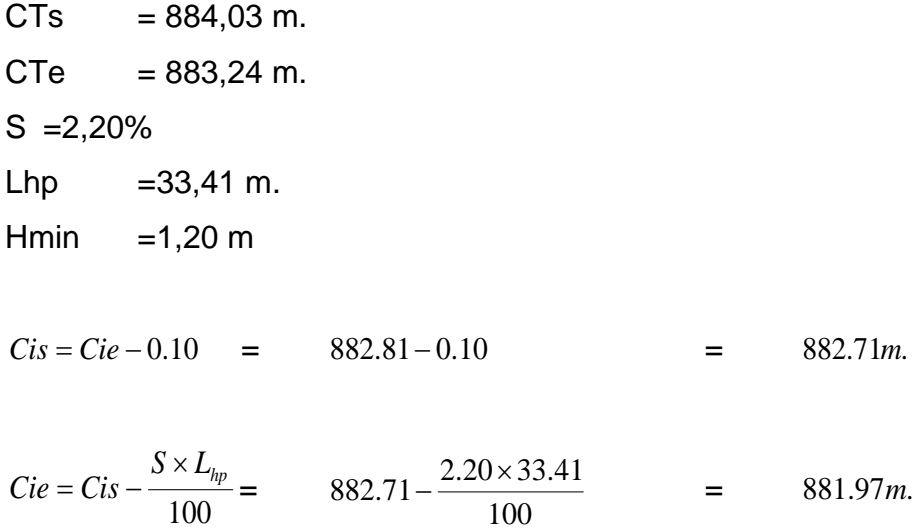

$$
Hp = CT - Cis = 883.24 - 881.97 = 1.27m.
$$

## **2.6. Elementos del sistema de alcantarillado sanitario**

### **2.6.1. Pozos de visita**

Los pozos de visita tienen una función muy importante dentro del sistema de alcantarillado sanitario. Por medio de ellos se pueden realizar inspecciones, operaciones de limpieza y mantenimiento. Los pozos de visita dentro del sistema de alcantarillado se ubican en los siguientes casos:

- En cambio de diámetro.
- En cambio de pendiente.
- En cambios de dirección horizontal, para diámetros menores de 24".
- En intersecciones de dos o más tuberías.
- En los extremos superiores de ramales iníciales.
- A distancias no mayores de 100 metros en línea recta en diámetros hasta de 24".
- A distancias no mayores de 300 metros en diámetros superiores a 24".

Se deben tomar en cuenta las cotas *invert* para el funcionamiento de los pozos de visita. El tipo de pozo que se va a construir es el típico: cilíndrico en la parte inferior y termina en una parte cónica que sea suficientemente amplia para dar paso a un hombre que permita maniobrar en su interior.

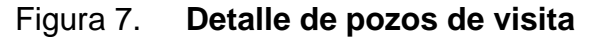

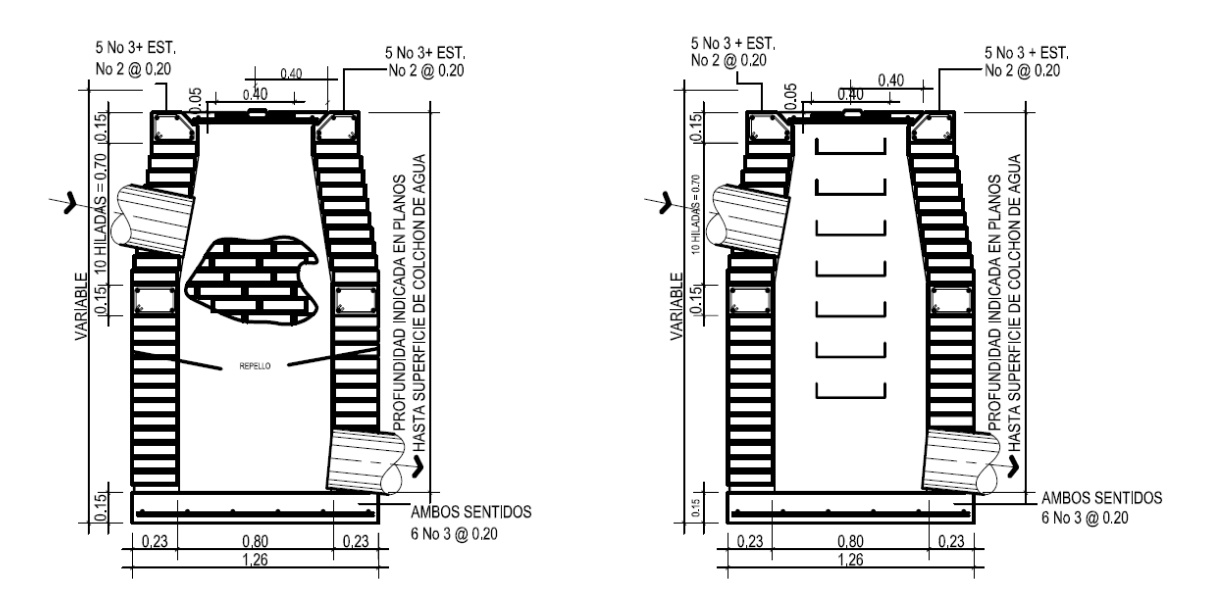

Fuente: ARIZA HERNÁNDEZ, *Luis Adolfo. Diseño del sistema de alcantarillado sanitario del cantón San Antonio, Municipio de Jutiapa*, Departamento de Jutiapa, p.137.

#### **2.6.2. Conexiones domiciliares**

Tienen la finalidad de descargar las aguas provenientes de las casas o edificios y llevarlas al alcantarillado sanitario central. Constan de las siguientes partes:

En cuanto a la candela domiciliar, la conexión se hace por medio de una caja de inspección, construida de mampostería o con tubos de concreto colocados verticalmente. El lado menor de la caja será de 45 centímetros, si fuese circular tendrá un diámetro no menor de 12 pulgadas. Estos deben estar impermeabilizados por dentro y tener una tapadera para realizar inspecciones. El fondo debe ser fundido de concreto, dejando la respectiva pendiente para que las aguas fluyan por la tubería secundaria y puedan llevarla al alcantarillado sanitario central. La altura mínima de la candela será de 1 metro.

Figura 8. **Detalle de candela domiciliar**

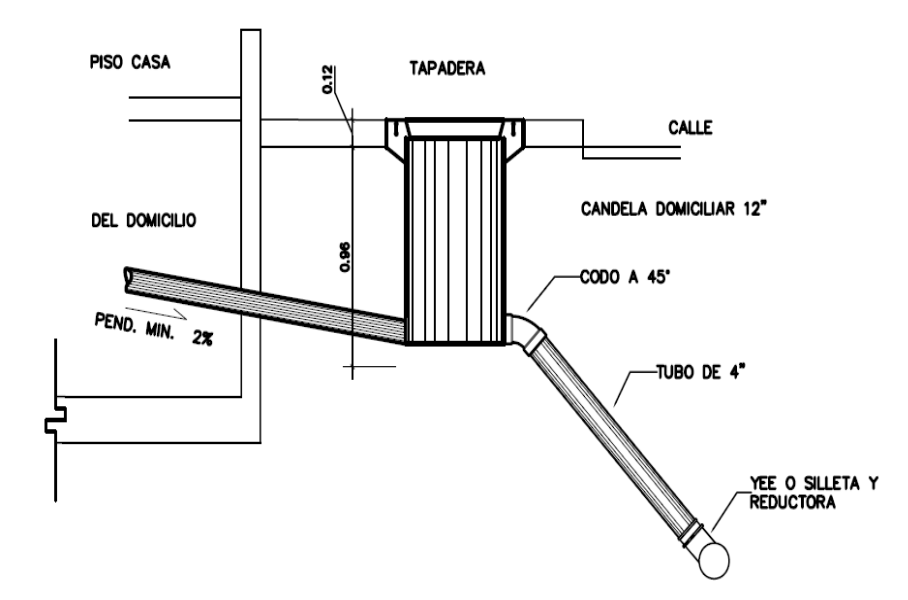

Fuente: ARIZA HERNÁNDEZ, Luis Adolfo. *Diseño del sistema de alcantarillado sanitario del cantón San Antonio, Municipio de Jutiapa*, Departamento de Jutiapa, p.136.

En lo que respecta a la tubería secundaria, la conexión de la candela domiciliar con la tubería central se hará por medio de la tubería secundaria, la cual debe tener un diámetro mínimo de 6 pulgadas en tubería de concreto y de 4 pulgadas en tubería PVC norma ASTM 3034, con una pendiente mínima del 2 %, a efecto de evacuar adecuadamente las aguas servidas. La conexión con la alcantarilla central se hará en el medio superior, a un ángulo de 45 grados en el sentido de las aguas, uniendo el tubo de PVC con el tubo general o central con el accesorio codo de PVC 4" de 45 grados.

La utilización del sistema que permite un mejor funcionamiento del alcantarillado se empleará en situaciones en las cuales el diseñador lo considere conveniente, derivado de las características del sistema que se diseñe y de las condiciones físicas de donde se construya. Algunos de estos sistemas son: tubería de ventilación, tanques de lavado, sifones invertidos, disipadores de energía, pozos de luz, derivadores de caudales entre otros.

## **2.7. Propuesta de tratamiento de aguas negras**

### **2.7.1. Diseño de fosa séptica**

Se puede definir como un estanque cubierto y hermético, construido de piedra, *block* de concreto, concreto armado y otros materiales de albañilería. Es generalmente de forma rectangular, proyectado y diseñado para que las aguas negras se mantengan a una velocidad muy baja, por un tiempo determinado, que oscila entre 24 y 72 horas, durante el cual se efectúa un proceso anaeróbico de eliminación de sólidos sedimentables. Los desperdicios líquidos de residencias (aguas negras), rápidamente obstruirían cualquier tipo de formación porosa de grava sin ningún tratamiento. La fosa séptica condiciona al agua negra para que pueda filtrarse más fácilmente en el subsuelo. Por lo anterior, se puede decir que la función esencial de la fosa séptica es proporcionar protección a la capacidad absorbente del suelo. Para proporcionar esta protección al subsuelo en la fosa séptica se deben cumplir tres funciones básicas:

- Reducción de sólidos y carga orgánica
- Proceso biológico de descomposición
- Almacenamiento de cieno (lodos) y natas

Además, se deben considerar los siguientes factores:

• La localización debe ser donde no altere ningún manantial, sistema hídrico o pozo de abastecimiento de aguas. También se debe tomar en cuenta la alteración del agua subterránea, ya que esta tiende a seguir el contorno de la superficie del terreno, por lo que las fosas deben localizarse lejos de pozos y manantiales.

- Deben estar localizadas a más de 15 metros de cualquier fuente de abastecimiento de aguas. Es preferible mayores distancias.
- No deben localizarse a menos de 1,5 metros de cualquier edificio, debido a que puede ocurrir daños estructurales o las filtraciones pueden llegar al sótano.
- Se debe tomar en cuenta que todo lo que reciba la fosa séptica tendrá que ir a descargarse a un pozo de absorción.
- Según las normas de construcción de FHA (Instituto de Fomento de Hipotecas Aseguradas), las fosas sépticas deben llenar los siguientes requisitos: deben construirse con materiales resistentes a las aguas negras y a los gases que se produzcan, siendo aceptables el concreto reforzado, mixto, asbesto cemento u otro material que el FHA considere adecuado. Las fosas de mixto o concreto deben tener un acabado interno con 0,02 m de mortero.
- Localización: debe efectuarse tomando en cuenta la localización de las instalaciones de agua potable, estructuras y facilidades para el acceso, mantenimiento y conexión futura del sistema de la edificación con la red municipal o privada. En todos los casos la fosa deberá quedar lo más próxima posible a la calle de acceso al terreno.
- Ubicación: deben dejarse construidas hasta el límite del terreno, con las facilidades para efectuar en el futuro la conexión con el sistema público. El volumen útil de cada fosa se determinará de acuerdo al cálculo respectivo, pero en ningún caso podrá ser menor a 160 lts/persona. En sistemas colectivos, se exigirá la separación del volumen total requerido en varias fosas que trabajen en paralelo. Distancias mínimas hacia construcción son:
	- o Lindero de propiedad 2.00 m.
	- o Cimientos u otras estructuras 2.00 m.

#### o Tuberías de agua potable 1.00 m.

- Dimensiones mínimas y recomendaciones: el ancho útil no debe ser menor de 1,00 metro y la profundidad útil debe estar entre 0,75 y 1,50 m. El espacio libre entre el nivel máximo y la cubierta de la fosa debe ser por lo menos de un 30 % de la profundidad útil.
- Orientación de flujo de aguas negras: para la orientación del flujo, a la entrada y salida, puede usarse pantallas de concreto reforzado del mismo diámetro que el colector final, cuya penetración bajo el nivel máximo debe ser de 30 y 40 % de la profundidad útil respectivamente. La parte superior de las pantallas debe quedar más baja que la cubierta de la fosa (unos 0,05m.).
- Ingreso y salida de aguas negras: la tubería de salida debe quedar más baja que la de entrada (0,05m.). Debe colocarse tubería de ventilación, cuyo extremo libre debe tener un diámetro no menor de 1" y ser de materia no atacada por los gases que se evacuen. Deben construirse dos accesos, uno en la entrada y otro en la salida, con dimensiones mínimas de 0,60 x 0,60 m., debiendo quedar como máximo a 0,20 m. bajo el nivel de jardines, en áreas con piso (patios de servicio por ejemplo). Las tapaderas deben ser fácilmente removibles pero deben garantizar un cierre hermético e impermeable absoluto.

### **2.7.2. Dimensionamiento de fosa séptica del caserío El cerro**

#### **2.7.2.1. Datos**

Dotación de lodos: 200 lts/hab/día (según tabla I) Habitantes por lote: 6 hab/lote (según Depto. De Planificación de Ingeniería)

Factor de retorno: 80 %

Período de retención: [2](#page-85-0)4 horas<sup>2</sup>

### **2.7.2.2. Cálculo de caudal de aguas negras**

 $Q$  lote = Dotación x # hab/lote Q lote= 200 lts/hab/lote x 6 hab/lote Q lote= 1 200 lts / lote / día  $Q$  total=  $Q$  lote  $x \#$  de lotes por fosa x factor retorno Q total = 1 200 lts / lote/ día x 52 lotes x 80  $%$  $Q$  total = 49,920 lts/ día  $Q$  total = 49,20 m3 / día  $Q$  total = 2,08 m3 / hora

### **2.7.2.3. Cálculo de volumen de lodos**

Datos:

 $\overline{a}$ 

Tiempo limpieza = 2 años Lotes por fosa  $= 52$  lotes

<span id="page-85-0"></span><sup>2</sup> CONTRERAS LINARES, Joan Carlo, *Diseño de alcantarillado sanitario en los caseríos, La Comunidad y Labor Vieja de San Raymundo*, departamento de Guatemala, p. 24

Hab por lote  $= 6$  habitantes Dotación de lodos = 50 lts/hab/año Vol lodos = Dotación lodos x # hab/lote x # lotes x Tiempo limpieza Vol lodos = 50 x 6 x 52 x 2 años Vol lodos = 31,200 lts = 31.20 m3

#### **2.7.2.4. Volumen final de fosa séptica**

Vol fosa = Vol Aguas negras + Vol lodos Vol fosa = 49,92 m3 + 31,20 m3 Vol fosa =  $81,12 \text{ m}$ 3

# **2.7.2.5. Volumen y dimensionamiento de fosa séptica**

Volumen =  $81,12 \text{ m}$ Volumen =  $A \times L \times H$ 

Se usará una relación largo – ancho de 3:1, L=3A2

Volumen =  $3 A<sup>2</sup> x H$  $H =$  Volumen / 3 A $^2$ 

Si se toma un ancho de  $3,00$  mts,  $L = 9,00$ 

 $H = 130,92 \text{ m}3 / (3 \times 3^{2})$  $H = 3,00$  mts

Dimensiones de la fosa séptica

 $A = 3,00$  mts  $L = 9,00$  mts  $H = 3,00$  mts Período de limpieza: 2 años

# **2.7.2.6. Diseño estructural de fosa séptica de caserío El cerro**

Diseño de muros de contención de concreto: se utilizará un muro de contención de concreto por gravedad, ya que resiste por su propio peso el empuje del suelo. El muro se calculará para su condición más crítica, la cual será cuando la fosa séptica esté completamente vacía.

Predimensionamiento: para el predimensionamiento se establecerá que la parte superior será de 20 cms, la profundidad de hinchamiento será aproximadamente de 0,20 la altura, donde la altura será el talud a contener. La base (B2) en la parte inferior se considera que puede variar entre 0,5H y 0,7H, donde H es la altura del talud a contener.

Para el diseño del muro se realizarán tres chequeos. El primero de ellos será el chequeo contra volteo, donde se compara el momento resistente (MR) y el momento de volteo, para que cumpla con la especificación de seguridad que MR/MV >= 1,5. El segundo chequeo es contra deslizamiento, donde se calcula la fuerza resistente (FR) y la fuerza actuante (FA) para que cumplan con la condición que FR / FA >= 1,50. El último chequeo a realizar será el chequeo contra asentamiento, donde se compara la presión que hace el suelo por su propio peso (PM) y se compara contra el valor soporte del suelo (VS), y debe

tenerse cuidado que PM < VS. Si no se conoce el valor soporte se puede asumir que para suelos con características normales VS = 15 ton/m2.

Datos:

 $\overline{a}$ 

Altura  $= 3,20$ Base  $1 = 0,20$  mts Base  $2 = 0,50$  H =  $0,50$  x  $3,00 = 1,60$  mts Peso específico concreto ( $\gamma$ concreto) = 2 400 kgs /m3 Peso específico suelo ( $y_{\text{suelo}}$ ) = 2 000 kgs /m3 Angulo de talud natural  $\acute{\phi}$  = 42° para arcilla húmeda<sup>[3](#page-88-0)</sup> Profundidad hincamiento =  $0,20 \times H = 0,20 \times 3,20 = 0,64$  mts Altura total =  $H +$  Profundidad hincamiento Altura total =  $3,20 + 0,64$  mts =  $3,84$  mts

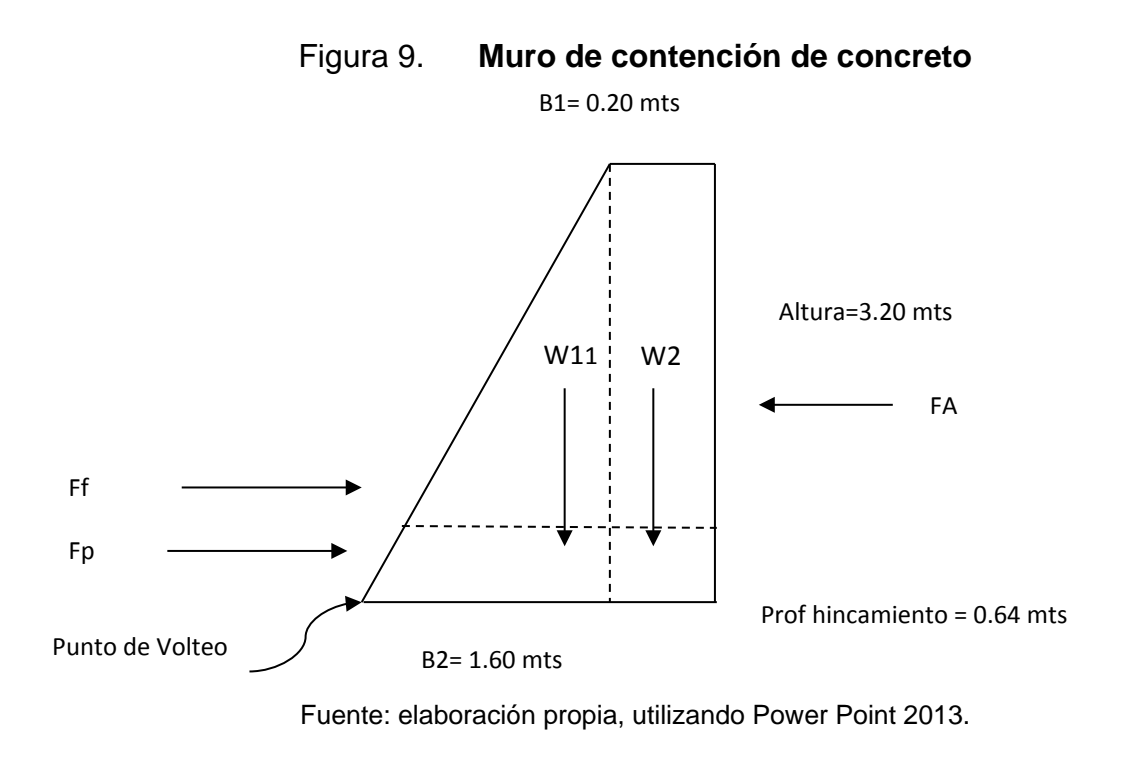

<span id="page-88-0"></span><sup>3</sup> DE LEÓN, Cornelio. *Diseño de muros de contención de suelos*. p. 2

Peso del muro

 $W1 = (Base 1 - Base 2) / 2 \times H \times$  Concreto  $W1 = (1.60 - 0.20)/2 \times 3.84 \times 2400$  $W1 = 6,451.20$  kgs

 $W2 = B2 \times H \times C_{oncrete}$ W2 = 0.20 x 3.84 x 2400 W2 = 1,843.20 kgs

W total =  $6,451.20 + 1,843.20$ W total =  $8,294.40$  kgs

Momentos Resultantes

 $MR1 = 2/3 \times (B1-B2) \times W1$  $MR1 = 2/3 \times (1.60 - 0.20) \times 6,451.20$ MR1 = 5,960.91 kgs-m

 $MR2 = (B1-B2/2) \times W2$ MR2 = (1.60 x 0.20/2) x 1,843.20 MR2 = 2,764.80 kgs-m  $MR$  total = MR1 + MR2 MR total =  $5,960.91 + 2,764.80$ MR Total = 8,725.71 kgs - m

Chequeo contra volteo

 $MA = Fa \times Ya$  $Fa = \gamma$  suelo x H<sup>2</sup> x Ka/2 Ka = (1- seno ǿ) / (1+Seno ǿ) Ka = (1- Seno 42°) / (1+Seno42°)  $Ka = 0.20$ 

 $FA = y$  suelo x H2 x Ka/2  $FA = 2,000 \times 3.84^2 \times 0.20/2$ FA = 2,923.00 kgs

 $Ya = H/3$  $Ya = 3.84/3$  $Ya = 1.28 mts$ 

 $Ma = FA \times Ya$  $Ma = 2,923.00 \times 1.28$ Ma = 3,742.44 kgs-m

Cheque contra volteo =  $MR / Ma$  >= 1.50 Cheque contra volteo = 8,725.71 / 3,742.44 Cheque contra volteo =  $2.33 \rightarrow s$  i cumple >= 1.50

Chequeo contra deslizamiento

 $FR = Fp \times Ff$  $Fp = \gamma$ <sub>suelo</sub> x H<sup>2</sup> x Kp/2  $Kp = (1 + \text{seno } \phi) / (1 - \text{seno } \phi)$ 

 $Kp = (1 + \text{seno } 42^{\circ}) / (1 - \text{seno } 42^{\circ})$ 

 $Fp = \gamma$ suelo x H<sup>2</sup> x Kp/2  $Fp = 2,000 \times 3.84^2 \times 5.04/2$ Fp = 2,066.30 kgs

 $Ff = W \times C$  fricción C fricción =  $(0.70 \times \tan \phi)$ C fricción =  $0.70$  x tan 42°  $C$  fricción =  $0.63$ 

 $Ff = 8,294.40 \times 0.63$  $Ff = 5,225.47$  kgs

 $FR = Fp \times Ff$  $FR = 2,066.30 + 5,225.47$ FR = 7,291.77 kgs

Chequeo FR / FA >= 1.50 si cumple Chequeo FR / FA >= 7,291,77 / 2,923.00

Chequeo FR / FA  $>= 2.50 \rightarrow$  si cumple

Chequeo contra asentamiento

$$
e = B2/2 - (MR - MA) / W_{total}
$$
  
\n $e = 1.60/2 - (8.725.71 - 3.742.44) / 8.294.40$   
\n $e = 0.20$ 

$$
P1 = W / B2 \times (1+6e/B2)
$$
  

$$
P1 = (8,294.40 / 1.60) \times (1+6 \times 0.20/1.60)
$$

 $P1 = 9,054.12$  kgs kgs/m2

 $P2 = W / B2 \times (1 - 6e/B2)$ P2 = (8,294.40 / 1.60) x (1- 6 x 0.20/1.60) P2 = 1.313.88 kgs/m2

Chequeo de valor soporte del suelo 15,000 kgs/m2. Es mayor que P1 y P2, por lo cual sí cumple.

Para la cimentación es importantes que el concreto sea de 3 000 psi con un espesor de 20 centímetros y refuerzo de acero de hierro No. 3 grado 40 @ 0,20 cms, colocado en ambos sentidos, o bien con su equivalente en electro malla 6" x 6" 3/3. El concreto será colocado sobre una base triturada de 30 cms de espesor.

La losa superior será prefabricada, tipo Monolit, la cual cumple con el ACI 318 -05 American Concrete Institute y está aprobado por FHA, Fomento de Hipotecas Aseguradas, y por el CII, Centro de Investigación de Ingeniería, USAC. La losa tiene un peso propio de 300 kgs/m2 y está diseñada para una carga viva de 200 kgs/m2, con viguetas Monolit P20 L3,00 mts de largo y bovedilla de 15 de alto, refuerzo por temperatura con electro malla 6" x 6" 9/9 y acero a tensión de hierro grado 60.

#### **2.7.3. Dimensionamiento de fosa séptica del caserío Galiz**

#### **2.7.3.1. Datos**

Dotación de agua: 200 lts/hab/día (según tabla I) Habitantes por Lote: 6 hab/lote (según Depto. De Planificación de Ingeniería) Factor de Retorno: 80 % Período de retención: 2[4](#page-93-0) horas<sup>4</sup>

### **2.7.3.2. Cálculo de caudal de aguas negras**

 $Q$  lote = Dotación x # hab/lote Q lote= 200 lts/hab/lote x 6 hab/lote Q lote= 1200 lts / lote / día  $Q$  total=  $Q$  lote  $x \#$  de lotes por fosa x factor retorno  $Q$  total = 1200 lts / lote/ día x 52 lotes x 80%  $Q$  total = 49,920 lts/ día  $Q$  total = 49.20 m3 / día  $Q$  total = 2.08 m3 / hora

### **2.7.3.3. Cálculo de volumen de lodos**

Datos:

 $\overline{a}$ 

Tiempo limpieza = 2 años Lotes por fosa  $= 52$  lotes Hab por lote  $= 6$  habitantes

<span id="page-93-0"></span><sup>4</sup> CONTRERAS LINARES, Joan Carlo, *Diseño de alcantarillado sanitario en los caseríos, La Comunidad y Labor Vieja de San Raymundo*, departamento de Guatemala, p. 46

Dotación de lodos = 50 lts/hab/año

Vol lodos = Dotación lodos x # hab/lote x # lotes x Tiempo limpieza Vol lodos = 50 x 6 x 52 x 2 años Vol lodos =  $31,200$  lts =  $31.20$  m $3$ 

Volumen final de fosa séptica

Vol fosa = Vol Aguas negras + Vol lodos Vol fosa = 49.92 m3 + 31.20 m3 Vol fosa =  $81.12 \text{ m}$ 3

Volumen y dimensionamiento de fosa séptica

Volumen =  $81.12$  m $3$ Volumen =  $A \times L \times H$ 

Se usará una relación largo-ancho de 3:1, L=3A2

Volumen =  $3$  A2  $\times$  H  $H =$  Volumen / 3 A $\triangle$ 2

Si se toma un ancho de  $3.00$  mts,  $L = 9.00$ 

 $H = 130.92$  m3 / (3 x 3^2)  $H = 3.00$  mts

Dimensiones de la fosa séptica

 $A = 3.00$  mts  $L = 9.00$  mts  $H = 3.00$  mts Período de limpieza: 2 años

# **2.7.3.4. Diseño estructural de fosa séptica del caserío Galiz**

En el diseño de muros de contención de concreto se utilizará un muro de contención de concreto por gravedad, ya que resiste por su propio peso el empuje del suelo. Se calculará para su condición más crítica, la cual será cuando la fosa séptica este completamente vacía.

Predimensionamiento: para el predimensionamiento se establecerá que la parte superior será de 20 cms, la profundidad de hincamiento será aproximadamente de 0,20 en cuanto la altura, donde esta será el talud a contener. La base (B2) en la parte inferior se considera que puede variar entre 0,5H y 0,7H, donde H es la altura del talud a contener. Para el diseño del muro se realizarán tres chequeos. El primero de ellos será el chequeo contra volteo, donde se compara el momento resistente (MR) y el momento de volteo, para que cumpla con la especificación de seguridad que MR/MV >= 1,5. El segundo chequeo es contra deslizamiento, donde se calcula la fuerza resistente (FR) y la fuerza actuante (FA) para que cumplan con la condición que FR / FA >= 1,50. El ultimo chequeo a realizar será el chequeo contra asentamiento, donde se compara la presión que hace el suelo por su propio peso (PM) y se compara contra el valor soporte del suelo (VS), y debe tenerse cuidado que PM < VS. Si no se conoce el valor soporte se puede asumir que para suelos con características normales VS = 15 ton/m2.

Datos:

 $\overline{a}$ 

.

Altura  $= 3.20$ Base  $1 = 0.20$  mts Base  $2 = 0.50$  H =  $0.50$  x  $3.00 = 1.60$  mts Peso específico concreto ( $\gamma$ concreto) = 2,400 kgs /m3 Peso específico suelo ( $y<sub>suelo</sub>$ ) = 2,000 kgs /m3 Angulo de talud natural  $\acute{\phi}$  = 42° para arcilla húmeda<sup>[5](#page-96-0)</sup> Profundidad hincamiento =  $0.20 \times H = 0.20 \times 3.20 = 0.64$  mts Altura total =  $H +$  Profundidad hincamiento Altura total =  $3.20 + 0.64$  mts =  $3.84$  mts

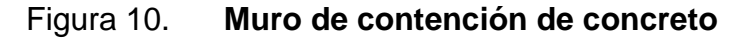

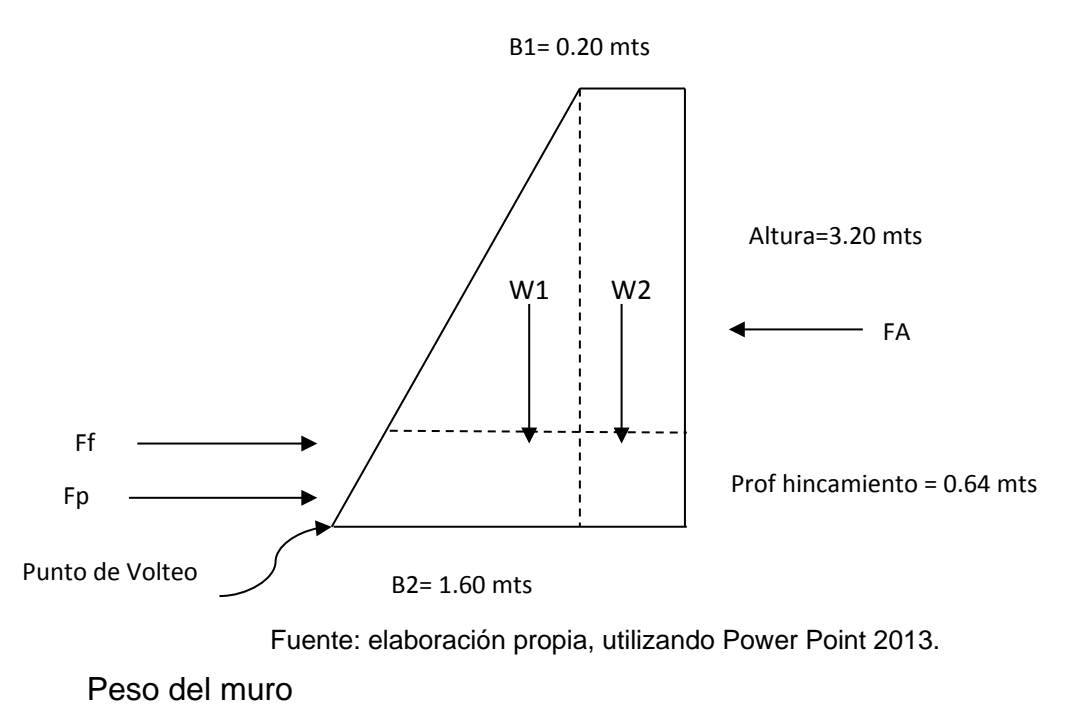

 $W1 = (Base 1 - Base 2) / 2 \times H \times$  Concreto

<span id="page-96-0"></span><sup>5</sup> DE LEÓN, Cornelio. *Diseño de muros de contención de suelos*. p. 2

 $W1 = (1.60 - 0.20)/2 \times 3.84 \times 2400$  $W1 = 6,451.20$  kgs

 $W2 = B2 \times H \times C_{oncrete}$ W2 = 0.20 x 3.84 x 2400 W2 = 1,843.20 kgs

W total = 6,451.20 + 1,843.20 W total =  $8,294.40$  kgs

Momentos resultantes

 $MR1 = 2/3 \times (B1-B2) \times W1$  $MR1 = 2/3 \times (1.60 - 0.20) \times 6,451.20$ MR1 = 5,960.91 kgs-m

 $MR2 = (B1-B2/2) \times W2$ MR2 = (1.60 x 0.20/2) x 1,843.20 MR2 = 2,764.80 kgs-m

 $MR$  total = MR1 + MR2 MR total = 5,960.91 + 2,764.80 MR Total = 8,725.71 kgs - m

Chequeo contra volteo

 $MA = Fa \times Ya$  $Fa = y$  suelo x H<sup>2</sup> x Ka/2 Ka = (1- seno ǿ) / (1+Seno ǿ) Ka = (1- Seno 42°) / (1+Seno42°)  $Ka = 0.20$ 

 $FA = y$  suelo x H2 x Ka/2  $FA = 2,000 \times 3.84^2 \times 0.20/2$ FA = 2,923.00 kgs

 $Ya = H/3$  $Ya = 3.84/3$  $Ya = 1.28 mts$ 

 $Ma = FA \times Ya$  $Ma = 2,923.00 \times 1.28$ Ma = 3,742.44 kgs-m

Chequeo contra volteo =  $MR / Ma$  >= 1.50 Chequeo contra volteo = 8,725.71 / 3,742.44 Chequeo contra volteo =  $2.33 \rightarrow s$  i cumple >= 1.50

Chequeo contra deslizamiento

$$
FR = Fp \times Ff
$$

$$
Fp = \text{y}_{\text{suelo}} \times H^2 \times Kp/2
$$

 $Kp = (1 + \text{seno } \phi) / (1 - \text{seno } \phi)$  $Kp = (1 + \text{seno } 42^{\circ}) / (1 - \text{seno } 42^{\circ})$  $Kp = 5.04$ 

 $Fp = y$ suelo x H<sup>2</sup> x Kp/2  $Fp = 2,000 \times 3.84^2 \times 5.04/2$ Fp = 2,066.30 kgs

 $Ff = W \times C$  fricción C fricción =  $(0.70 \times \tan \phi)$  $C$  fricción = 0.70 x tan 42 $^{\circ}$  $C$  fricción =  $0.63$ 

 $Ff = 8,294.40 \times 0.63$  $Ff = 5,225.47$  kgs

 $FR = Fp \times Ff$  $FR = 2,066.30 + 5,225.47$ FR = 7,291.77 kgs

Chequeo FR / FA >= 1.50 si cumple Chequeo FR / FA >= 7 291,77 / 2,923.00 Chequeo FR / FA  $>= 2.50 \rightarrow s$  sí cumple

Chequeo contra asentamiento

 $e = B2/2 - (MR - MA) / W_{total}$  $e = 1.60/2 - (8.725.71 - 3.742.44) / 8.294.40$  $e = 0.20$ 

 $P1 = W / B2 \times (1 + 6e/B2)$  $P1 = (8,294.40 / 1.60) \times (1 + 6 \times 0.20 / 1.60)$  $P1 = 9,054.12$  kgs kgs/m2

P2 = W / B2 x (1-6e/B2)  $P2 = (8,294.40 / 1.60) \times (1 - 6 \times 0.20 / 1.60)$ P2 = 1.313.88 kgs/m2

Chequeo del valor soporte del suelo 15,000 kgs/m2. Es mayor que P1 y P2, por lo cual sí cumple. Para la cimentación se necesita concreto de 3 000 psi con un espesor de 20 centímetros y refuerzo de acero de hierro No. 3 grado 40 @ 0,20 cms, colocado en ambos sentidos, o bien con su equivalente en electro malla 6" x 6" 3/3. El concreto será colocado sobre una base triturada de 30 cms de espesor.

La losa superior será prefabricada, tipo Monolit, la cual cumple con el ACI 318 -05 American Concrete Institute y está aprobada por FHA, Fomento de Hipotecas Aseguradas y por el CII, Centro de Investigación de Ingeniería, USAC. La losa tiene un peso propio de 300 kgs/m2 y está diseñada para una carga viva de 200 kgs/m2, con viguetas Monolit P20 L3,00 mts de largo y bovedilla de 15 de alto, refuerzo por temperatura con electro malla 6" x 6" 9/9 y acero a tensión de hierro grado 60.

#### **2.7.3.5. Diseño de los pozos de absorción**

Los pozos de filtración, así como todos los sistemas de filtración que aprovechan la absorción del suelo, jamás deben usarse donde exista la posibilidad de alterar las aguas subterráneas.

## **2.7.3.6. Pruebas de infiltración**

Es importante efectuar las pruebas de infiltración del suelo. Entre éstas tenemos:

- Excavar un agujero de 1 000 cm² a la profundidad donde se propone el alcantarillado sanitario.
- Llenar el agujero con agua hasta que se filtre. Se debe observar la velocidad con la que se filtra el agua. Se debe llenar hasta que esté saturado (se debe seguir añadiendo agua hasta que la velocidad sea constante).
- Cuando esté saturado, se debe calcular el tiempo requerido para que baje 2,5 cm. Este es el tiempo estándar "t" de filtración.
- Se utilizará para los datos una tabla estándar de valores de infiltración para suelos:

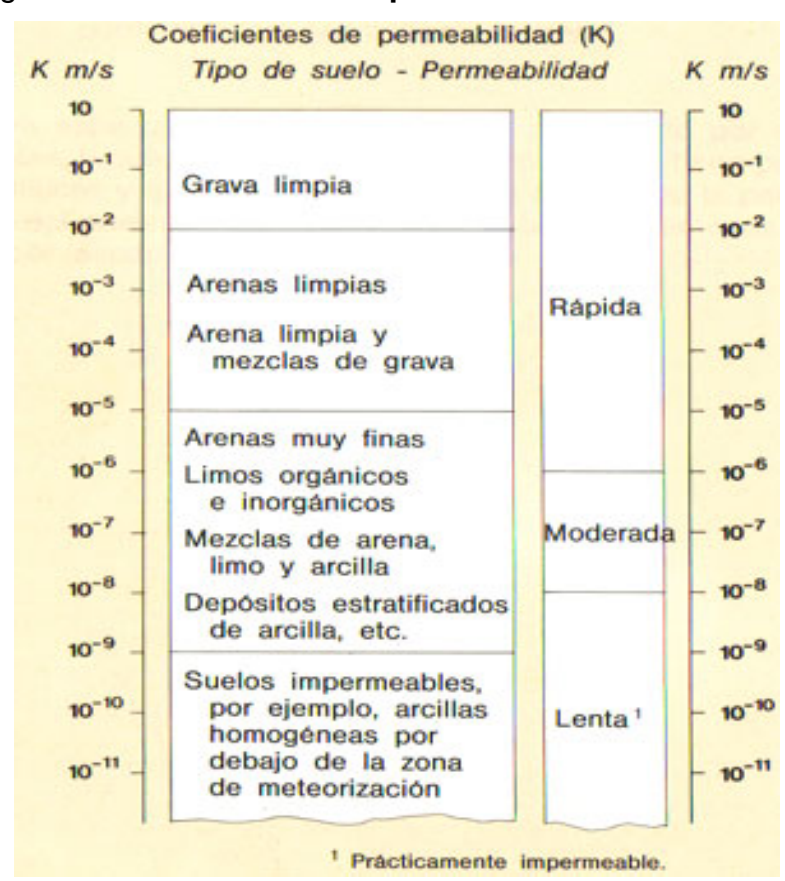

Figura 11. **Coeficiente de permeabilidad de los suelos**

Fuente: LAMBE. *Mecánica de suelos*. p. 245.

A partir del coeficiente de permeabilidad real que se tendrá se puede calcular la infiltración esperada para el subsuelo durante la etapa de operación. La tasa de infiltración se puede evaluar con la siguiente expresión:

 $t = A \times K \times i$  (lts / seg)

Donde:

A = área del terreno expuesta a la infiltración (m2)

K = permeabilidad del terreno de los caseríos El cerro y Galiz (se considera una arena limosa), en este caso  $1,40 \times 10^{-4}$  cm / seg = 1,4 x 10 $-6$  m / seg

i = gradiente hidráulico (%), en cuanto al gradiente hidráulico, este se ha estimado en 1,5 %, asumiendo que es la gradiente topográfica la que induce el movimiento del agua. Por lo tanto, la tasa de infiltración resultante es de:

 $t = 1 \times 1.40 \times 10^{-4} \times 0.015$  $t = 2.1 \times 10{-}5 \text{ m}3 / \text{seg} = 0.021$  (lts / seg)  $t= 5.16$  gal – pie $\frac{2}{d}$ ía

### **2.7.3.7. Requisitos de construcción**

El FHA recomienda tomar en cuenta que los pozos de absorción deben llenar los siguientes requisitos:

- Deben ubicarse en áreas no construidas
- Obligatoriamente en jardines cuando sea posible
- A las distancias mínimas siguientes:

Lindero de propiedad : 3.00 m. Cimientos y otras estructuras: 3.00 m. Tuberías de agua: 3.00 m.

La profundidad requerida dependerá de la permeabilidad de los estratos que conformen el subsuelo, debiendo efectuar pruebas de infiltración. La descarga de las aguas al pozo deben orientarse adecuadamente para evitar la erosión de sus

paredes, y el fondo del mismo debe protegerse con una cama de piedra de 0,75 m. de altura como mínimo.

Los pozos deben dotarse de tapaderas de concreto reforzado apoyadas sobre brocales de ladrillo de punta, de por lo menos un metro de altura, debiendo contar con bocas de registro que deben cumplir con los mismos requisitos para fosas sépticas. En caso de suelo no estable, se requerirá la protección de la pared lateral de los pozos contra posibles derrumbes. En cualquier caso debe quedar área disponible para la construcción de otros pozos en el futuro**.**

# **2.7.3.8. Ejemplo de dimensionamiento de pozo de absorción de caserío El cerro**

Datos:

Q Diario = 49.20 m3 /día (ver cálculo en pág. 59) Q Diario = 13,015.87 gal /día Tasa infiltración ( $t$ ) = 5.16 gal – pie<sup>2</sup>/día (ver cálculo en pág. 69)

Cálculo:

Área de infiltración =  $Q$  diario / t Área de infiltración = 13,015.87 gal /día / 5.16 gal – pie $^2$ /día Área de infiltración = 2,522.45 p2 Área de infiltración = 234.46 m2

# **2.7.3.9. Dimensionamiento de pozos de absorción de caserío El cerro**

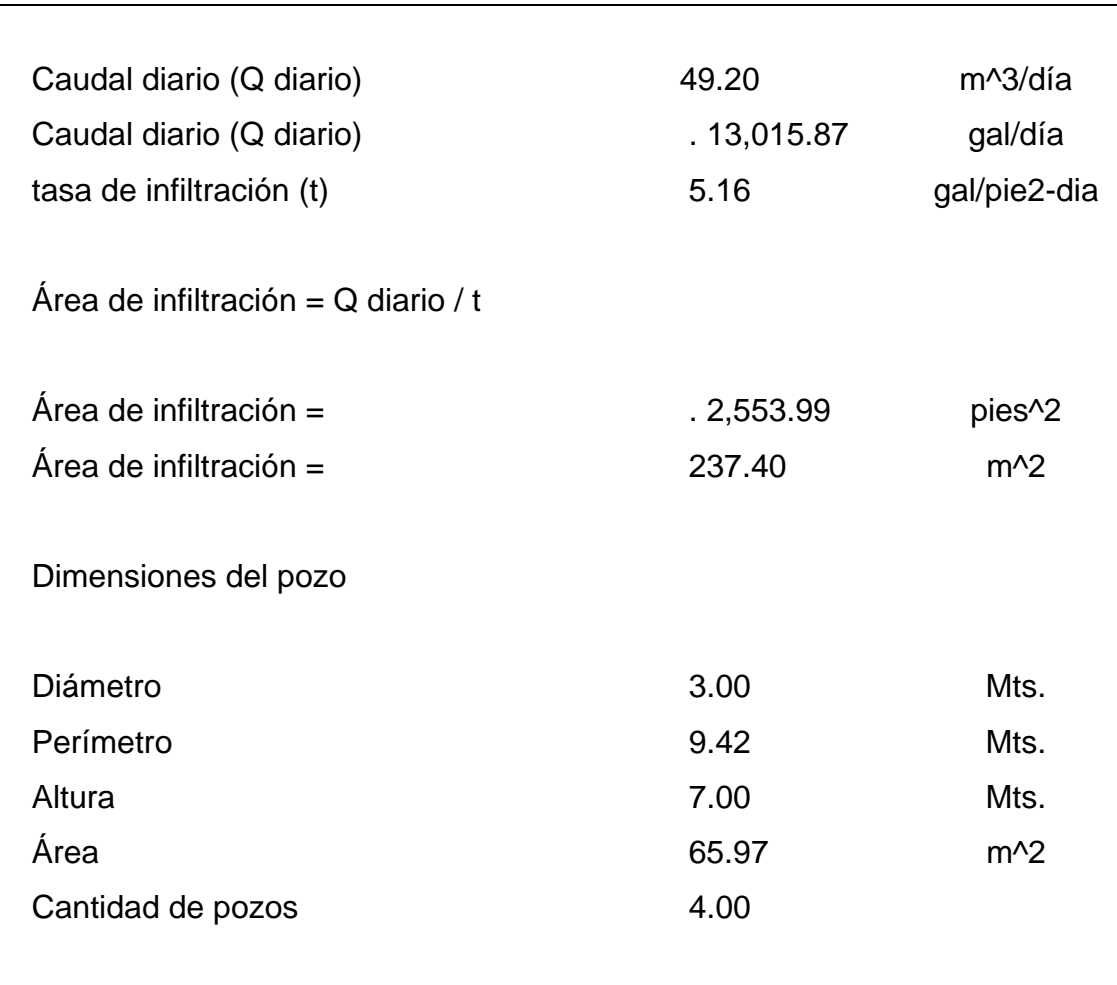

## Tabla VI. **Pozo de absorción de caserío El cerro**

Fuente: elaboración propia, utilizando Excel 2013.

# **2.7.3.10. Estructura de pozos de absorción de caserío El cerro**

Para la descripción del diseño estructural de los pozos de absorción del caserío El cerro, se hace referencia al diseño básico realizado por el Departamento de Ingeniería de la Municipalidad de San Miguel Petapa y aprobado por el Ingeniero Nahamán Herrera en junio de 2011.

- Piso: se colocará en el fondo del pozo de absorción una capa de piedrín triturado de 1" de 15 centímetros de alto.
- Paredes, en 7,00 metros de altura se colocará ladrillo de barro cocido tayuyo de 0,06 x 0,11 x 0,21, colocado según el detalle de ladrillo cuatropeado del plano de detalles de pozos de absorción que están en los anexos. El ladrillo se pegará con mortero de cal en proporción de 1:3.
- Brocal: el brocal del pozo de construye de *block* pómez 0,15 x 0,20 x 0,40 colocado de punta y unido con mortero de cal en proporción de 1:3.
- Tapaderas y registro: cada pozo tendrá una tapadera circular de concreto de 1,50 metros de radio, un espesor de 0,10 cms y se fundirá con concreto de 3 000 psi y reforzado con una parrilla de hierro No. 3 grado 40, colocada en ambos sentidos a una distancia de 20 cms. Sobre el brocal se construirá una viga perimetral de 0,24 x 0,30 mts con 4 hierros No. 3 grado 40 y estribo no. 2 grado 40 colocado a cada 0,15 mts. Los detalles están indicados en el plan de detalles especiales que se encuentra en los anexos.

# **2.7.3.11. Ejemplo de dimensionamiento de pozo de absorción del caserío Galiz**

Datos:

Q Diario = 49.20 m3 /día (ver cálculo en pág. 59)

Q Diario = 13,015.87 gal /día

Tasa infiltración ( $t$ ) = 5.16 gal – pie<sup>2</sup>/día (ver cálculo en pág. 69)

Cálculo:

Área de infiltración =  $Q$  diario / t

Área de infiltración = 13,015.87 gal /día / 5.16 gal – pie $^{2}$ /día

Área de infiltración =  $2,522.45$  p2

Área de infiltración =  $234.46$  m2
## **2.7.3.12. Dimensionamiento de pozos de absorción del caserío Galiz**

### Tabla VII. **Pozo de absorción de caserío Galiz**

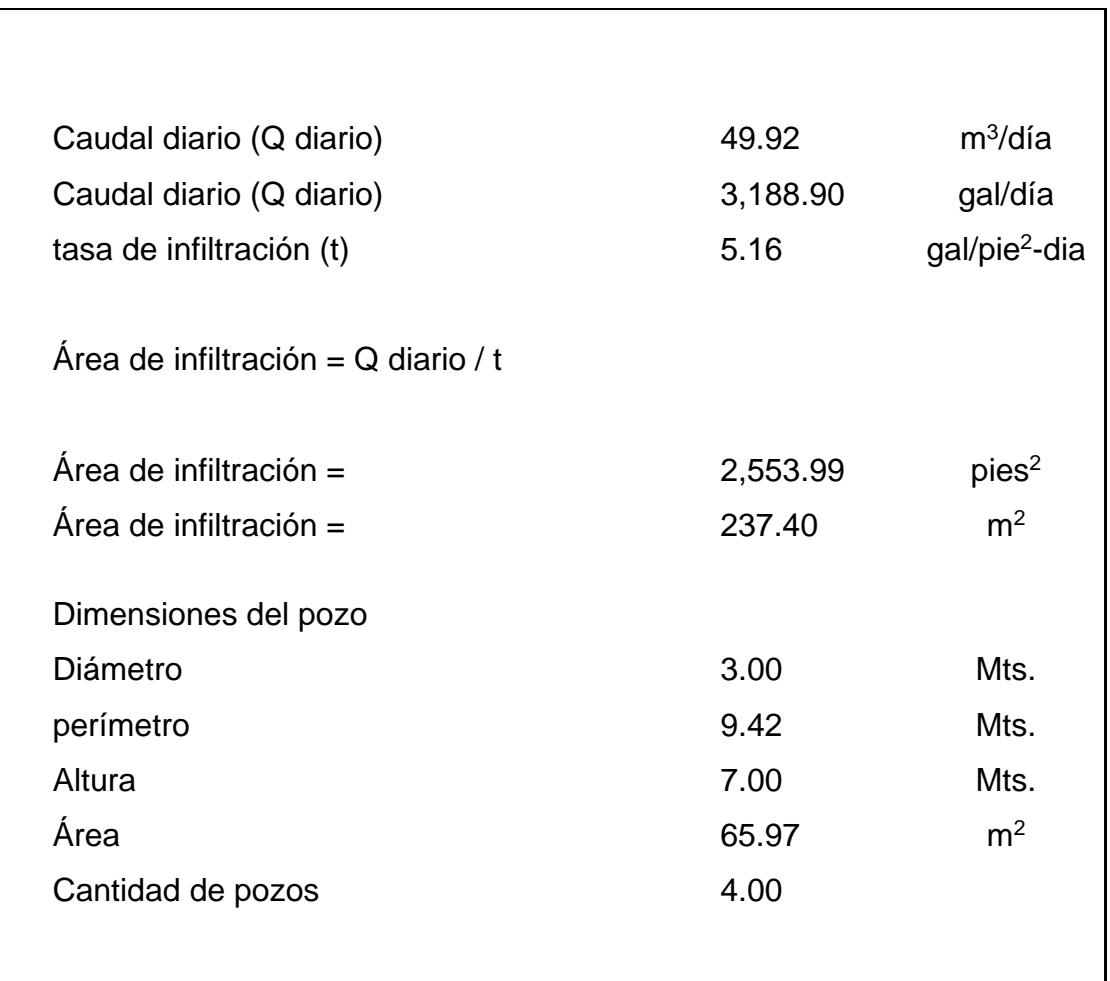

Fuente: elaboración propia, utilizando Excel 2013.

## **2.7.3.13. Estructura de Pozos de absorción del caserío Galiz**

Para la descripción del diseño estructural de los pozos de absorción del caserío Galiz, se hace referencia al diseño básico realizado por el Departamento de Ingeniería de la Municipalidad de San Miguel Petapa y aprobado por el Ingeniero Nahamán Herrera en junio de 2011.

Piso: se colocará en el fondo del pozo de absorción una capa de piedrín triturado de 1" de 15 centímetros de alto.

Paredes, en 7,00 metros de altura se colocará ladrillo de barro cocido tayuyo de 0,06 x 0,11 x 0,21, colocado según el detalle de ladrillo cuatropeado del plano de detalles de pozos de absorción que está en los anexos. El ladrillo se pegará con mortero de cal en proporción de 1:3.

Brocal: el brocal del pozo de construye de block pómez 0,15 x 0,20 x 0,40 colocado de punta y unido con mortero de cal en proporción de 1:3

Tapaderas y registro: cada pozo tendrá una tapadera circular de concreto de 1,50 metros de radio, un espesor de 0,10 cms y se fundirá con concreto de 3 000 psi y reforzado con una parrilla de hierro No. 3 grado 40, colocado en ambos sentidos a una distancia de 20 cms. Sobre el brocal se construirá una viga perimetral de 0,24 x 0,30 mts con 4 hierros No. 3 grado 40 y estribo no. 2 grado 40 colocado a cada 0,15 mts. Los detalles están indicados en el plan de detalles especiales que se encuentra en los anexos.

#### **2.8. Planos constructivos**

Después de realizar los procedimientos descritos en las secciones anteriores, es necesario plasmar los resultados en los planos. Estos son las representaciones gráficas que detallan y especifican todas las partes y los trabajos a realizar en el proyecto y que sirven para presupuestar, controlar y construir los diferentes trabajos del mismo.

Los planos para el drenaje sanitario comprenden para el caserío El cerro: planta de ubicación de los alineamientos principales, planta-perfil de alineamientos, detalles de pozos de visita, detalles de conexiones domiciliares. Las especificaciones de diseño y de su construcción se basaron en normas de INFOM y normas de la Dirección General de Obras Públicas.

#### **2.9. Presupuesto**

El presupuesto se elaboró con base en precios unitarios, tomando como referencia los precios de materiales que se encuentran en San Miguel Petapa. Para lo concerniente a mano de obra se aplicó lo que la municipalidad asigna para estos casos y para los indirectos se aplicó el 32 %. Se presentan dos presupuestos, el primero para el caserío El cerro y el segundo para el caserío Galiz.

76

## Tabla VIII. **Presupuesto del caserío El cerro, SMP**

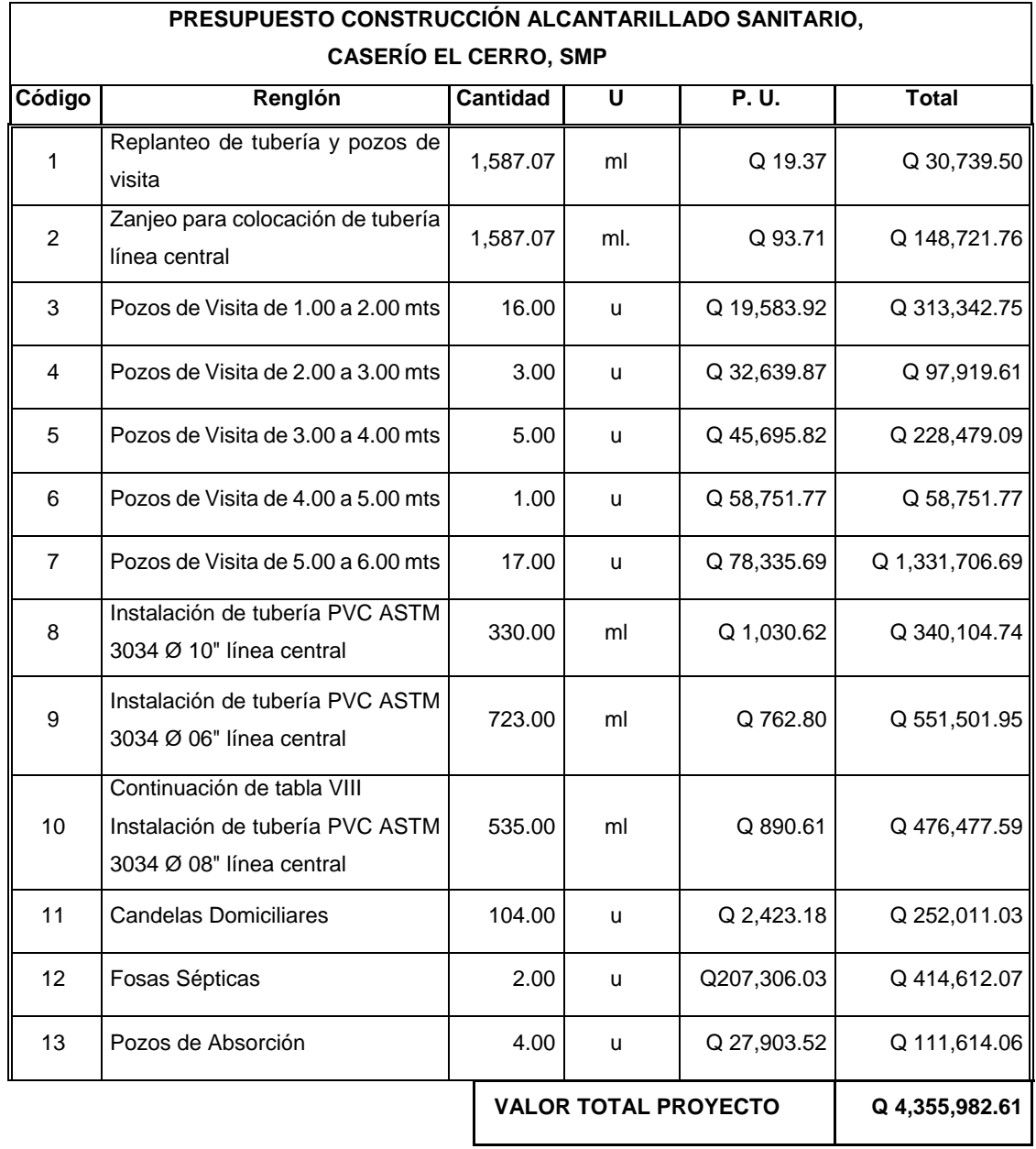

Fuente: elaboración propia, utilizando Excel 2013.

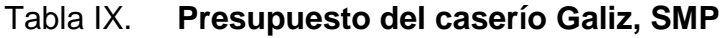

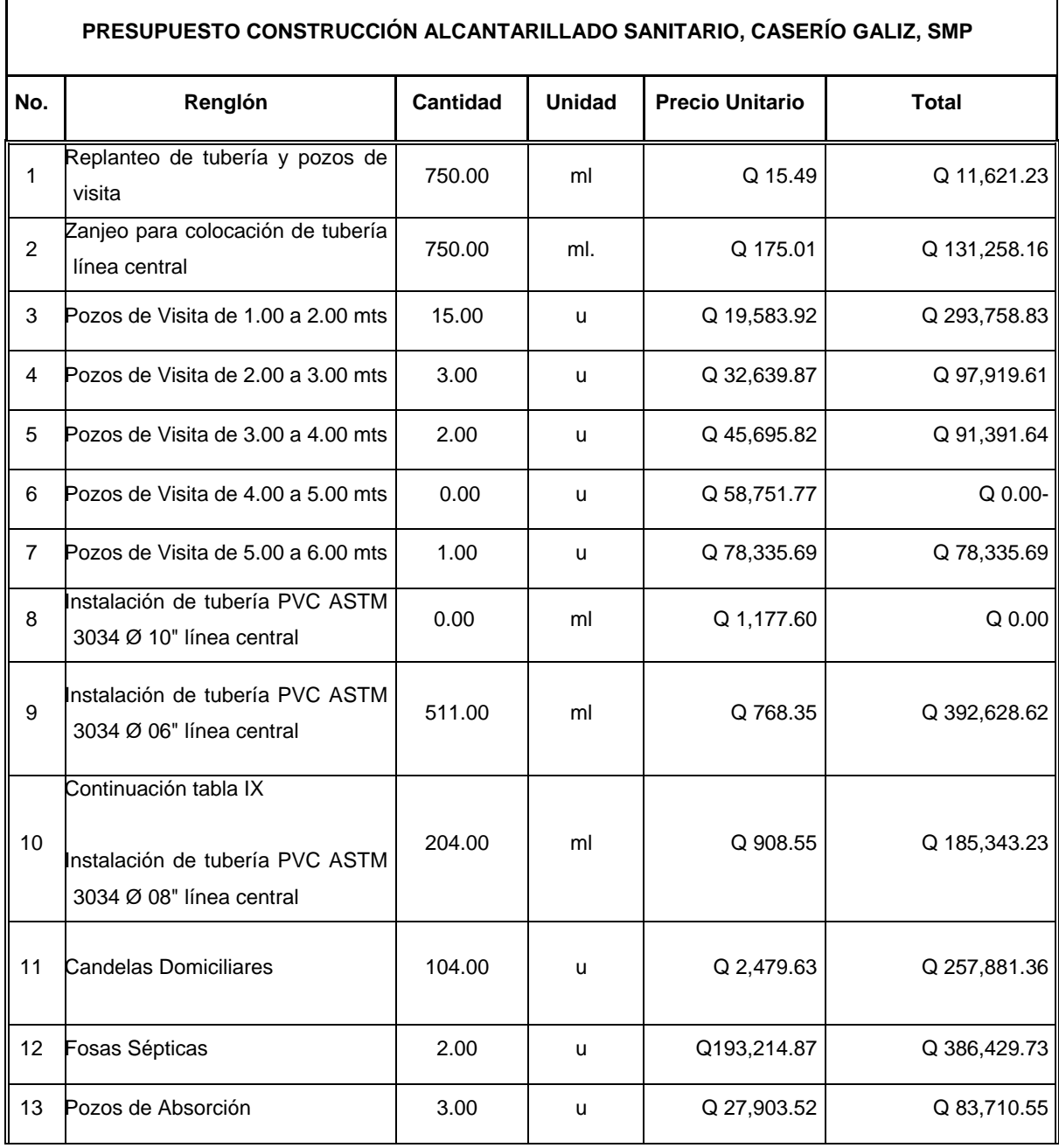

VALOR TOTAL PROYECTO Q 2,010,278.64

Fuente: elaboración propia, Excel 2013.

#### **2.10. Evaluación socioeconómica**

#### **2.10.1. Tasa interna de retorno (TIR) del caserío El cerro**

Es la máxima utilidad que se obtiene en la evaluación de un proyecto, es un método de prueba y error. Debe utilizar las siguientes ecuaciones para obtener un resultado:

> *VPN* = Valor presente neto *Ingreso* = Proyección de cobros anuales *TIR* =Tasa interna de retorno *Engreso* =Proyección de gastos anuales *n* = Número de años a financiar

$$
VPN = Ingressos \times \left[ \frac{(1 + TIR)^n - 1}{TIR(1 + TIR)^n} \right] + Egressos \times \left[ \frac{1}{(1 + TIR)^n} \right]
$$

Como es un proyecto de inversión social, la municipalidad absorberá el 50 % del costo total del proyecto, y el resto será financiado mediante un préstamo que la población deberá pagar en un tiempo de 20 años. El costo del proyecto se calcula para ambos proyectos unidos:

> Costo a financiar = (Costo total del proyecto) x (% inversión social) Costo a financiar =  $Q$  4 534 510,68 x 50% Costo a financiar =  $Q$  2 267 255,34 Período de retorno= 20 años Cuota anual de conexión (según municipalidad)= Q 375.00 anua. Cuota de mantenimiento (según municipalidad)=Q 20.00 mensual

Conexiones domiciliares = 375 viviendas Gasto aproximado por mantenimiento  $= Q$  44,000.00 anual

Datos: valor de financiar Q. 2 267 355,34 quetzales, con un gasto por año de mantenimiento que asciende a Q. 44 000 e ingresos por servicios anuales de conexión por Q. 140 625 y por cuota anual de mantenimiento por Q. 90 000, con un ingreso neto anual total de Q. 230 625. Es necesario determinar si la inversión que se planea realizar será rentable o generará pérdidas.

$$
VPN = -230,625 \times \left[ \frac{(1+0.11)^{20} - 1}{0.11(1+0.11)^{20}} \right] + 44,000 \times \left[ \frac{1}{(1+0.11)^{20}} \right] = -1831094,71
$$

VPN=-1 841 998,71 para un interés del 11 % anual en un período de 20 años, la diferencia es de Q. 436 260,62

$$
VPN = -230.625 \times \left[ \frac{(1+0.09)^{20} - 1}{0.09(1+0.09)^{20}} \right] + 44,000 \times \left[ \frac{1}{(1+0.09)^{20}} \right] = -2,097,406.88
$$

VPN= 2 097 406,88 para un interés del 9 % anual en un período de 20 años la diferencia es de Q. 169 948,46

Se procede a interpolar para determinar la tasa interna de retorno del proyecto, la cual se muestra a continuación.

0.11 -436 260,62 TIR 0.00 0.09 169 948,46 TIR 10 %

#### **2.10.2. Valor presente neto (VPN) para el caserío El cerro**

Este es un método que permite tomar decisiones acerca de realizar una inversión o no, determina si la inversión que se planea realizar va a ser rentable o va a generar pérdidas. En este caso se utilizará para comprobar el resultado del análisis realizado con el método de la tasa interna de retorno.

En este proyecto en particular se realizará una inversión inicial estimada de Q.2 267 255,34 y sus gastos de operación y mantenimiento se calcula que podrían llegar a ser de Q. 44 000,00 por año, y la municipalidad podría esperar recibir por concepto de servicios por parte de la común la cantidad estimada de Q. 301 350,00 y se necesita saber si en un período de 20 años, con una tasa del 10 %, va a ser rentable el proyecto o no.

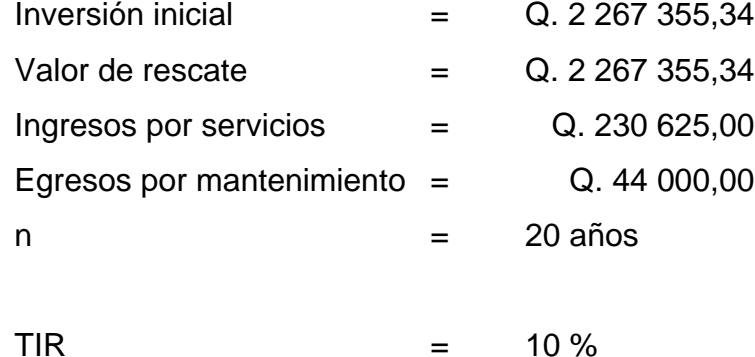

En la siguiente ecuación se procede a sustituir los valores anteriores para determinar si el proyecto será rentable o no. Es muy importante recordar que el resultado del valor presente neto, si es positivo significa que el proyecto podría generar utilidades, y al contrario, si es negativo serán pérdidas las que se podrían obtener.

*VPN* = Valor presente neto

*Ingreso* = Proyección de cobros anuales

*i* =Tasa de interés anual

*Ingreso* =Proyección de gastos anuales

*P* = Costo a financiar

*n* = Número de años a financiar

$$
VPN = -P + Costos \times \left[ \frac{(i+l)^n - 1}{i(1+i)^n} \right] + Ingressos \times \left[ \frac{(1+i)^n}{i(1+i)^n} \right]
$$
  

$$
VPN = -2,267,355.34 + 44,000 \times \left[ \frac{(0.10+1)^{20}-1}{0.10(1+0.10)^{20}} \right] + 230,625 \times \left[ \frac{(1+0.10)^{20}}{0.10(1+0.10)^{20}} \right]
$$
  

$$
VPN = +479,098,02
$$

El resultado del valor presente neto fue de + 479 098,02, con signo positivo, lo cual indica que la inversión sí será rentable, a pesar de ser un proyecto social.

### **2.11. Cronograma**

**2.11.1. Cronograma del alcantarillado sanitario del caserío El cerro**

Tabla X. **Cronograma caserío El cerro**

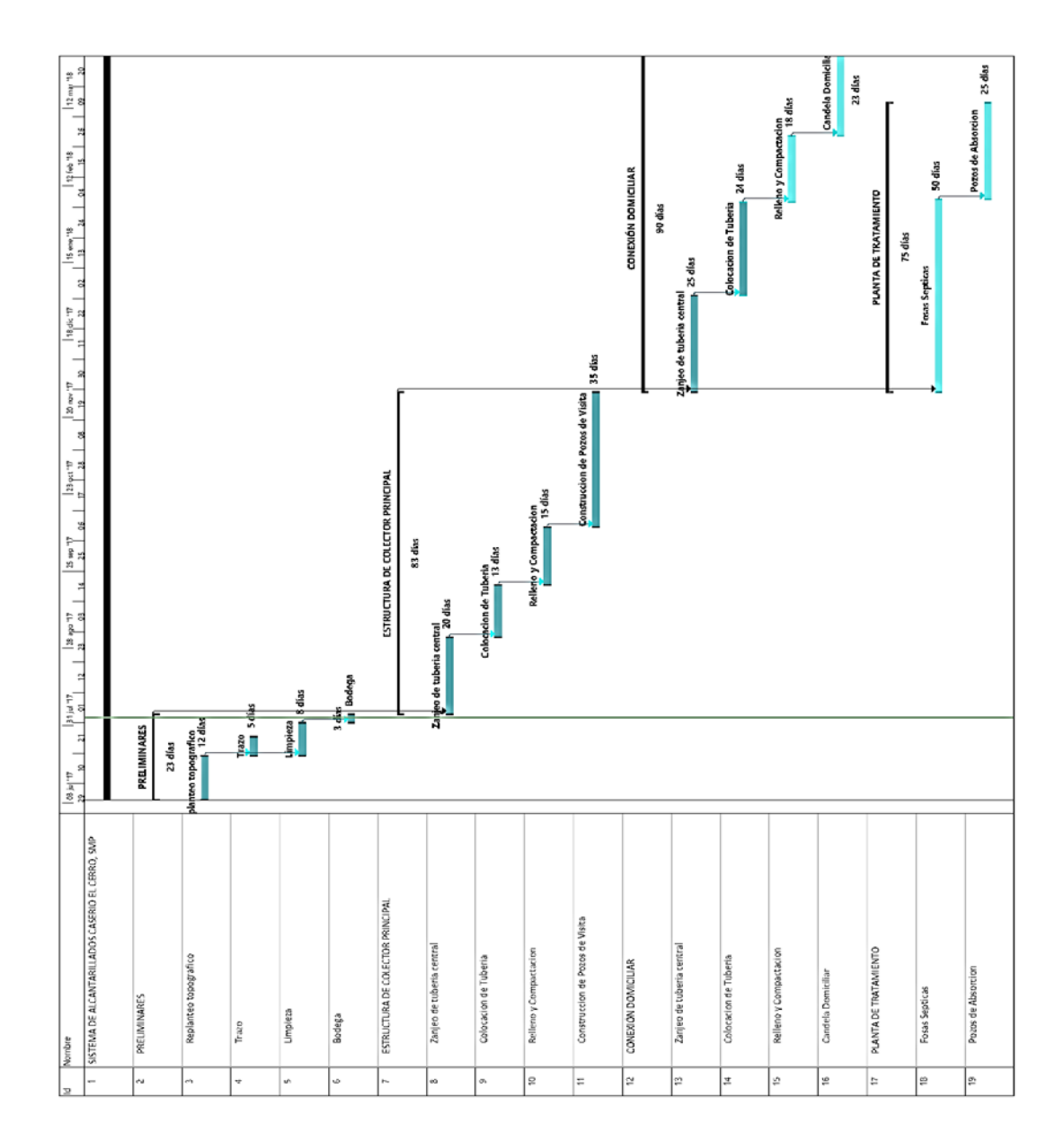

Fuente: elaboración propia, utilizando Project 2013.

### **2.11.2. Cronograma del alcantarillado sanitario del caserío Galiz**

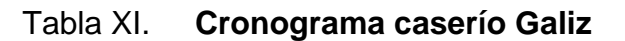

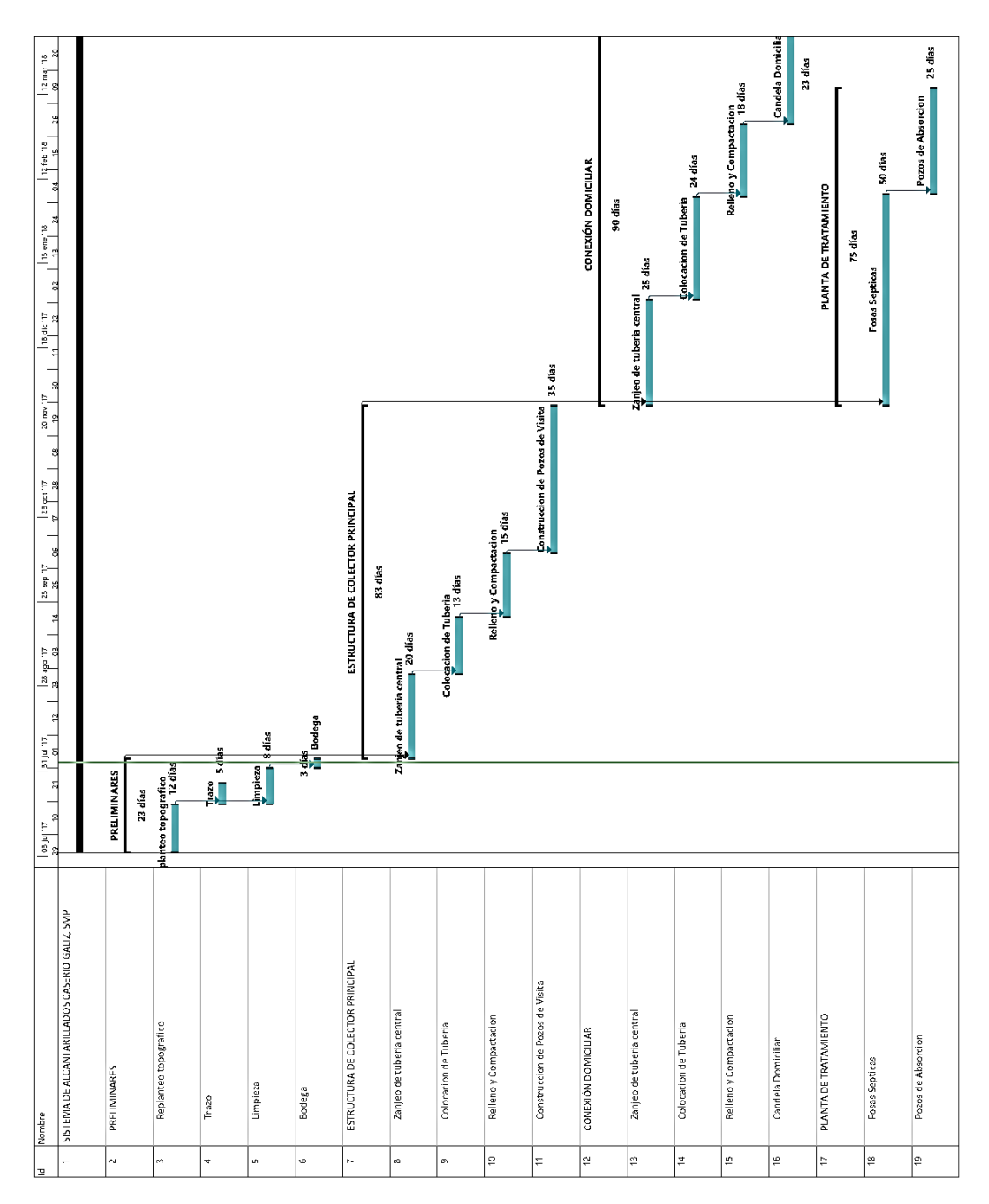

Fuente: elaboración propia, utilizando Project 2013.

#### **2.12. Estudio de impacto ambiental**

Para la identificación y valoración de los impactos ambientales que causará el proyecto sobre el medio circundante, se empleará el Método de Leopold (Método de Matrices Causa-Efecto). En cada celda de la matriz se colocan dos números en un rango de 1 al 10 o bien del 1 al 5 (o los valores que el equipo evaluador crea convenientes), como una forma cuantitativa de valorización, y también se pueden utilizar colores, símbolos y demás, como una forma cualitativa de valorar.

Se muestran en posición horizontal los factores ambientales y en forma vertical las acciones del proyecto, como también la ponderación de las interacciones tanto cualitativa como cuantitativa $6$ . A este respecto, el usuario puede modificar la matriz para adecuarla a sus propias necesidades. Para una evaluación preliminar de varias alternativas, por ejemplo, se pueden preparar varios grupos de matrices resumidas.

#### **2.12.1. Elaboración de matriz de Leopold**

 $\overline{a}$ 

El analista debe poseer conocimientos detallados de la región a evaluar; tener información acerca de la flora y de la fauna del área y del aspecto socioeconómico y cultural de los habitantes que allí residen; conocer con cierto detalle las relaciones entre los elementos que componen el área a estudiar; diferenciar entre los elementos importantes y los despreciables de tal manera que el estudio incluya información válida y destaque los puntos de verdad relevantes; evaluar la magnitud global de la obra propuesta, y definir el área a evaluar.

<span id="page-119-0"></span><sup>6</sup> RAMOS SOBERANIS, Amílcar Noé. *Metodologías matriciales de evaluación ambiental para países en desarrollo: matriz de Leopold y método mel-enel*. 2004.

Una vez logrado esto, se procede a escoger las filas de la matriz, es decir, los elementos y condiciones del área, al mismo tiempo se escogen las columnas de la matriz, que son las acciones que implican la obra propuesta en la región. Con estos datos se construye la matriz con las casillas de interacción listas para ser llenadas. El siguiente paso consiste en considerar la primera acción (columnas) e ir llenando la casilla de cada elemento del ambiente que esta acción afecta.

En la casilla donde se produzca un impacto se traza una diagonal, colocando el valor de la magnitud del impacto en la parte superior y la importancia en la parte inferior. Si el impacto de la acción fuera negativo, se encierran los dos valores en la casilla con un círculo. De esta manera se destacan los efectos negativos para que sean fácilmente reconocibles, también se pueden destacar, por ejemplo, usando tinta roja.

Es importante recordar efectos secundarios que puedan producirse, tomando en cuenta que la evaluación se está realizando para un período definido de tiempo, lo cual hay que especificar en el texto del informe que describe los resultados.

Hay acciones que pueden ocasionar efectos muy importantes. En estos casos se deberá marcar la celda de la acción-condición y explicarlo en detalle, quizás con un cronograma en el texto del informe. Por último, hay que considerar que una matriz llena de números carece de significado práctico para la persona que no conoce la metodología de Leopold con cierto detalle. Por tanto, es conveniente anexar interpretaciones y conclusiones junto con los resultados de la matriz. Estas servirán para asesorar al usuario en la toma de decisiones sobre el proyecto en consideración.

86

## Tabla XII. **Matriz de Leopold**

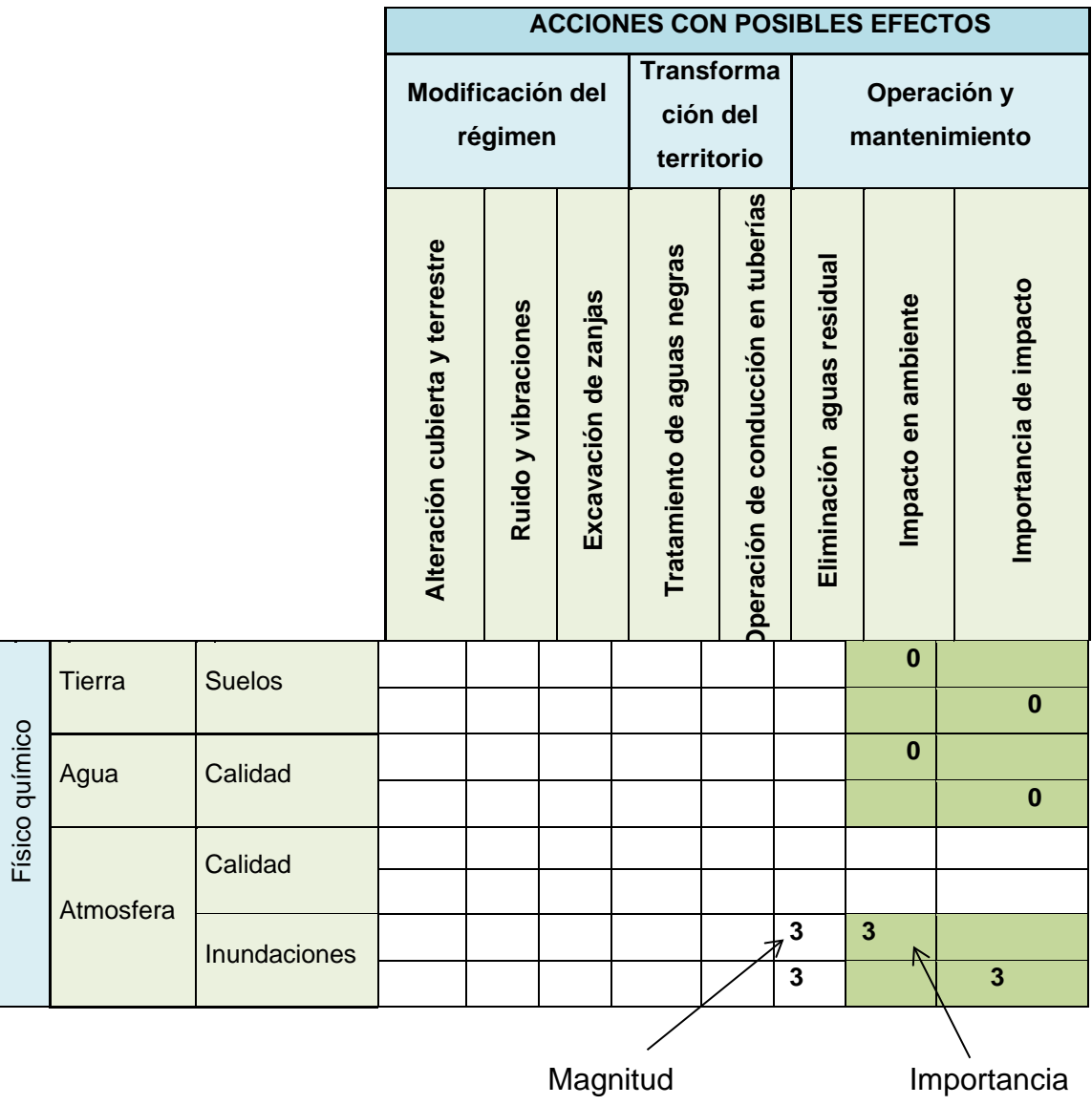

Fuente: elaboración propia, utilizando Excel 2013.

#### **2.12.2. Acciones con posibles efectos**

Las acciones del proyecto se colocan verticalmente en la parte superior de la cuadrícula de la matriz.

#### **2.12.2.1. Modificación del régimen**

Introducción de flora y fauna exótica, controles biológicos, modificación del hábitat, alteración de la cubierta del suelo, alteración de la hidrología del agua subterránea, alteración del drenaje, control de ríos y codificación de flujos, canalización, irrigación, modificación del clima, quemas, superficies impermeabilizadas, ruidos y vibraciones.

#### **2.12.2.2. Transformación del suelo y construcción**

Urbanización, sitios y edificios industriales, aeropuertos, carreteras y puentes, caminos y senderos, líneas férreas, cables y ascensores, líneas de transmisión, ductos y corredores, barreras, cercos, dragado, revestimiento de canales, canales, represas, tanques, muelles, tajamares, terminales marinas, estructuras costa afuera, estructuras de recreación, explosiones, perforaciones, excavaciones y rellenos.

#### **2.12.2.3. Extracciones de recursos**

Explosiones, perforaciones, excavaciones de superficie, excavaciones subterráneas, perforación de pozos, remoción de fluidos, recarga de napas de agua, aplicación de fertilizantes y reciclado de desechos.

#### **2.12.2.4. Operación y mantenimiento**

Extracción de lodos de fosas sépticas, reparación de tuberías dañadas, disposición de sustancias tóxicas y químicos en las tuberías por accidentes, instalación de industrias o fábricas que cambien el uso de las aguas servidas y que necesiten tratamientos especiales.

#### **2.12.2.5. Desglose de factores ambientales**

Los factores ambientales del proyecto se colocan horizontalmente en el extremo izquierdo de la cuadrícula.

#### **2.12.2.6. Características físicas y químicas**

- Suelo: recursos minerales, materiales de construcción, suelo, geomorfológicos, campos de fuerza y radiación de fondo.
- Agua: superficial, océano, subterránea, calidad y temperatura.
- Atmósfera: calidad (gases, partículas), clima (macro, micro) y temperatura.
- Procesos: inundaciones, erosión, sedimentación y precipitación, soluciones, absorción (intercambio de iones), compactación, sedimentación y estabilidad (deslizamientos).

#### **2.12.2.7. Condiciones biológicas**

- Flora: árboles, arbustos, pastos, cultivos, micro flora, plantas acuáticas, especies amenazadas y barreras.
- Fauna: aves, animales terrestres incluyendo reptiles, pescados y mariscos, organismos bentónicos, insectos y micro fauna.

#### **2.12.2.8. Factores culturales**

- Uso del suelo: vida silvestre y espacios abiertos, humedales, forestal, pastoreo, agricultura, residencial, comercial, industrial y minería.
- Nivel cultural: vistas escénicas, calidad de vida silvestre, calidad de espacios abiertos, diseño de paisajes, características únicas, parques y reservas, espacios o ecosistemas raros, únicos modelos culturales (modos de vida), salud, seguridad, densidad poblacional y empleo.
- Servicios e infraestructura: estructuras, redes de transporte, redes de servicios públicos, eliminación de desechos y ceración de barreras.

#### **2.12.3. Matriz de identificación de impactos**

Esta matriz presenta una forma resumida del método de Leopold, en la cual se presentan todos los factores que afectarán tanto positiva o negativamente a los sistemas ambientales que se encuentren dentro de la esfera de acción del proyecto.

## **2.12.3.1. Asignación de magnitud e importancia de los impactos**

En el caso de problemas ambientales la magnitud de un impacto en la elaboración específica de la matriz se refiere a los rangos en valores numéricos que se pueden tomar como parámetros para asignar el grado de degradación o beneficio que el factor impactante ocasiona en un elemento ambiental. En el caso de los ejemplos que se tratarán en el presente documento, se tomarán los valores de magnitud de la siguiente manera: de -5 a +5 (donde -5 es un alto impacto negativo y +5 un alto impacto positivo, o bien, los rangos que el equipo evaluador considere convenientes). También se debe tomar en cuenta que cero es el valor que se utiliza para señalar que una acción no altera un elemento ambiental. La importancia del impacto está designada por valores positivos en los cuales se relaciona el grado de impacto.

En cuanto a la capacidad de asimilación del sistema ambiental, por ejemplo, se tiene la construcción de una brecha de 2 km en un área boscosa. En tal caso se elimina determinado número de árboles, pero como el proyecto se encuentra en una extensa área boscosa, la importancia del impacto ocasionado al sistema ambiental es baja, es decir el medio tiene la capacidad de asimilar el impacto. Ahora bien, se planea hacer la misma brecha en una pequeña zona de mangle.

## **2.12.3.2. Interpretación de resultados de matriz de Leopold**

En esta etapa de la evaluación ambiental se procede a realizar una categorización de los impactos relevantes, para que el grupo evaluador se enfoque en estos con una mayor dedicación en el programa de mitigación (que es el paso siguiente de la evaluación).

## Tabla XIII. **Análisis de matriz de Leopold**

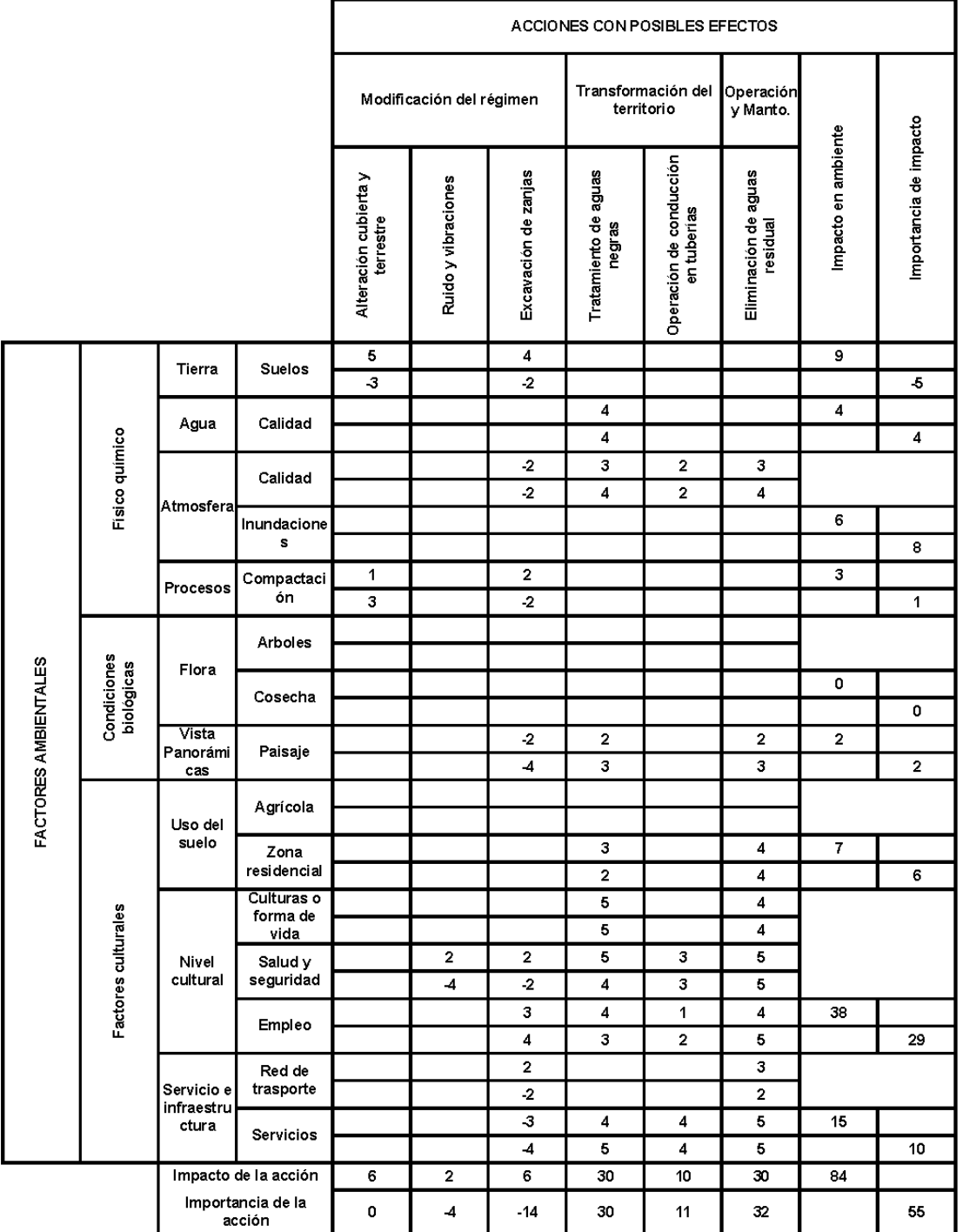

Fuente: elaboración propia, utilizando Excel 2013.

## **CONCLUSIONES**

- 1. De acuerdo al diagnóstico respectivo de las necesidades de servicio básico e infraestructura de San Miguel Petapa, una de las necesidades prioritarias es la concerniente a la captación de las aguas negras, así como su conducción y canalización a lugares donde reciban los tratamientos adecuados que garanticen su procesamiento final, por medio de tratamientos anaeróbicos que no contaminen el medio ambiente.
- 2. Los proyectos de alcantarillado sanitario de los caseríos El cerro y Galiz cubrirán una longitud de 2 333 metros y contarán con una ejecución presupuestaria de Q. 4 534 510,68. El estudio económico demostró que el proyecto es rentable a largo plazo, además de que es capaz de representar un beneficio muy grande en las áreas social y de salud, y elevará la calidad de vida de las personas de cada uno de estos caseríos, contribuyendo con disminuir la contaminación del medio ambiente.
- 3. Durante la construcción de los proyectos antes mencionados, no se causará impacto negativo en la flora y fauna del lugar, ayudando al saneamiento ambiental de toda la población, ya que se cumple con todas las normas del Ministerio de Ambiente para la ejecución de proyectos de infraestructura.

## **RECOMENDACIONES**

### **A la Municipalidad de San Miguel Petapa**

- 1. | Aumentar los esfuerzos de control en la disposición de aguas negras y su tratamiento final, ya que tratándose de un área aledaña al Lago de Amatitlán, la falta de control y tratamiento daña directamente las fuentes de agua y mantos acuíferos que abastecen el mismo.
- 2. Durante el proceso de construcción del sistema de alcantarillado en los caseríos El cerro y Galiz, se recomienda contratar mano de obra calificada para la construcción de los sistemas de alcantarillado sanitario, lo cual redundará en la disminución de costos y aumentará el beneficio económico para los pobladores del sector, contribuyendo con su desarrollo social y económico.
- 3. Realizar el mantenimiento preventivo y correctivo de los componentes de los proyectos.
- 4. Los presupuestos están calculados para el mes de septiembre de 2013, por lo que, para garantizar una profesional cotización o contratación, se deberá actualizar los precios unitarios para cada proyecto.

### **A las comunes de los caseríos El cerro y Galiz, San Miguel Petapa**

- 5. Tener un plan de mantenimiento y limpieza con períodos de inspección que no sobrepasen los dos meses, para garantizar un adecuado funcionamiento del sistema.
- 6. Trabajar conjuntamente con la Municipalidad de San Miguel Petapa, con el fin de que todas las áreas aledañas que se encuentran sin urbanización, se conecten de forma desmedida al sistema y se sobrepase así la población futura del diseño del sistema de alcantarillado.

### **A los estudiantes de la Universidad de San Carlos de Guatemala**

7. Se les exhorta a que realicen el Ejercicio Profesional Supervisado, ya que este brinda la oportunidad de poner en práctica la teoría, adquiriendo experiencia en el campo profesional, además de la satisfacción de poder servir a las comunes necesitadas y de colaborar con el mejoramiento del nivel de vida de los guatemaltecos.

## **BIBLIOGRAFÍA**

- 1. AGUILAR RUIZ, Pedro. *Apuntes sobre el curso de ingeniería sanitaria 1.* Trabajo de graduación de Ingeniería Civil, Facultad de Ingeniería, Universidad de San Carlos de Guatemala, 2007. 170 p.
- 2. ARIZA HERNÁNDEZ, Luis Adolfo. *Diseño del sistema de alcantarillado sanitario del cantón San Antonio, Municipio de Jutiapa, Departamento de Jutiapa*. Trabajo de graduación de Ingeniería Civil, Facultad de Ingeniería, Universidad de San Carlos de Guatemala 2007, 137 p.
- 3. CONTRERAS LINARES, Joan Carlo Roberto. *Diseño de alcantarillado sanitario en los caseríos, La Comunidad y Labor Vieja, Municipio de San Raymundo, Departamento de Guatemala*. Trabajo de graduación de Ingeniería Civil, Facultad de Ingeniería, Universidad de San Carlos de Guatemala, Guatemala, 2005. 183 p.
- 4. DE LEÓN ROBLERO, Cornelio David. *Diseño de muros de contención de suelos*. Trabajo de tesis. Trabajo de graduación de Ingeniería Civil, Facultad de Ingeniería, Universidad de San Carlos de Guatemala 1997. 49 p.
- 5. Instituto de Fomento Municipal y Unidad Ejecutora del Programa de Acueductos Rurales. *Modelo básico para proyectos de abastecimiento de agua potable, saneamiento básico, educación sanitaria y ambiental a nivel rural*. Guatemala: INFOM-UNEPAR febrero 2001. 156 p.
- 6. LAMBE. *Mecánica de suelos*. 547 p.
- 7. LÓPEZ MALDONADO, Carlos Augusto. *Diseño de alcantarillado sanitario para los cantones San Juan y Santo Domingo, Aldea La Federación, y sistema de distribución de agua potable para la Aldea Las Lagunas, Municipio de San Marcos.* Trabajo de graduación de Ingeniería Civil, Facultad de Ingeniería, Universidad de San Carlos de Guatemala, Guatemala, 2006. 71 p.
- 8. Organización Panamericana de la Salud. Operación y mantenimiento de sistemas de alcantarillado sanitario en el medio rural. [enlínea] <http://www.bvsde.opsoms.org/bvsacg/guialcalde/2sas/ d24/058\_O&M-alcantarillado/O&M-alcantarillado.pdf.>[Consulta: septiembre 2013].
- 9. RAMOS SOBERANIS, Amílcar Noé. *Metodologías matriciales de evaluación ambiental para países en desarrollo: matriz de Leopold y método mel-enel*. Trabajo de graduación de Ing. Civil. Universidad de San Carlos de Guatemala, Facultad de Ingeniería, 2004. 138 p.
- 10. Secretaría De Planificación Y Desarrollo De La Presidencia. *Plan de desarrollo de San Miguel Petapa. Informe de diciembre 2010.*102 p.

11. TÉLLEZ LIMA, Luis Ernesto. Diseño del sistema de alcantarillado sanitario para la colonia Chinchilla y puente vehicular para la colonia Los Laureles, municipios de Jalapa, Jalapa. Trabajo de graduación de Ing. Civil. Universidad de San Carlos de Guatemala, Facultad de Ingeniería, 2004. 112 p.

**APÉNDICES**

# Apéndice 1 **JUEGO DE PLANOS DEL DISEÑO DEL SISTEMA DE ALCANTARILLADO SANITARIO PARA EL CASERÍO EL CERRO, SAN MIGUEL PETAPA, GUATEMALA**

Fuente: elaboración propia, empleando AutoCAD Civil 2013

### *DISEÑO DE DRENAJES DE AGUAS NEGRAS CASERIO EL CERRO, SMP*

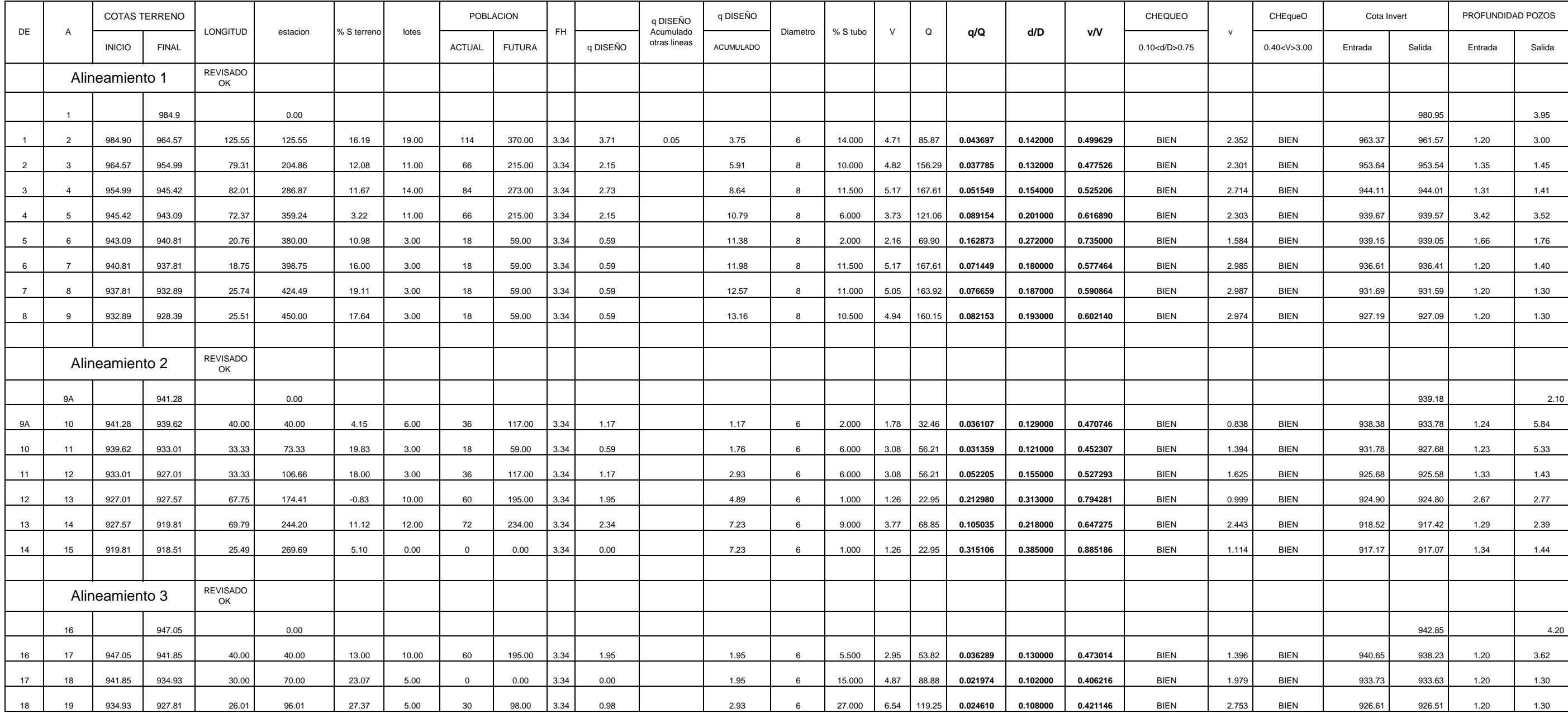

### *DISEÑO DE DRENAJES DE AGUAS NEGRAS CASERIO EL CERRO, SMP*

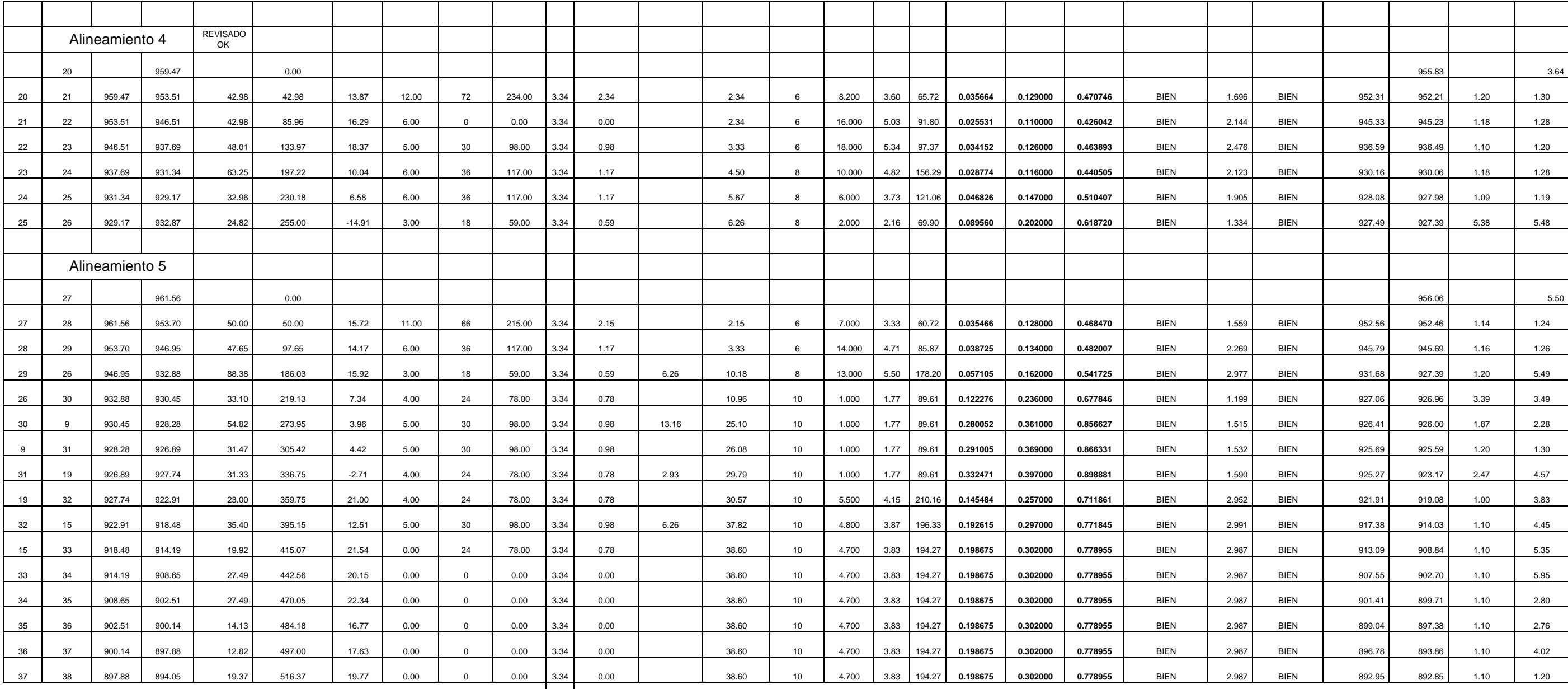

1,587.07 206.00 1,212.00 3,946.00 3.339 657.67

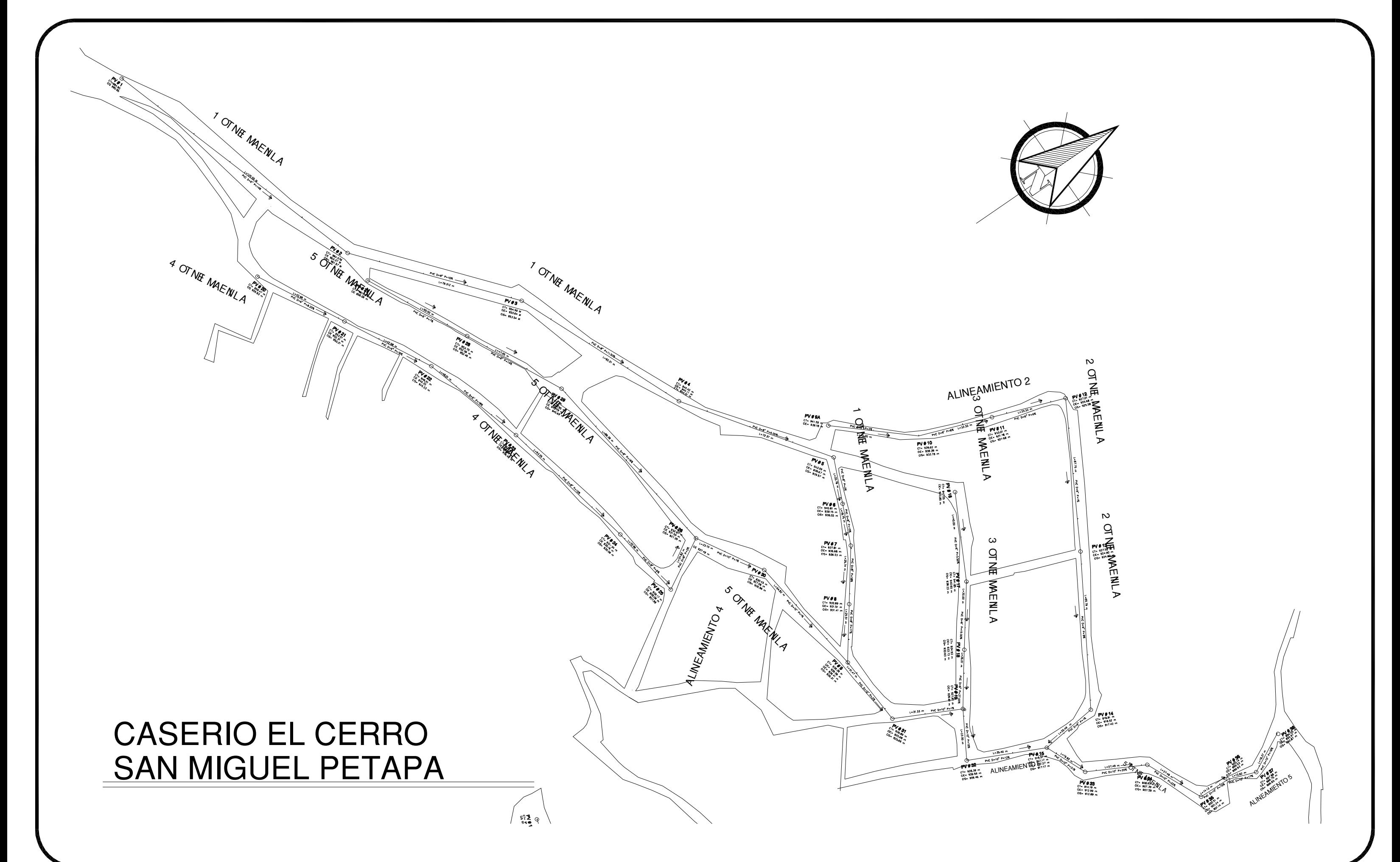

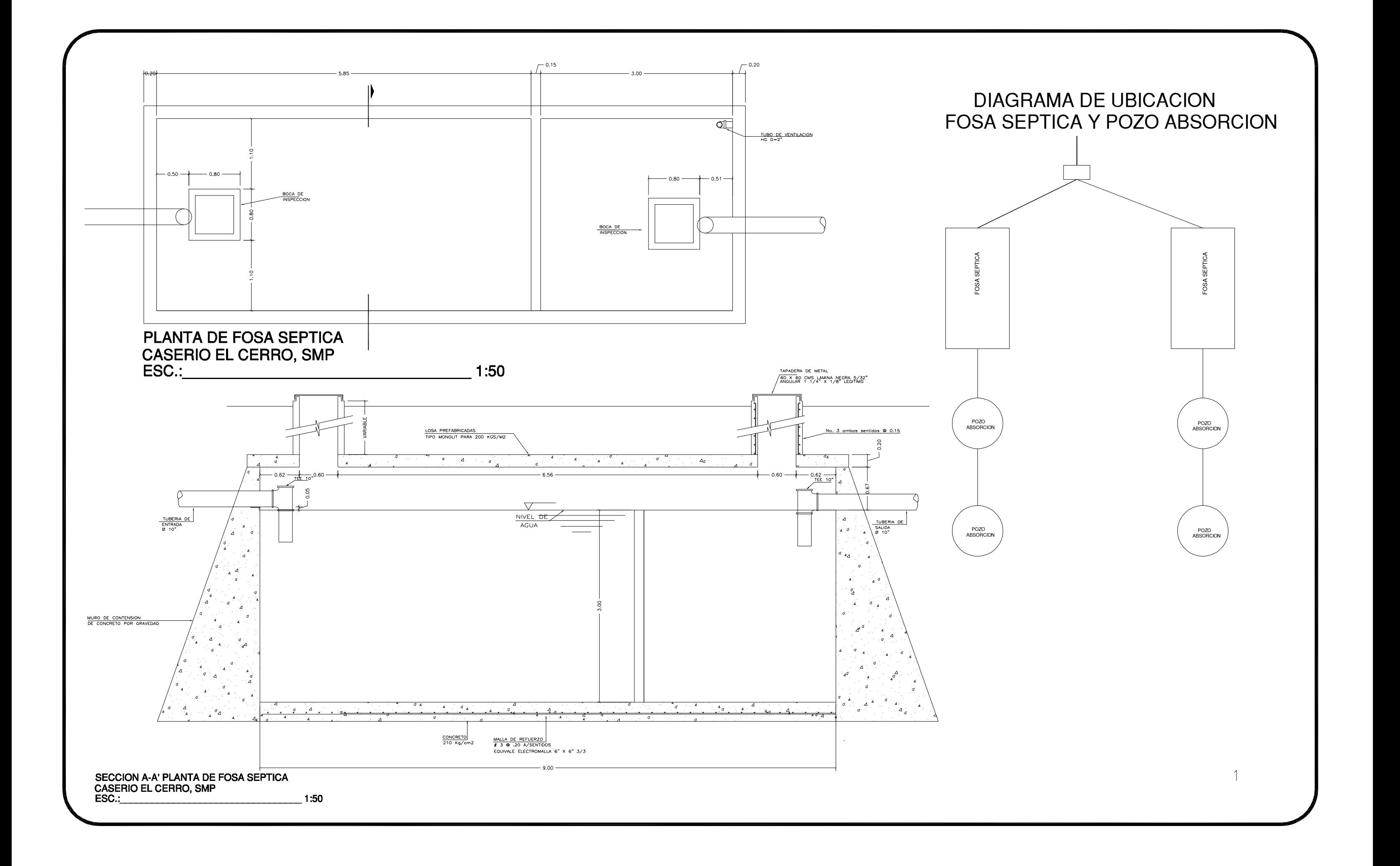

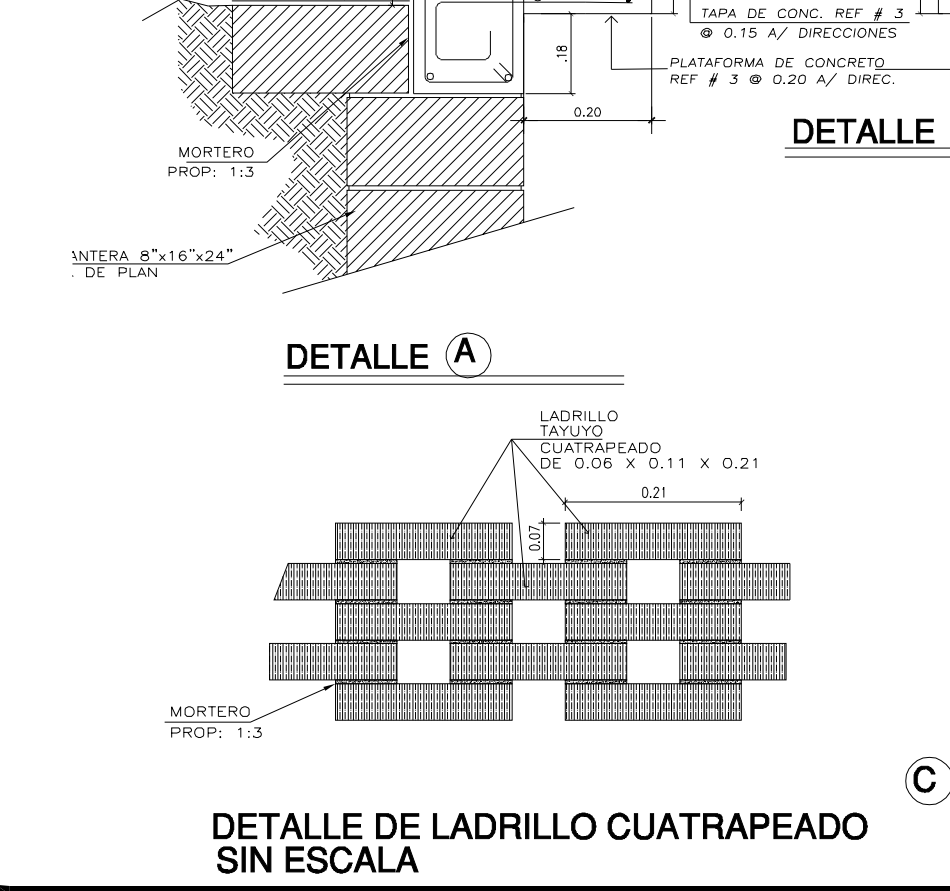

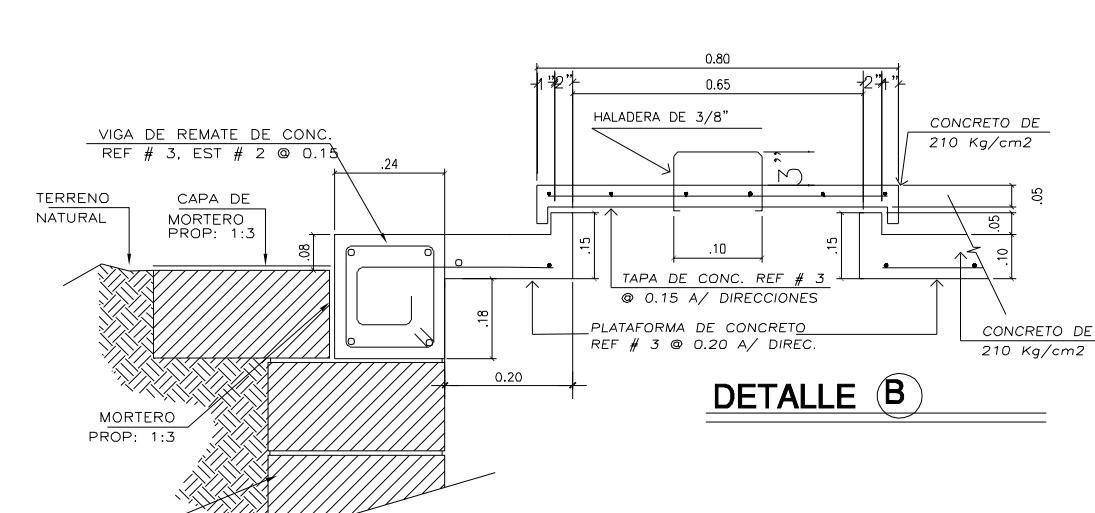

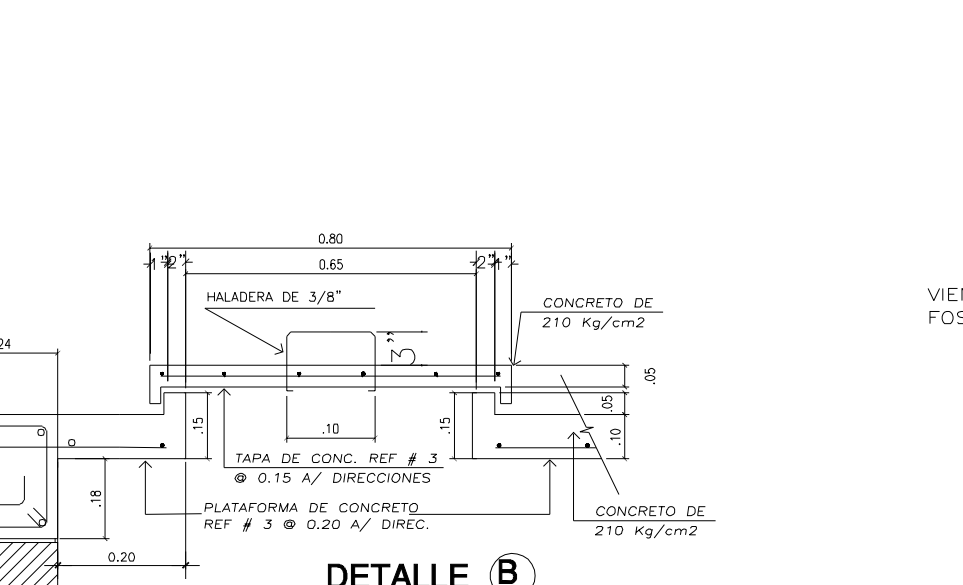

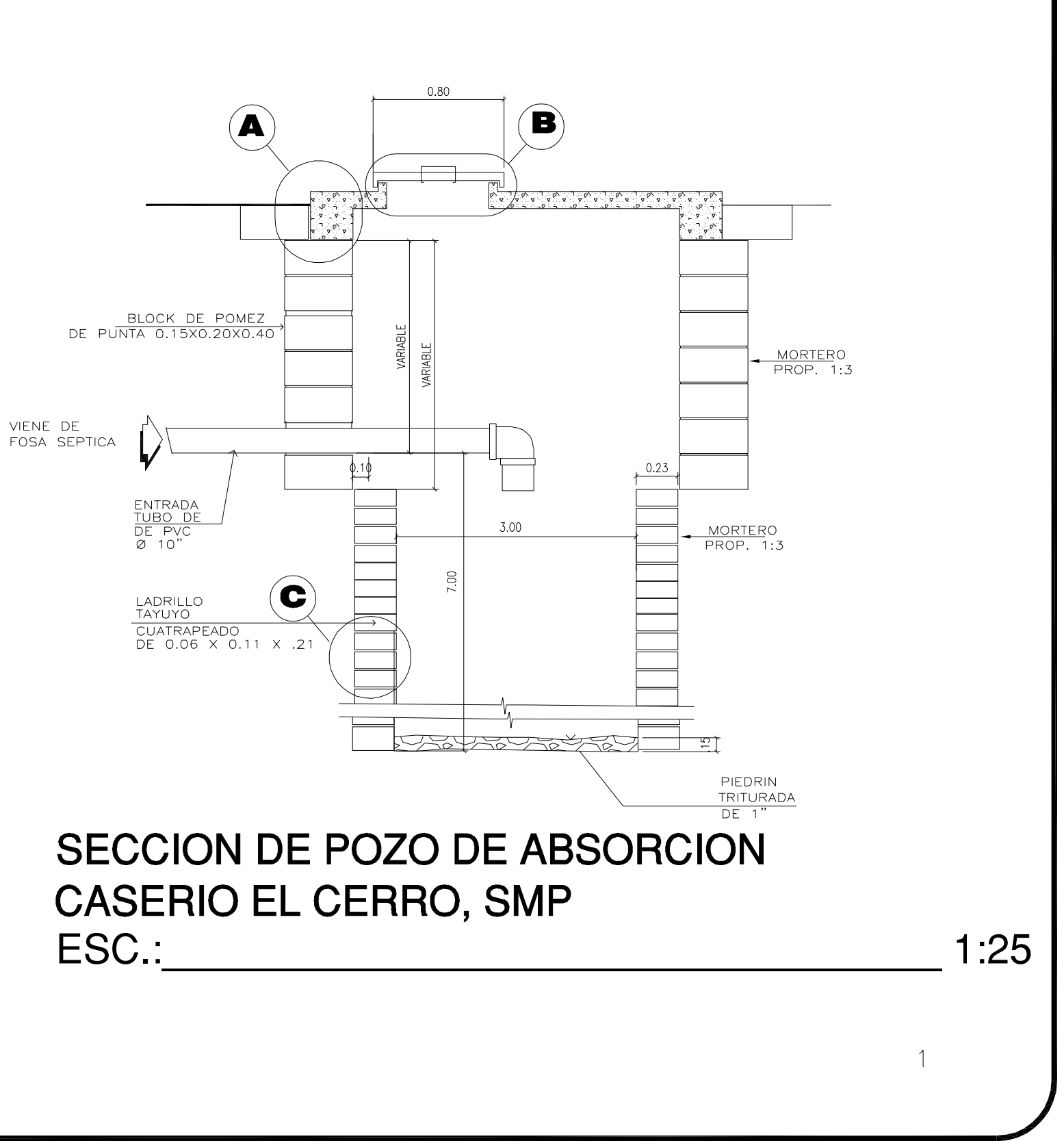

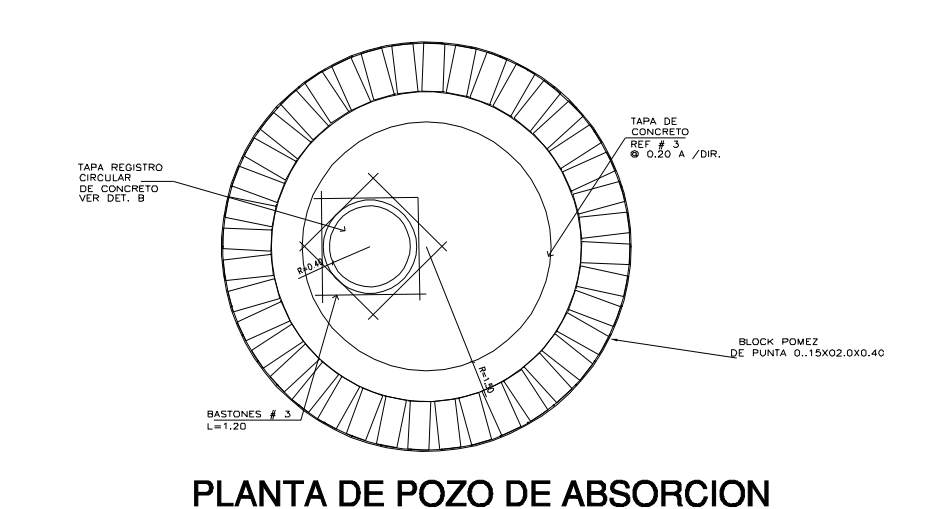

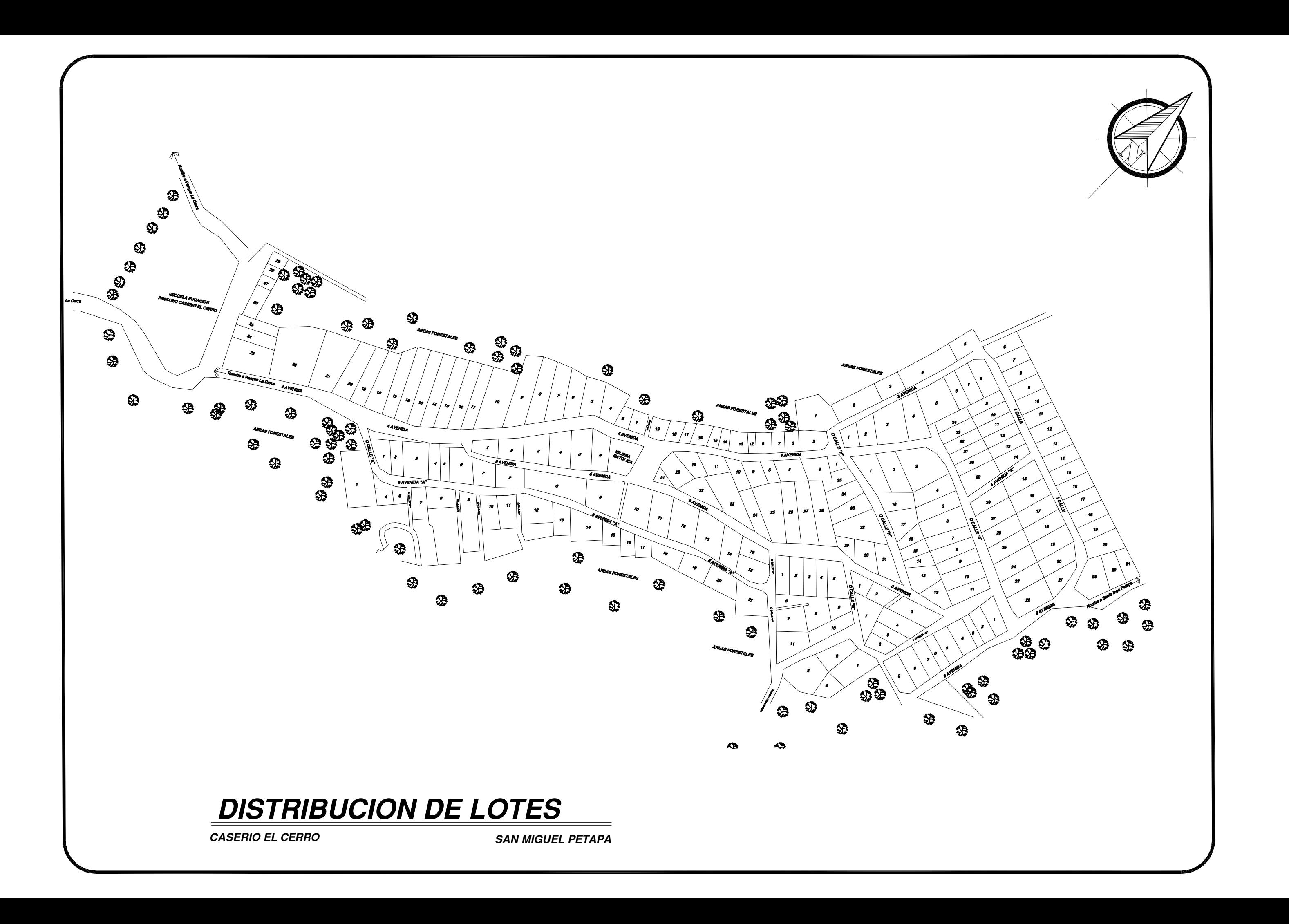

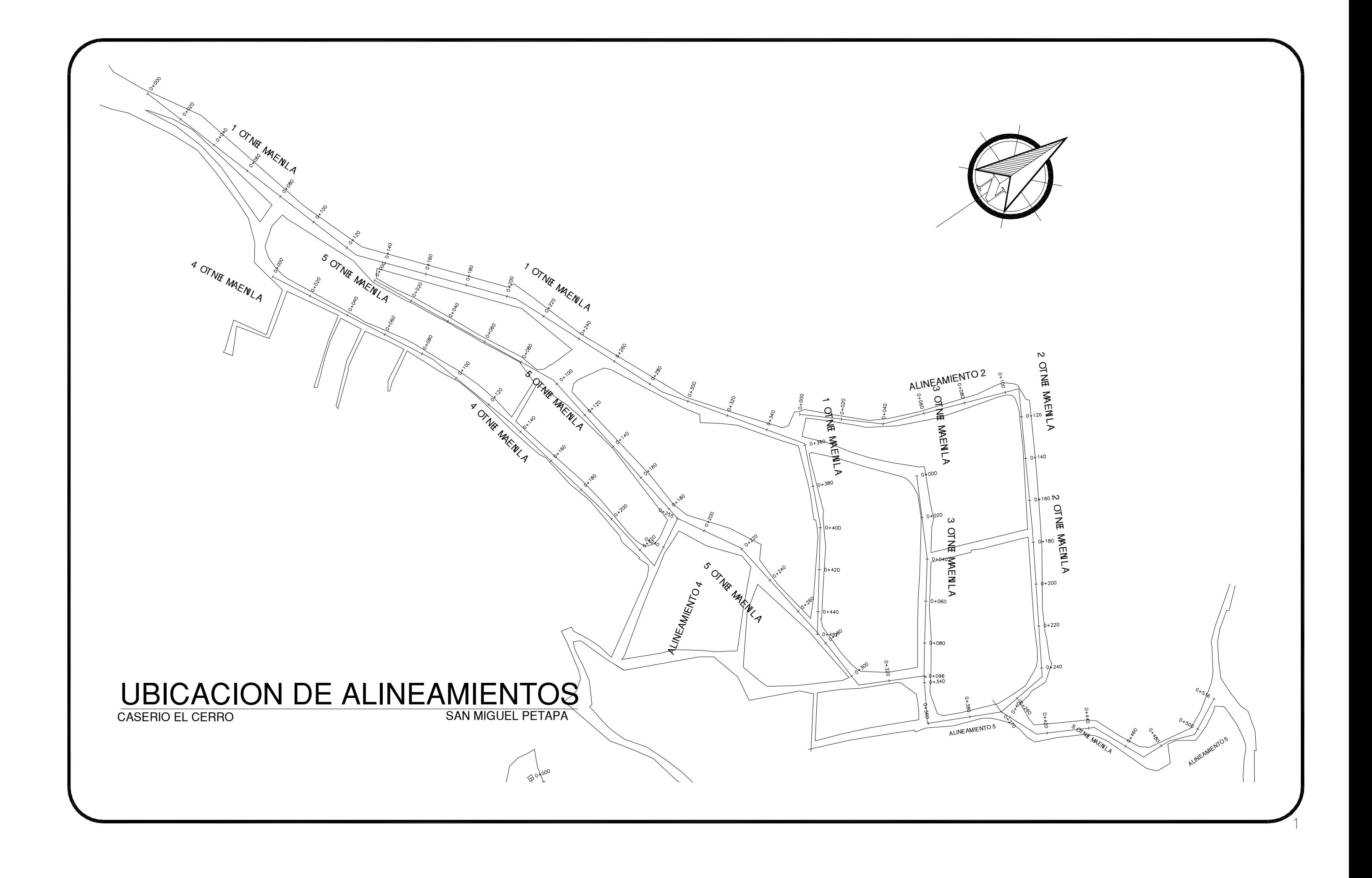
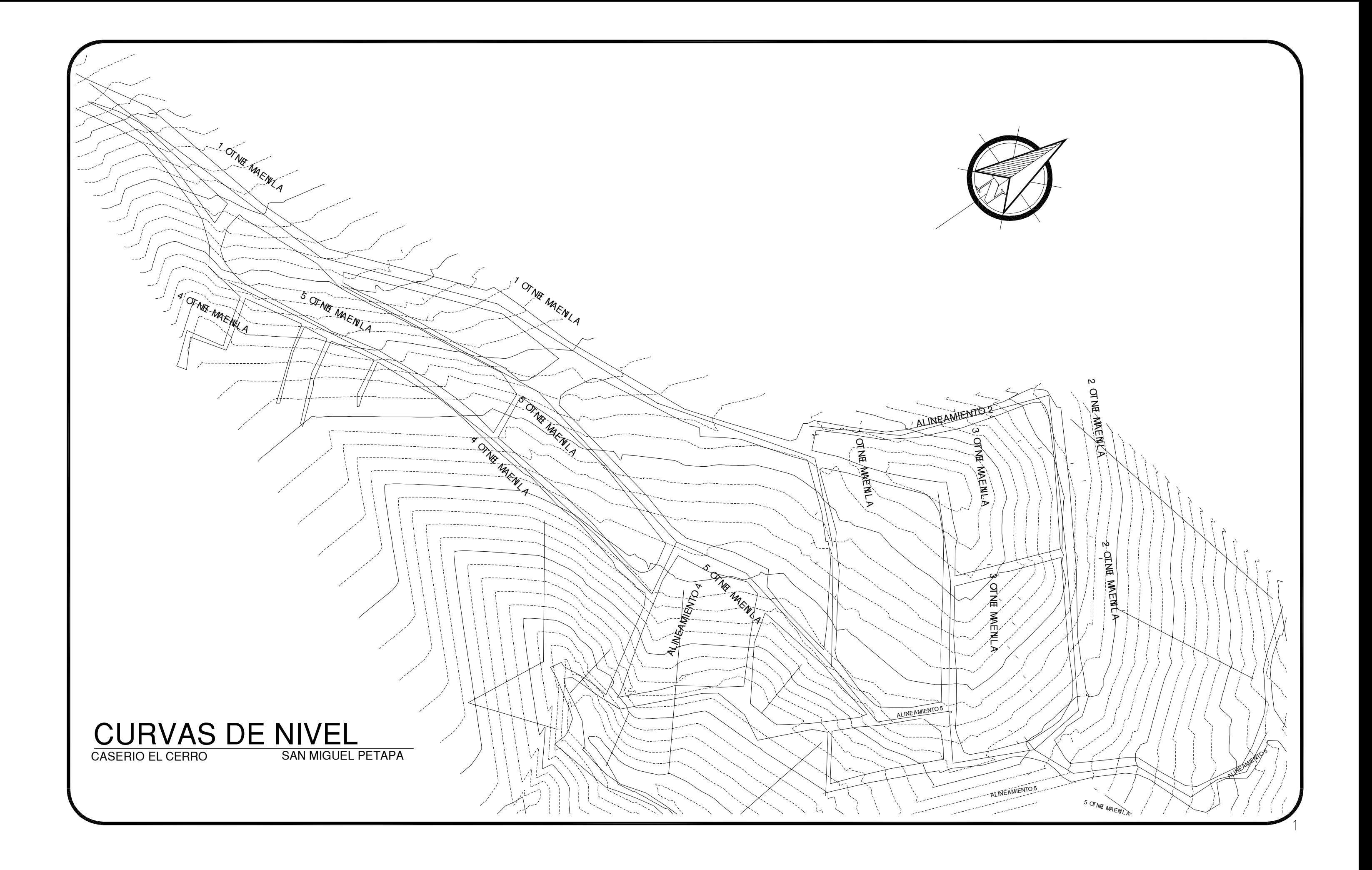

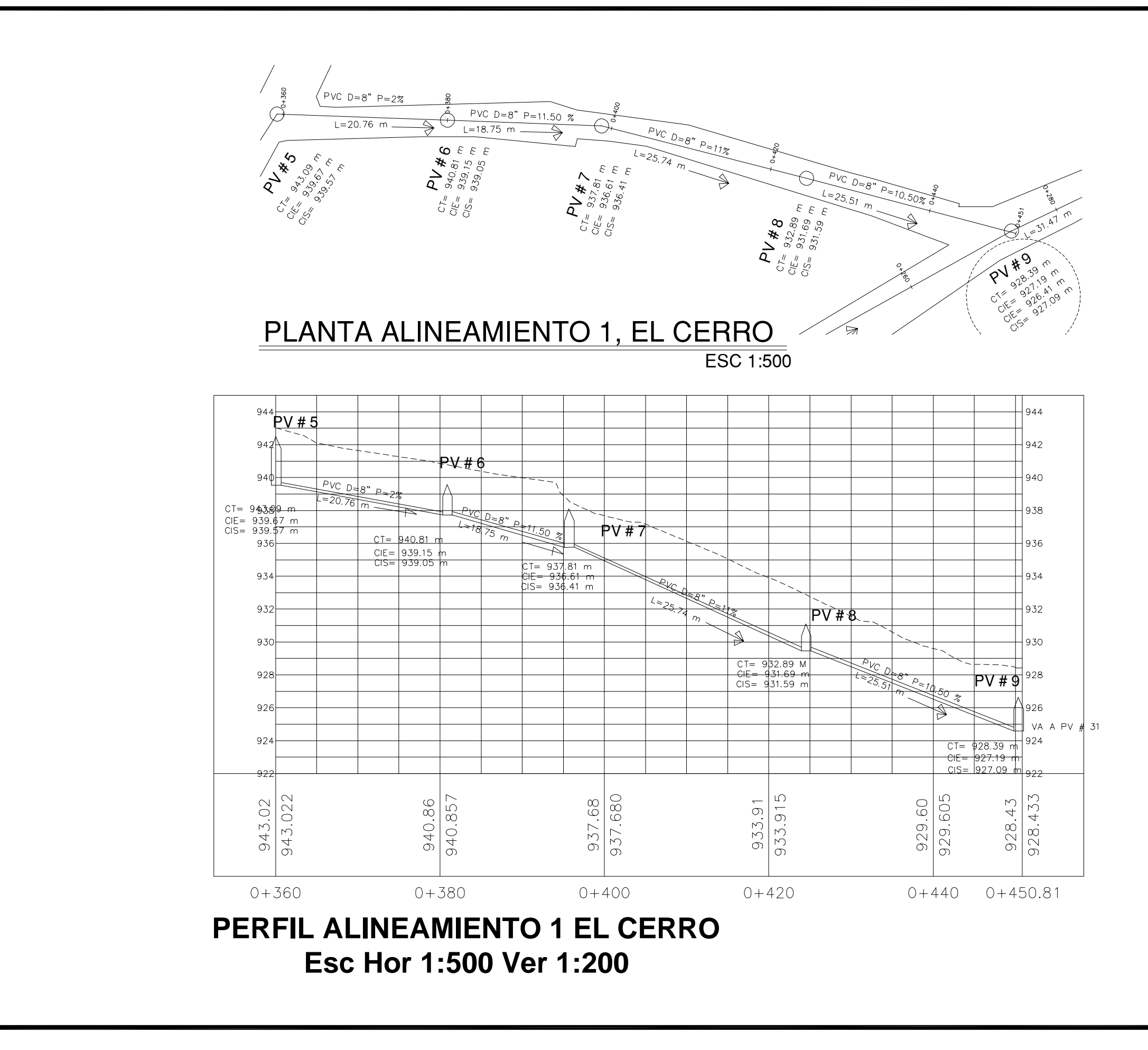

 $\overline{4}$ 

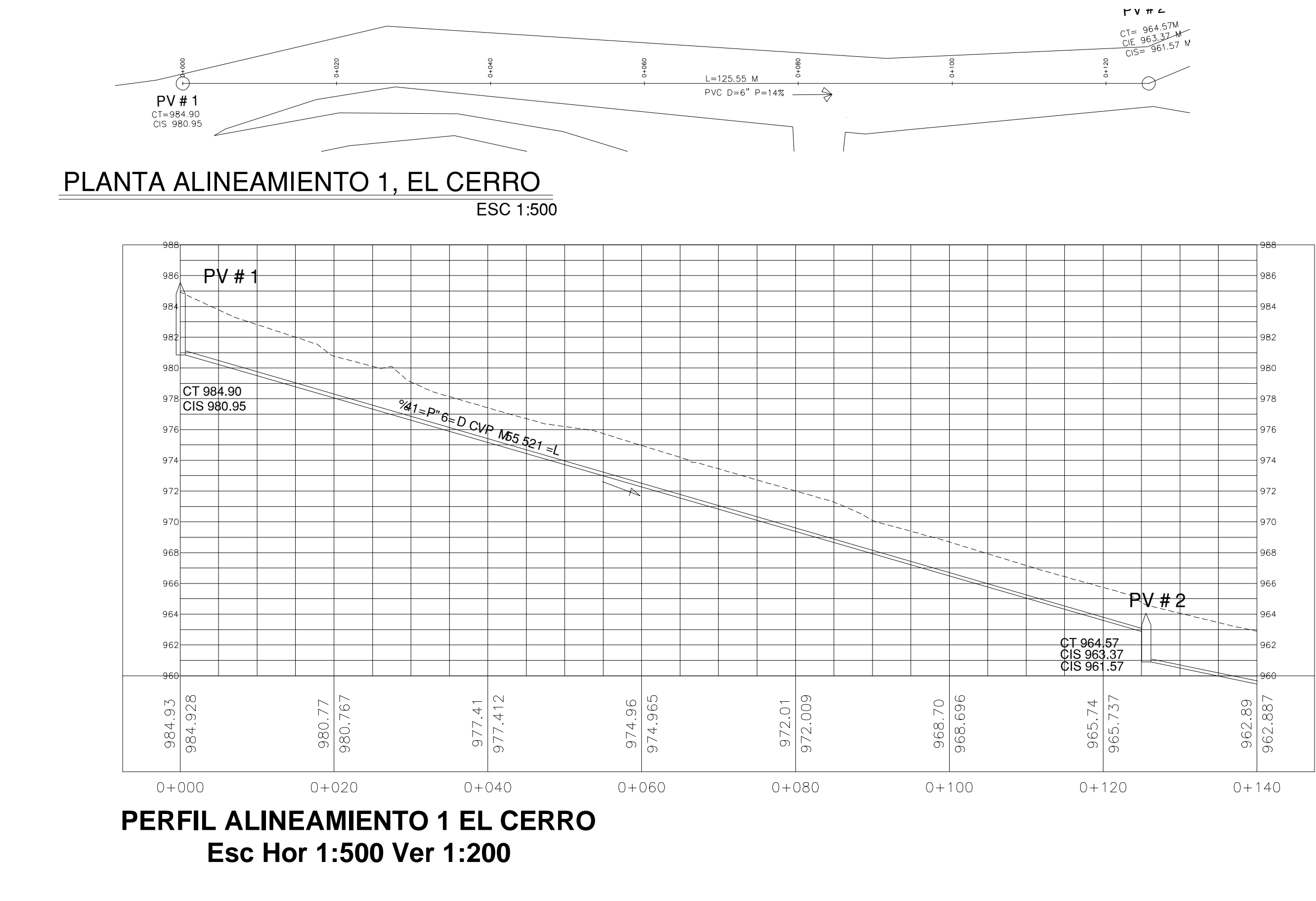

$$
0 + 140
$$

 $\overline{1}$ 

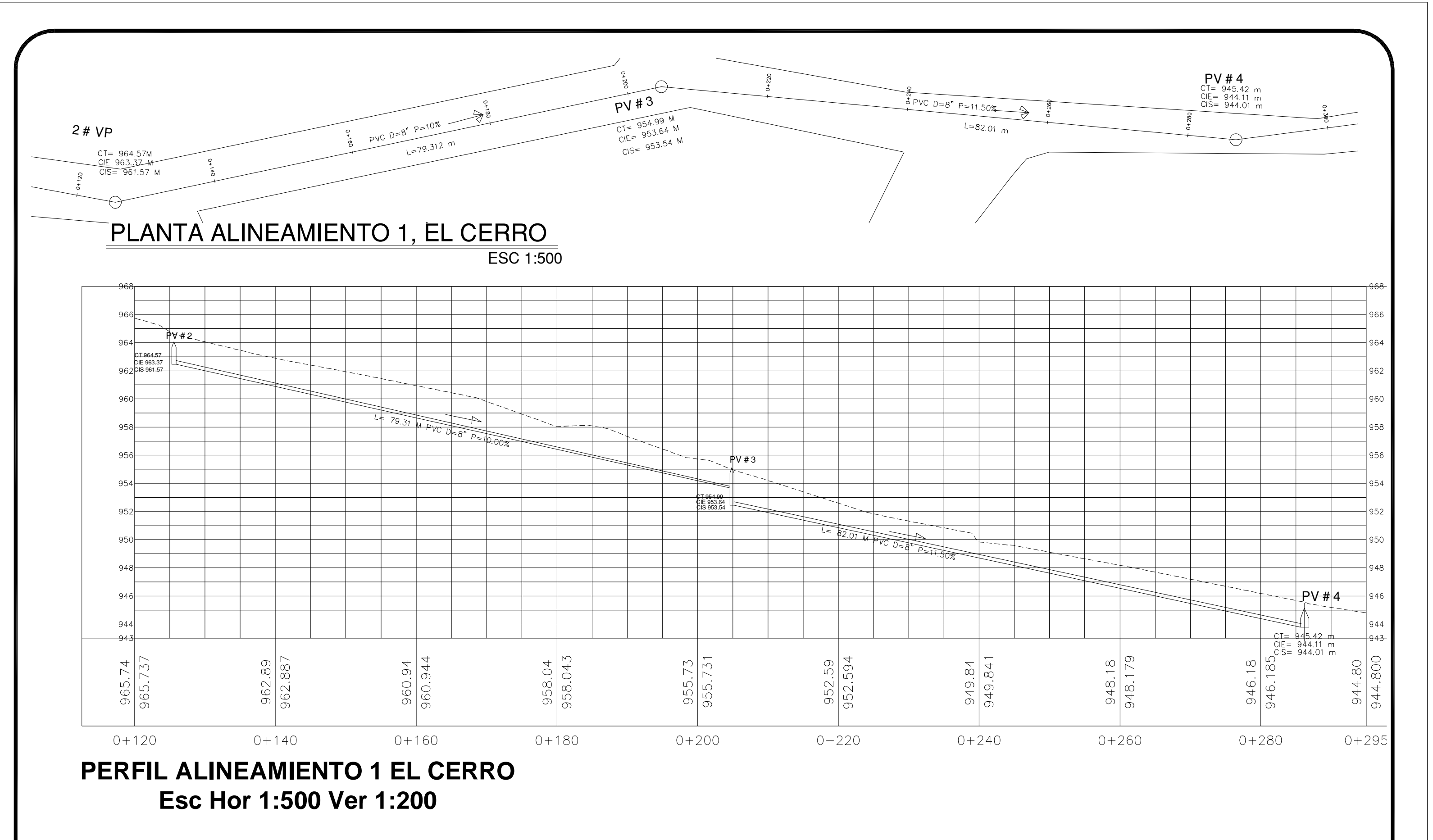

 $\overline{2}$ 

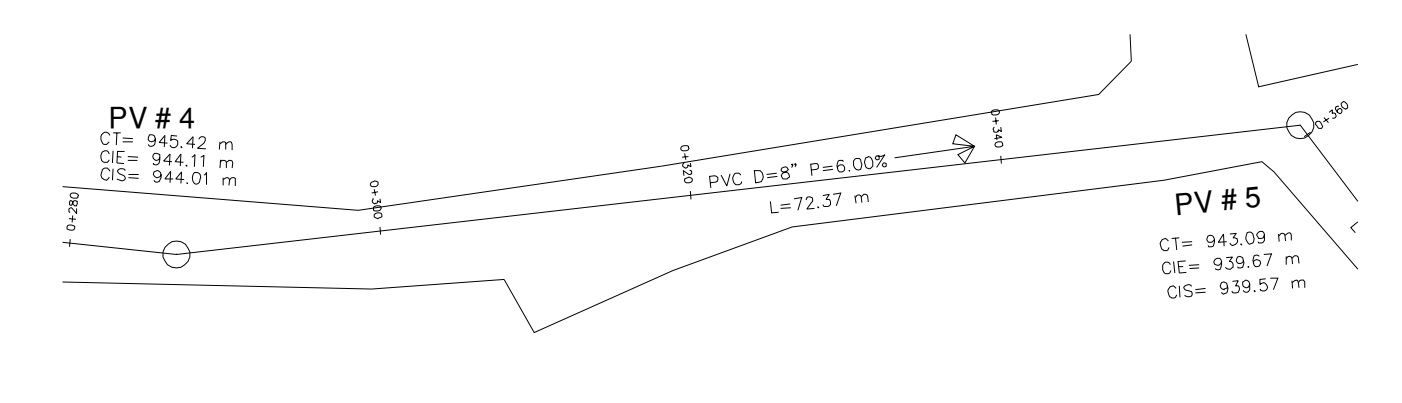

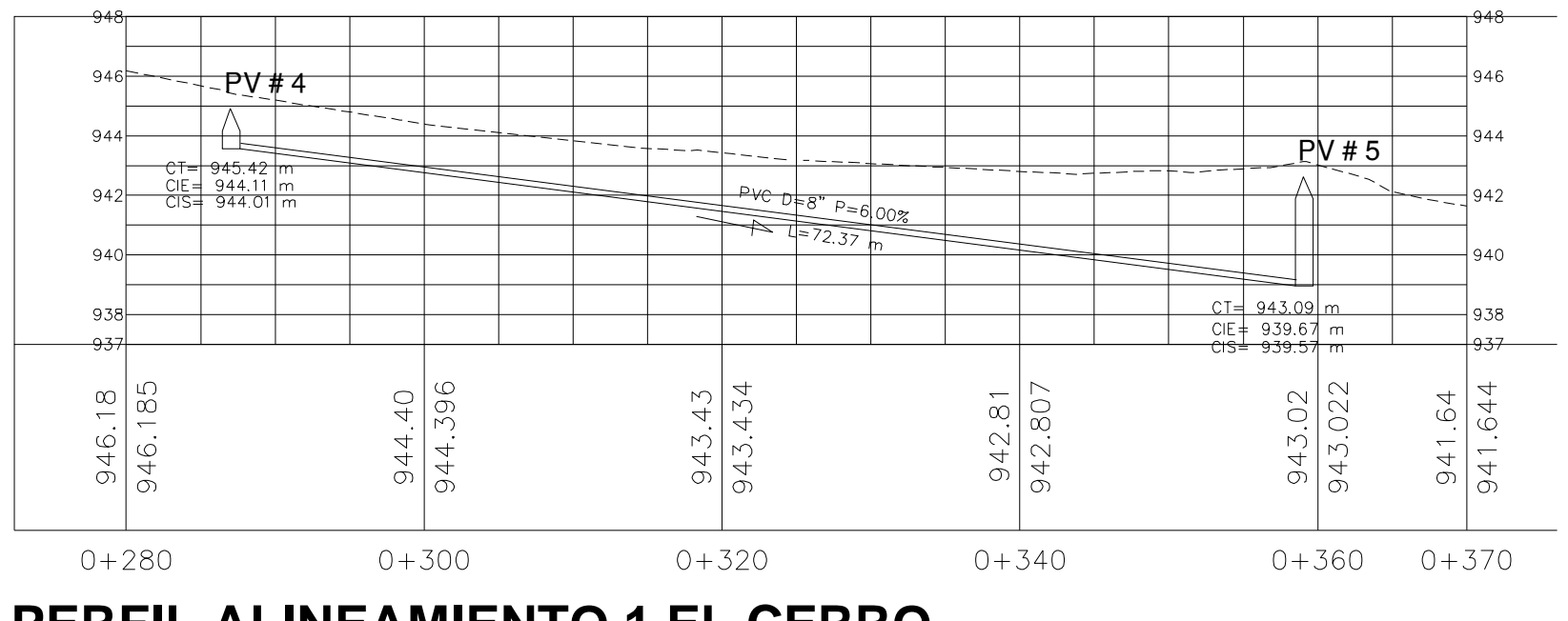

**PERFIL ALINEAMIENTO 1 EL CERRO Esc Hor 1:500 Ver 1:200**

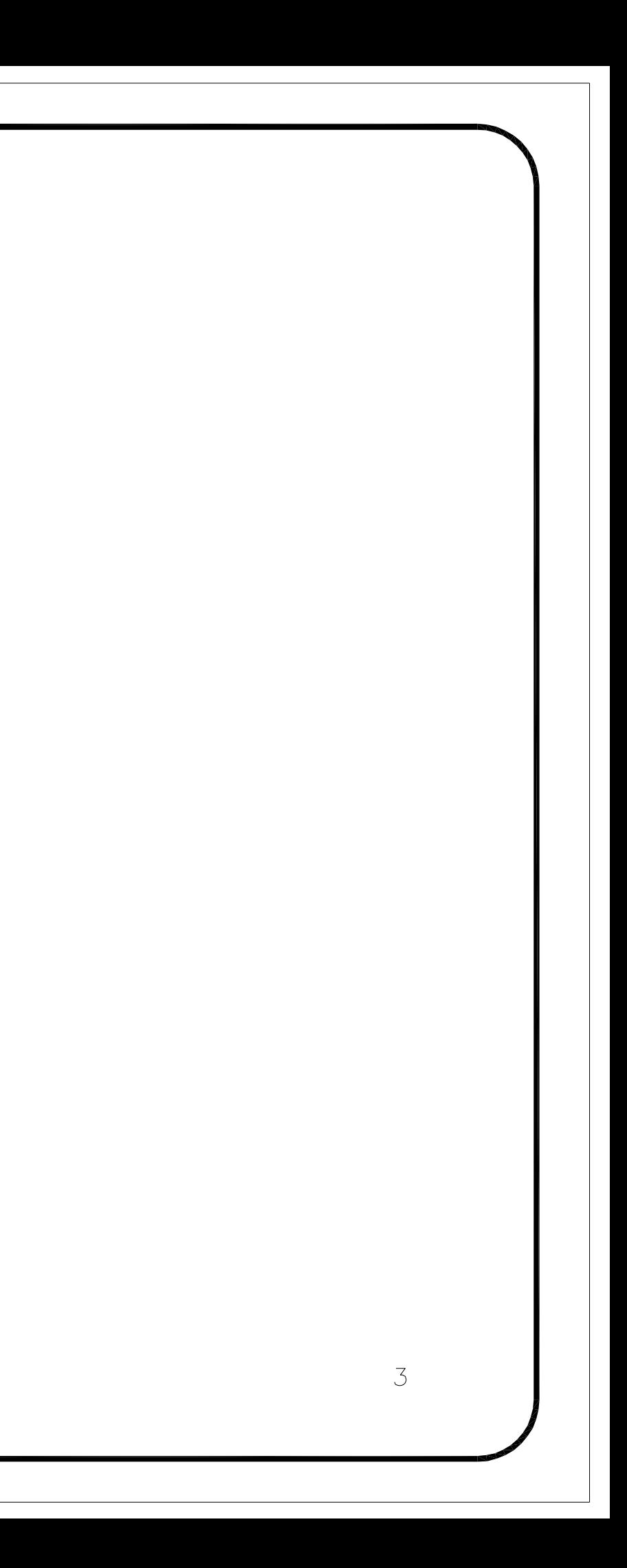

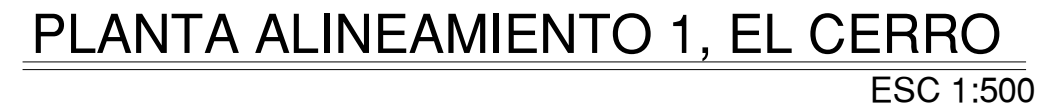

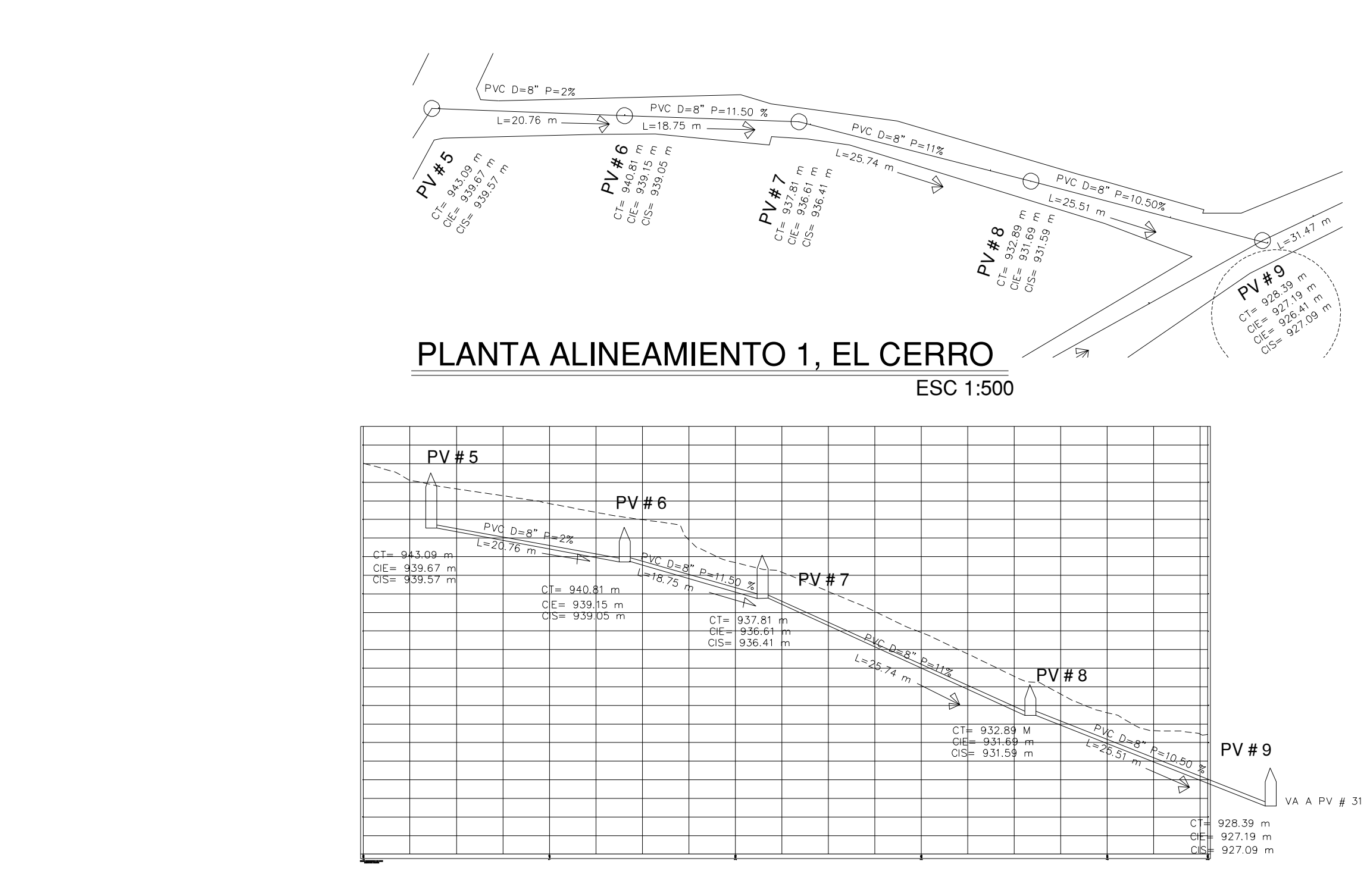

PV # 11<br>
CT= 933.01 m<br>
CIE = 931.78 m<br>
CIE = 927.68 m<br>
CIE = 925.58 m<br>
CIE = 925.58 m<br>
CIE = 925.58 m<br>
CIE = 925.58 m A9 #  $VP$ <br>  $^{CI_{\approx}}_{O/S_{\approx}}$   $^{941.28}_{939.18}$  m  $L = 33.33 \text{ m}$ PV # 10<br>CT= 939.62 m<br>CIE= 938.38 m<br>CIS= 933.78 m PVC D=6" P=6% L=33.33 m  $L = 33.53$  M<br>PVC D=6" P=6%  $PVC$   $D=6^n$   $P=2\%$  $\frac{1}{1.40.00 m}$ 

# PLANTA ALINEAMIENTO 2, EL CERRO

ESC 1:500

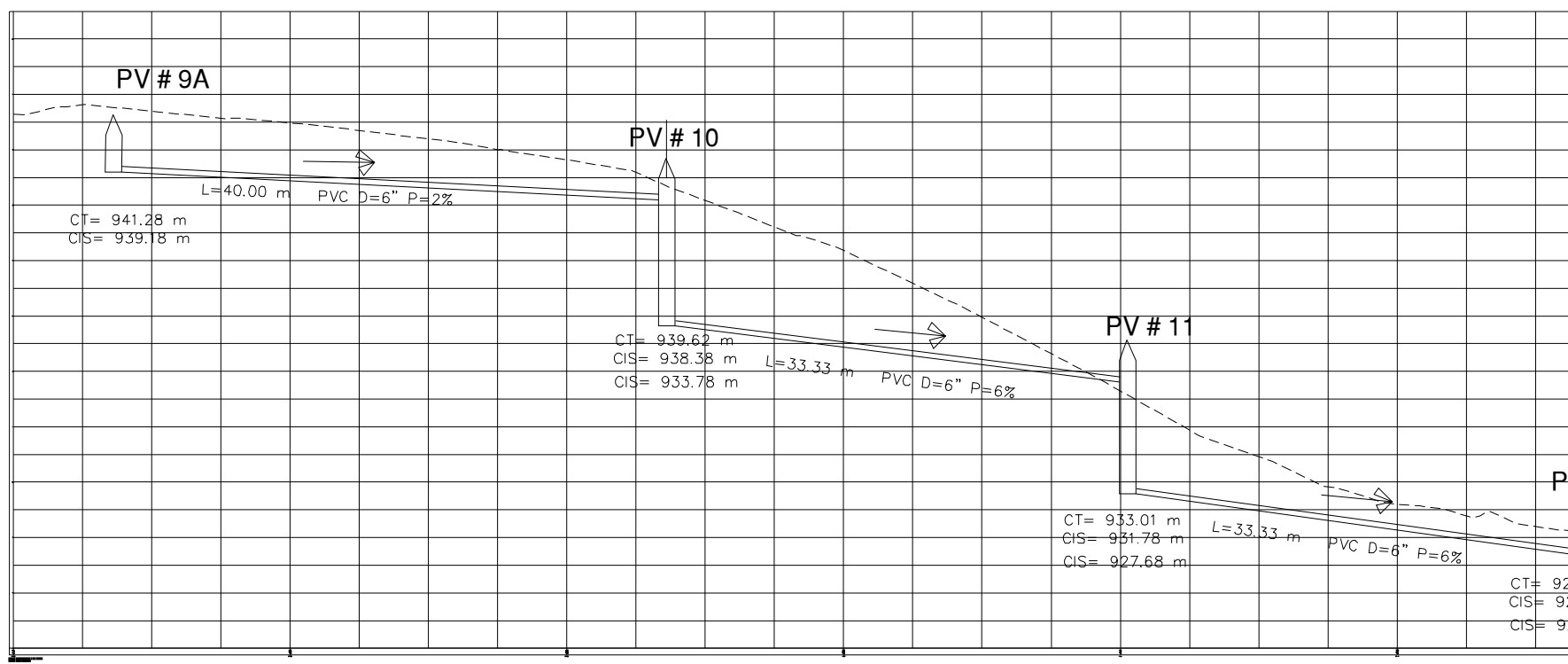

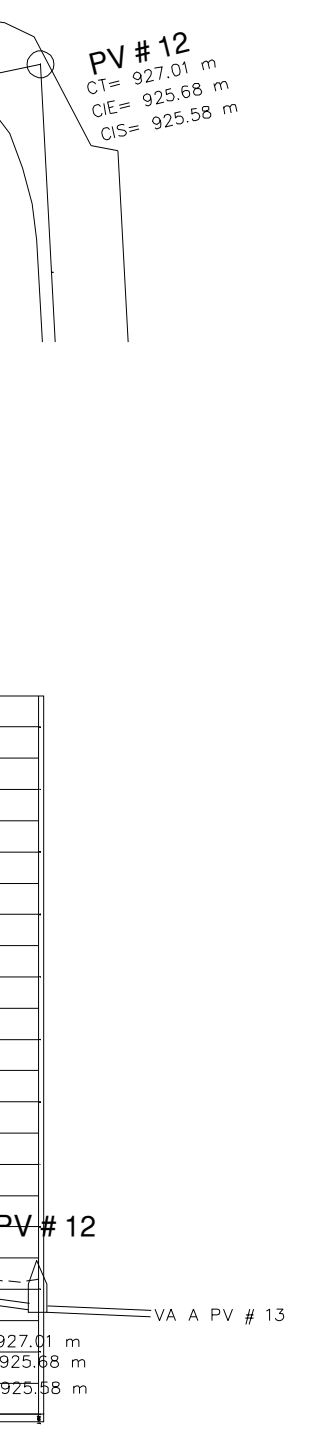

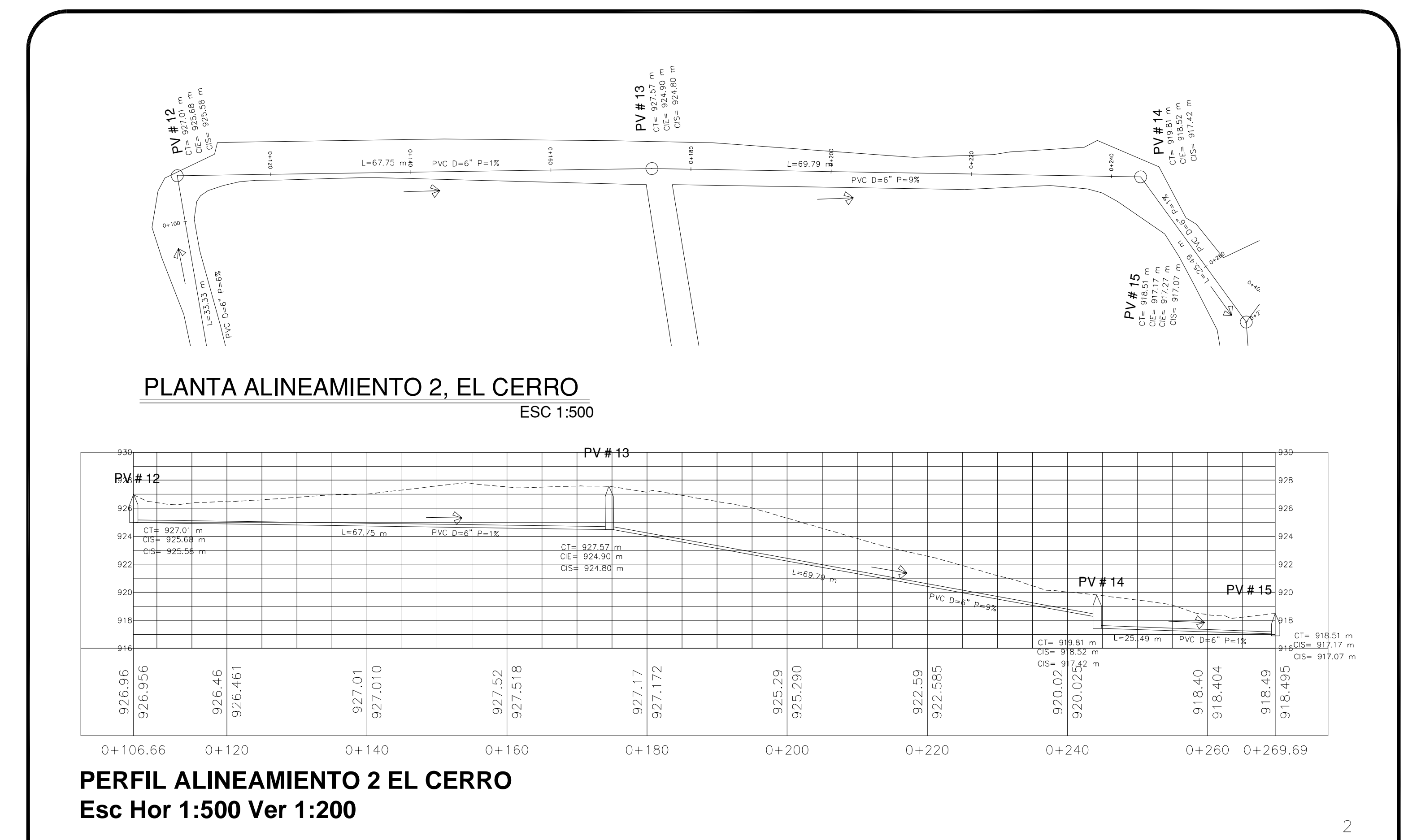

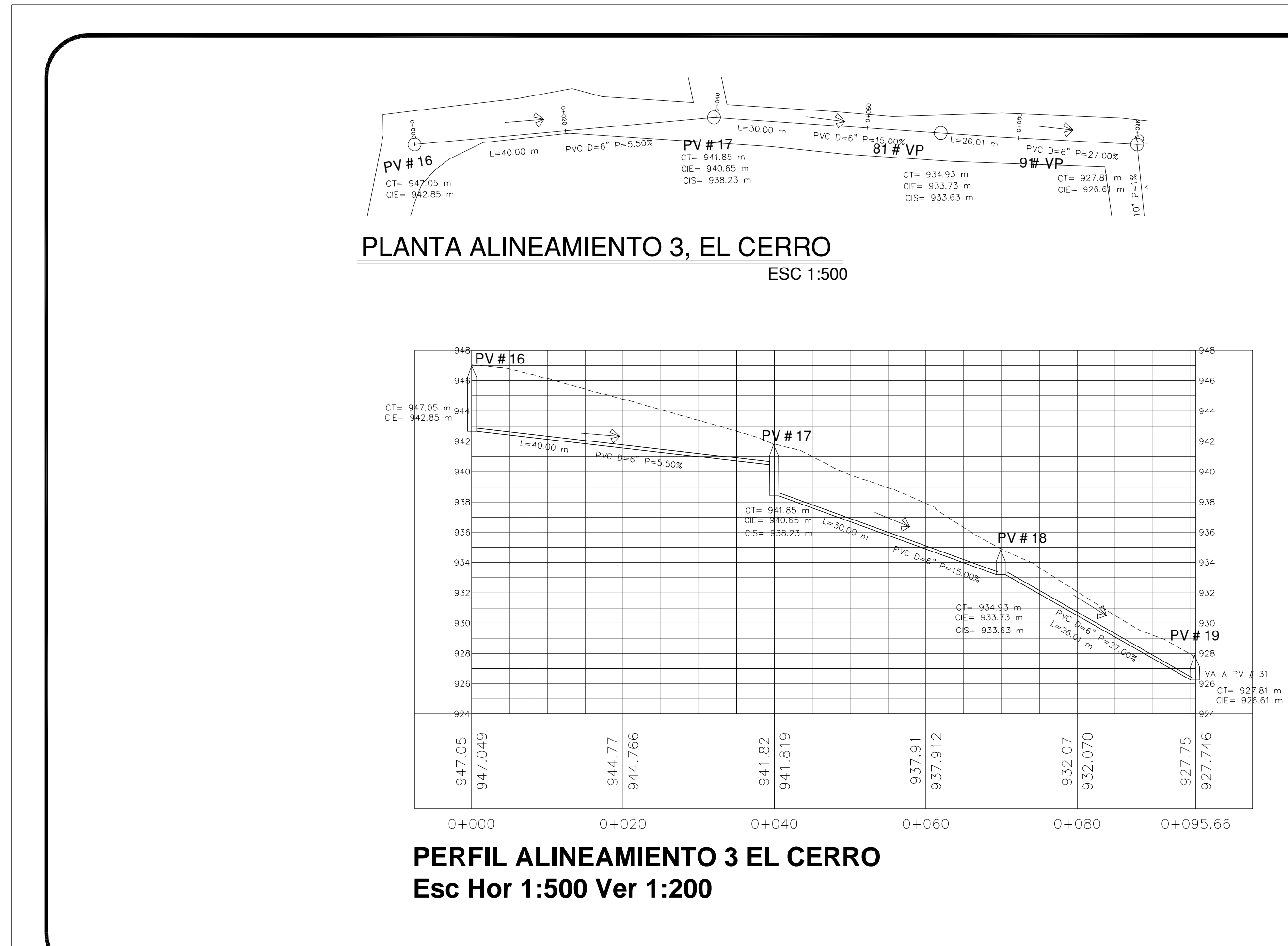

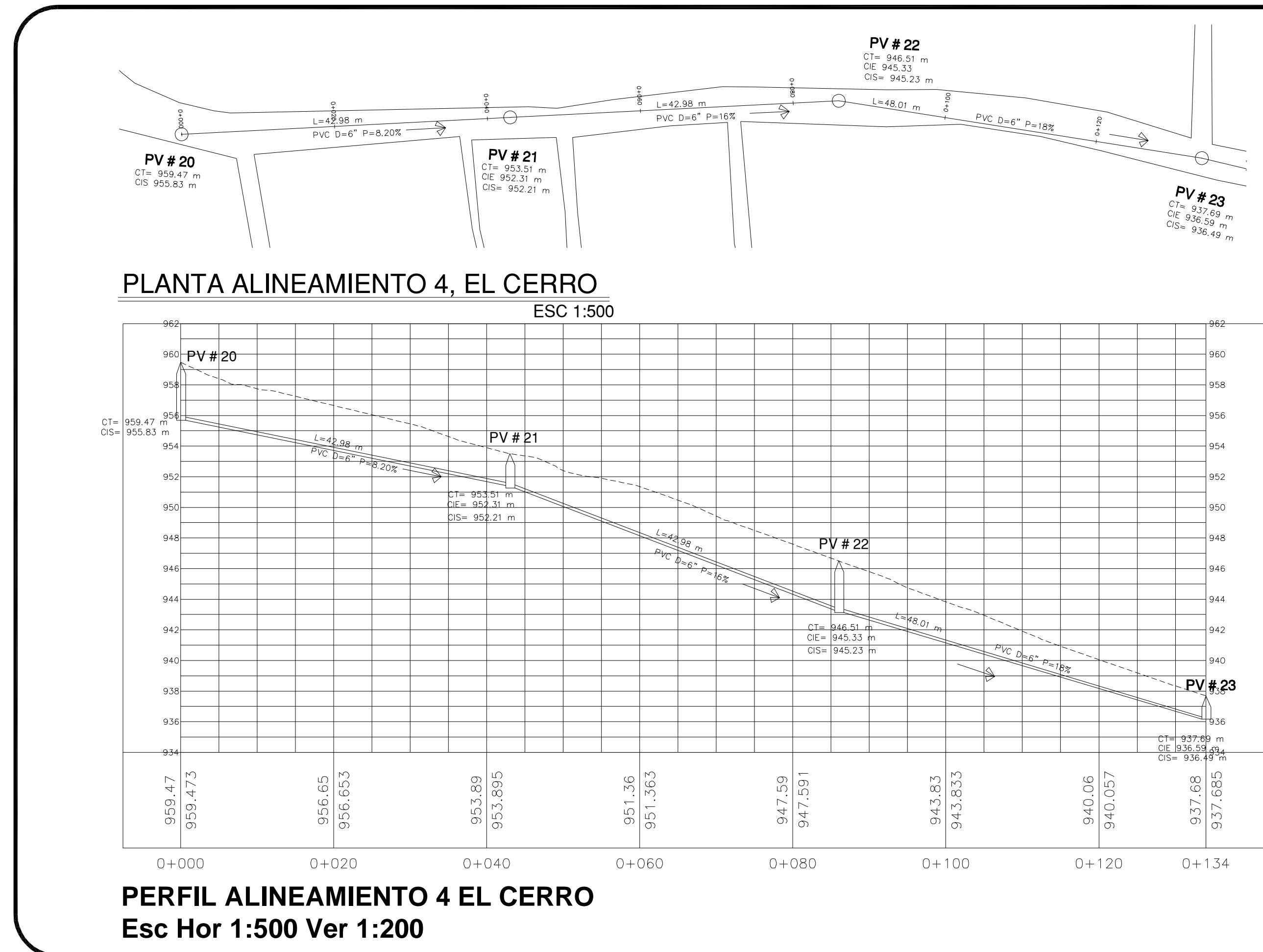

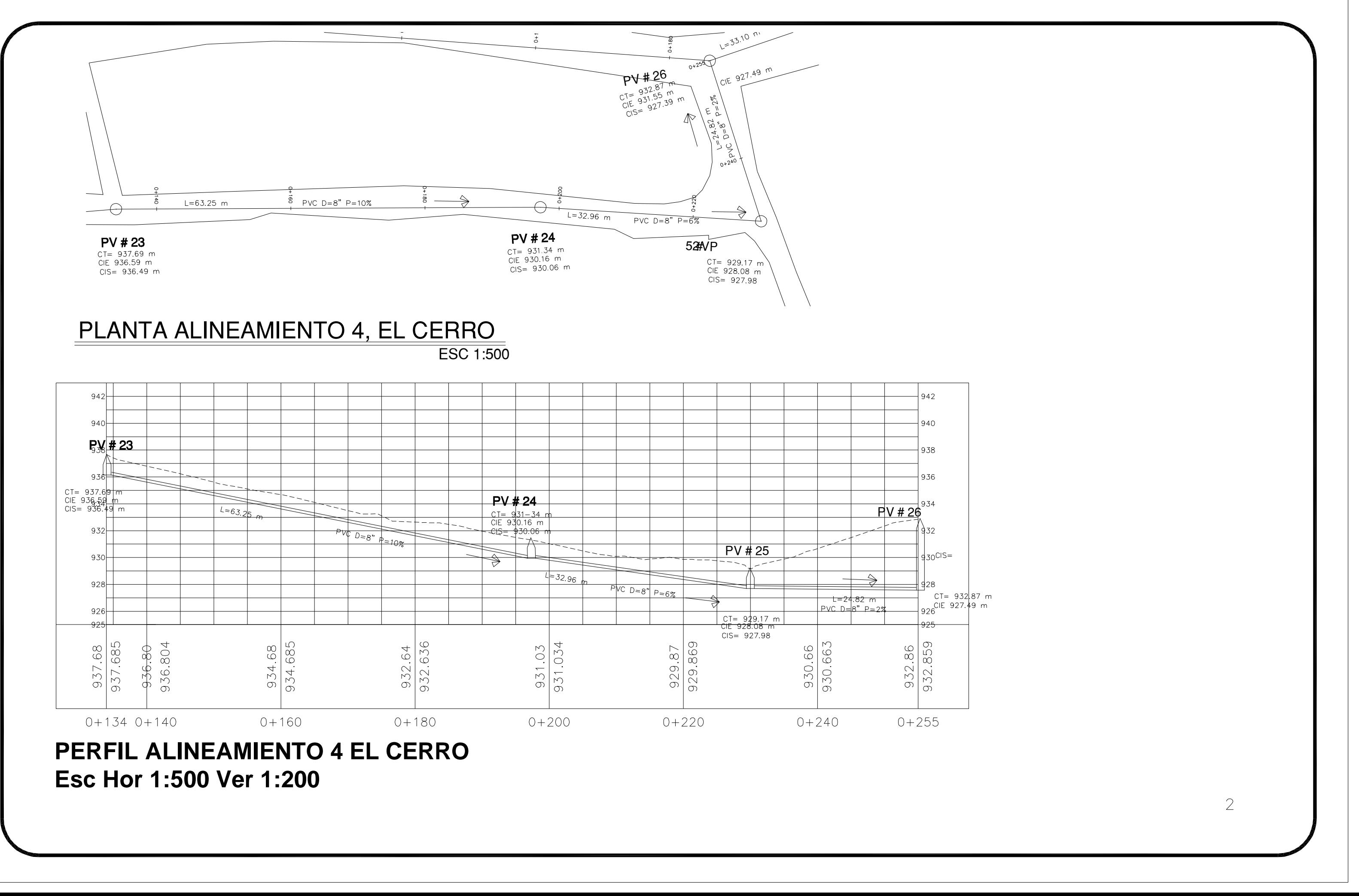

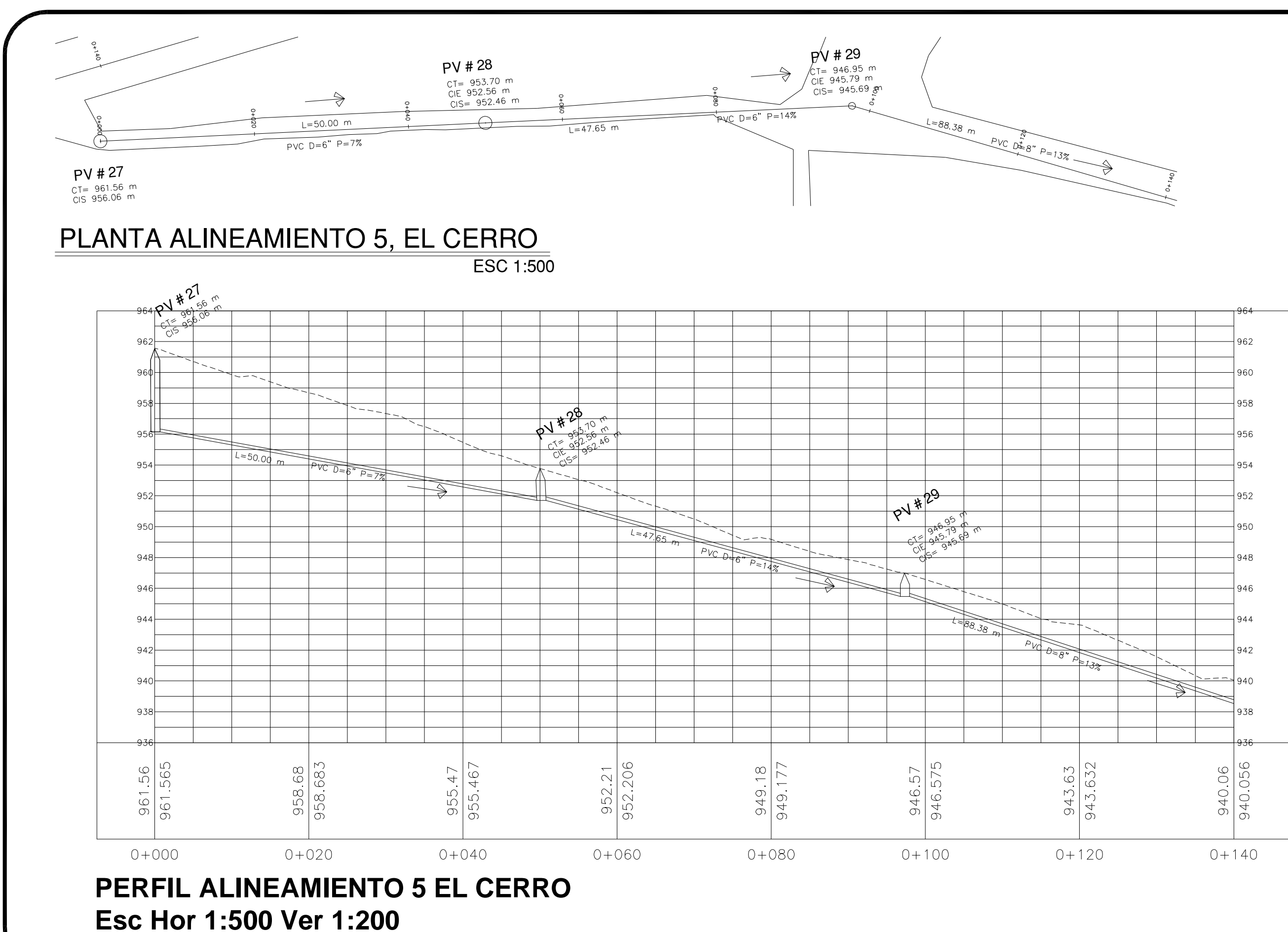

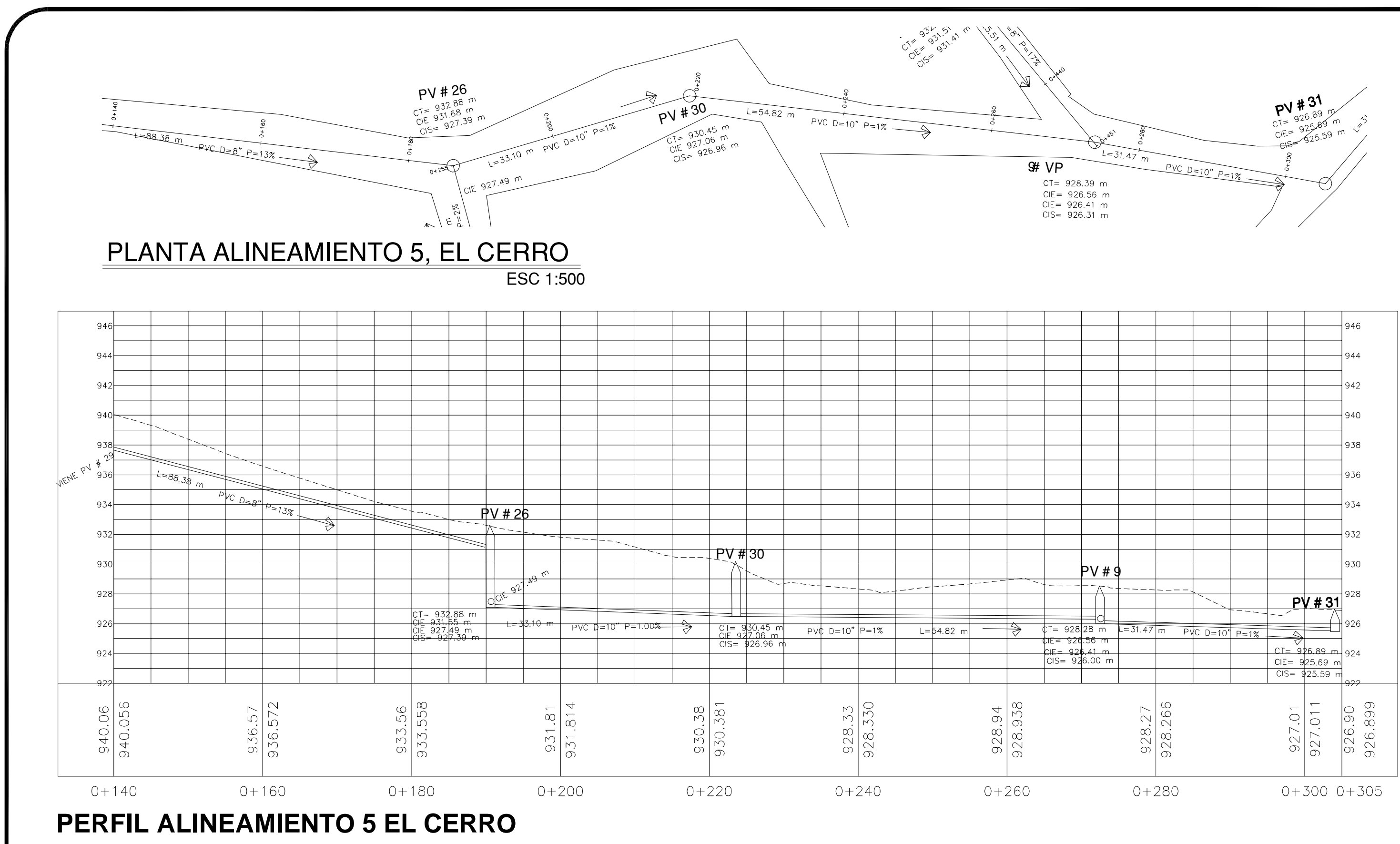

**Esc Hor 1:500 Ver 1:200**

 $\overline{2}$ 

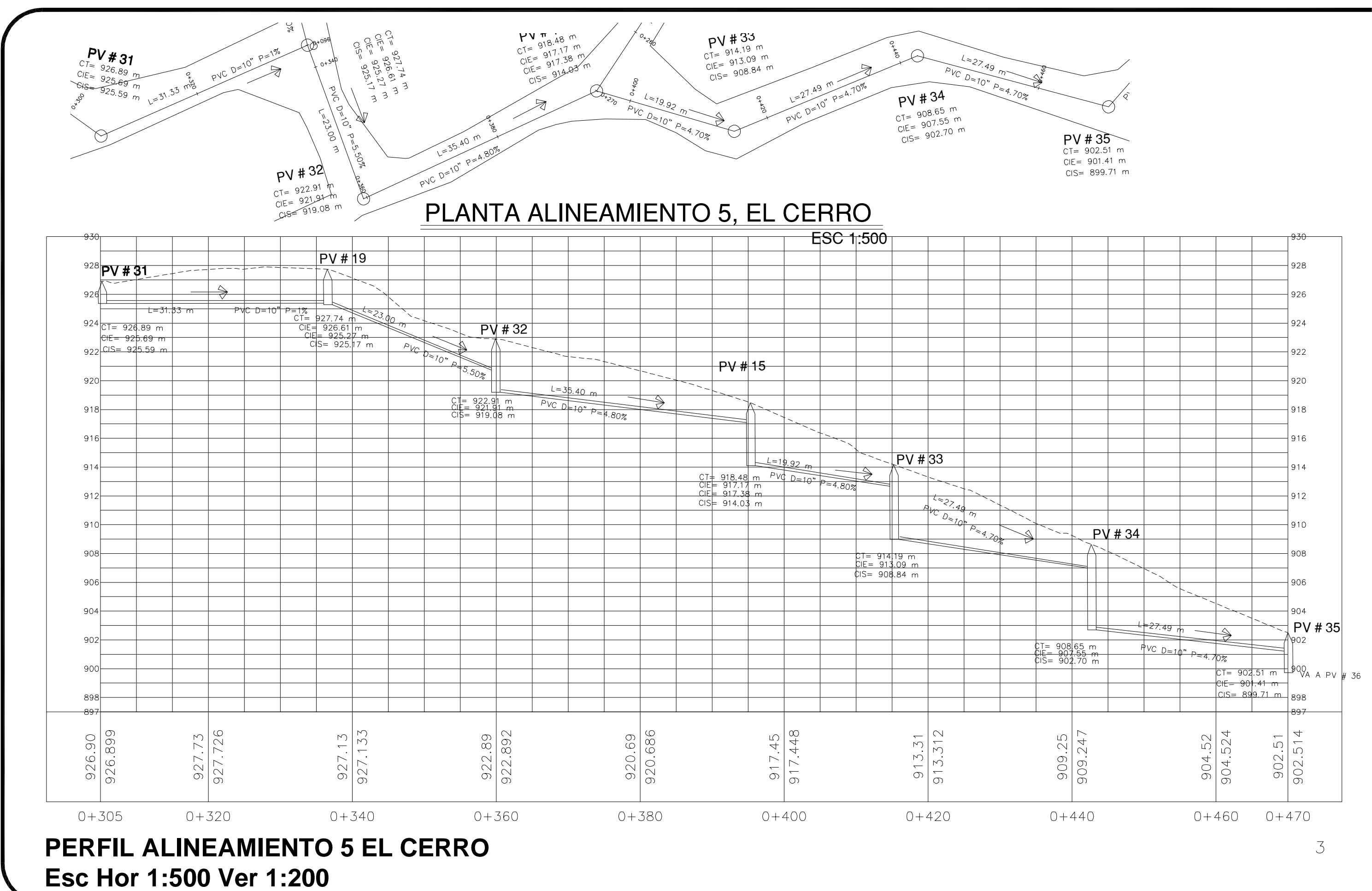

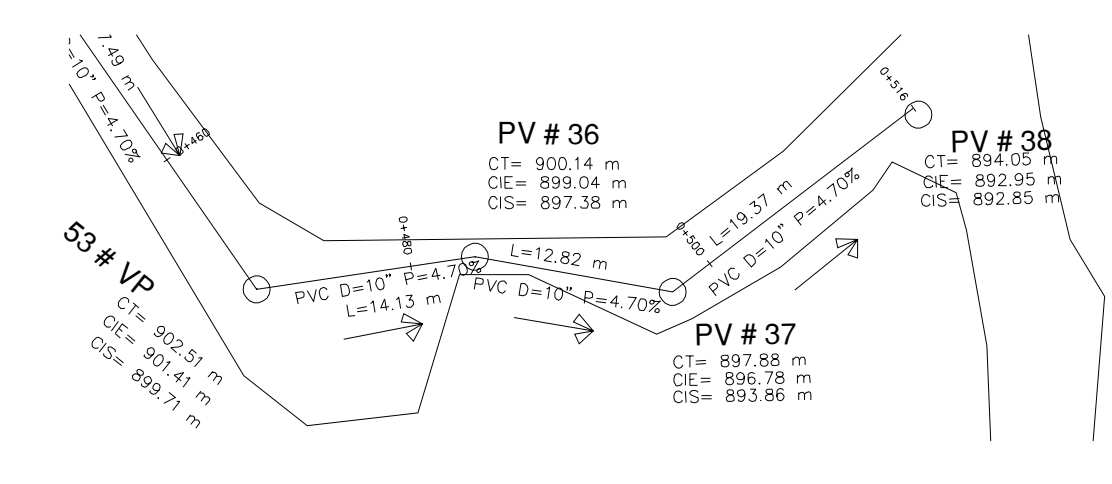

## PLANTA ALINEAMIENTO 5, EL CERRO

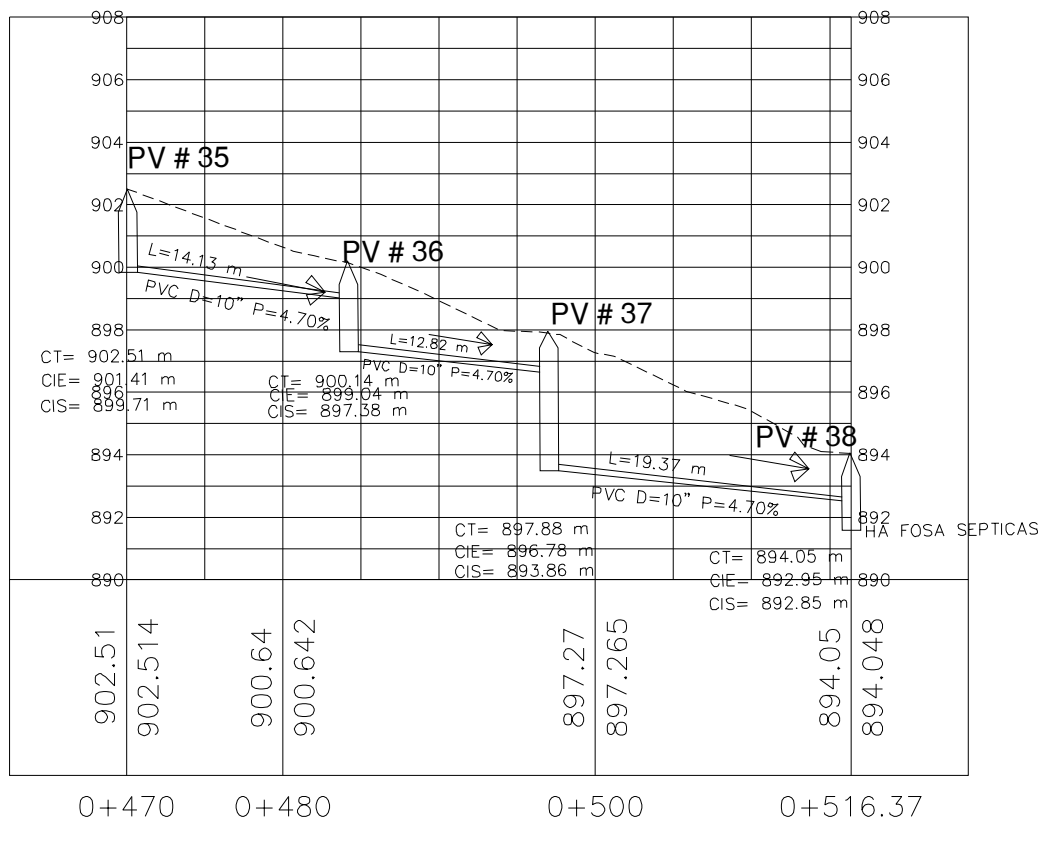

**PERFIL ALINEAMIENTO 5 EL CERRO Esc Hor 1:500 Ver 1:200**

 $\overline{4}$ 

ESC 1:500

### Apéndice 2 **JUEGO DE PLANOS DEL DISEÑO DEL SISTEMA DE ALCANTARILLADO SANITARIO PARA EL CASERÍO GALIZ, SAN MIGUEL PETAPA, GUATEMALA**

Fuente: elaboración propia, empleando AutoCAD Civil 2013.

#### *DISEÑO DE SISTEMA DE ALCANTARILLADOS CASERIO GALIZ, SMP*

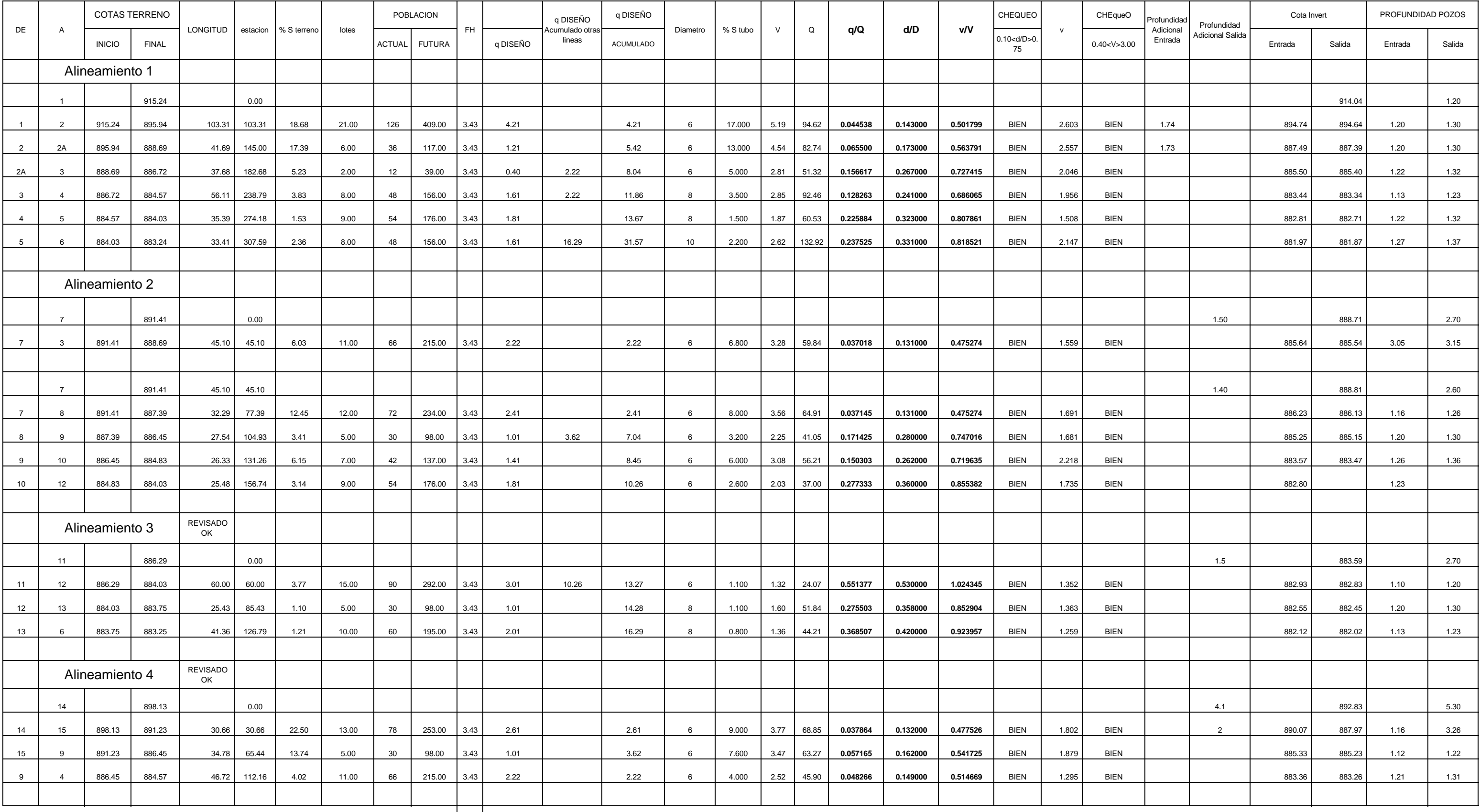

<sup>748.38 157.00 942.00 3064.00 3.43</sup> 

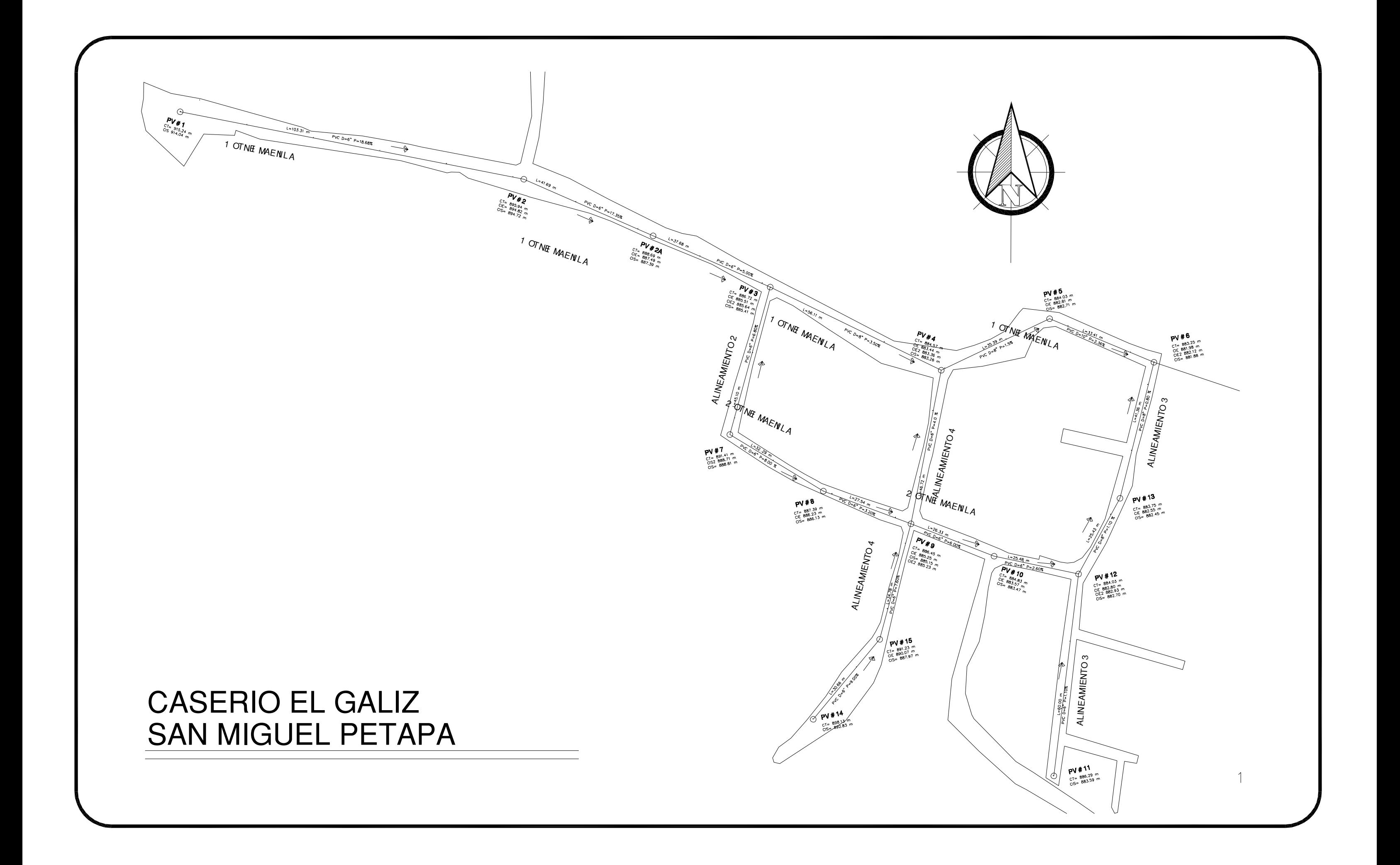

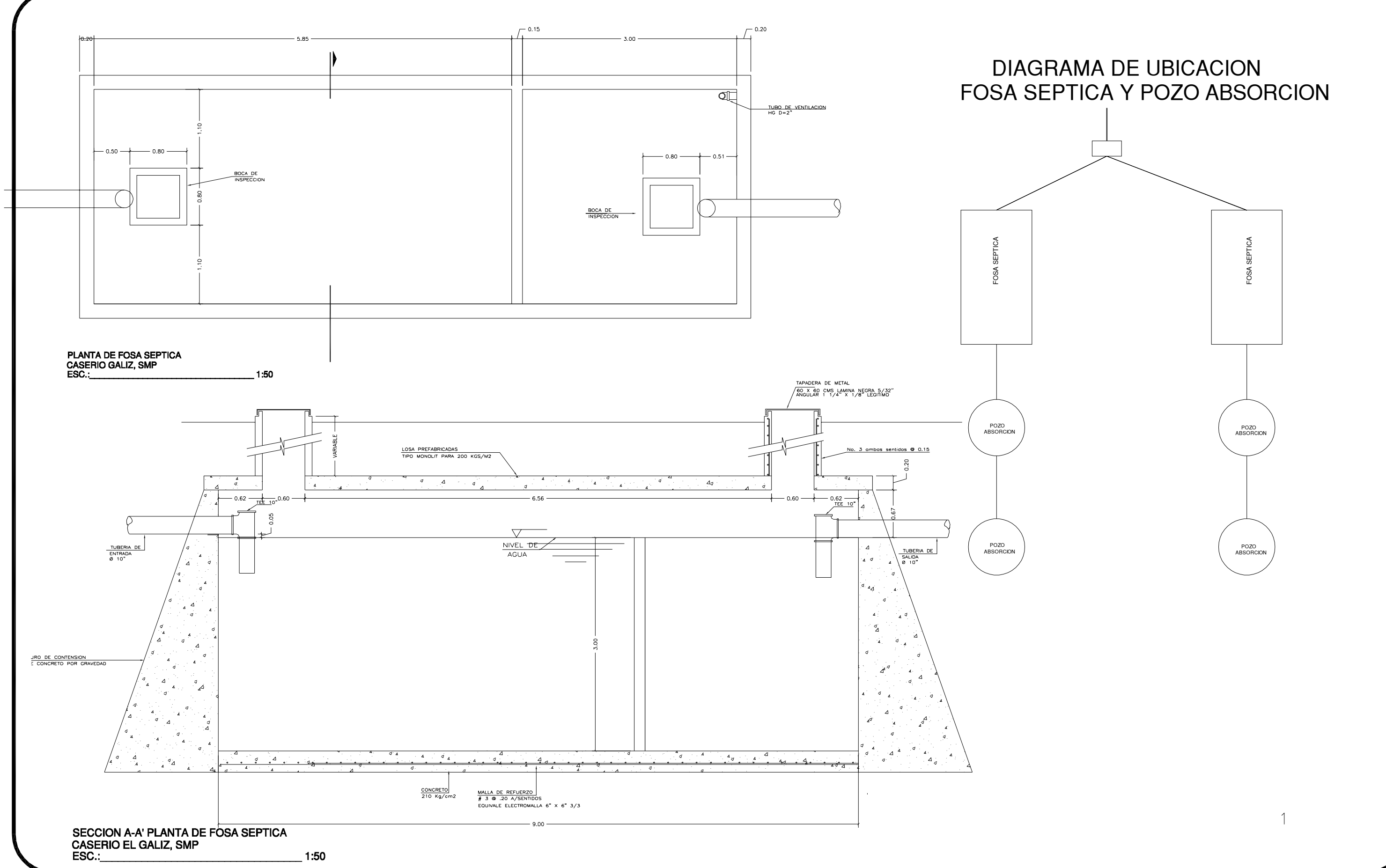

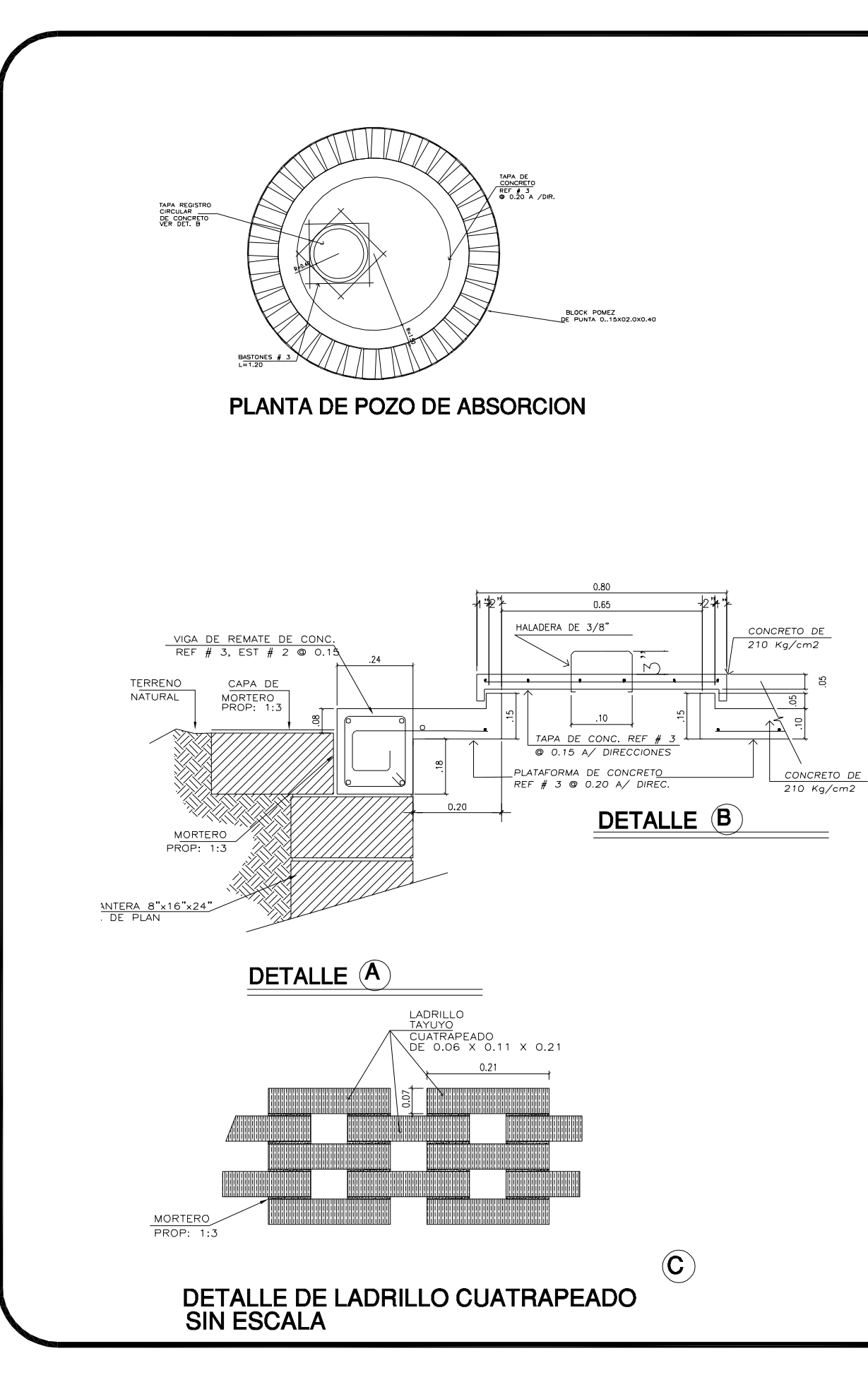

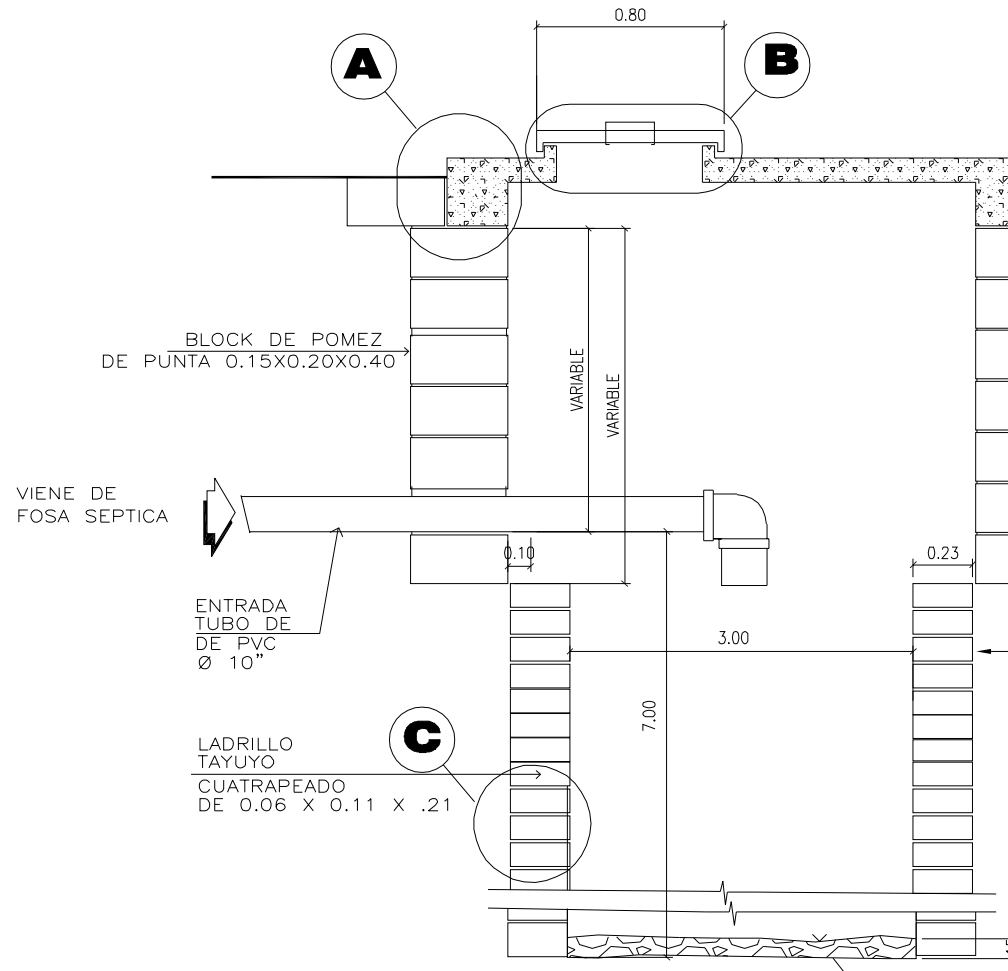

SECCION DE POZO DE ABSORCION **CASERIO GALIZ, SMP** ESC.:

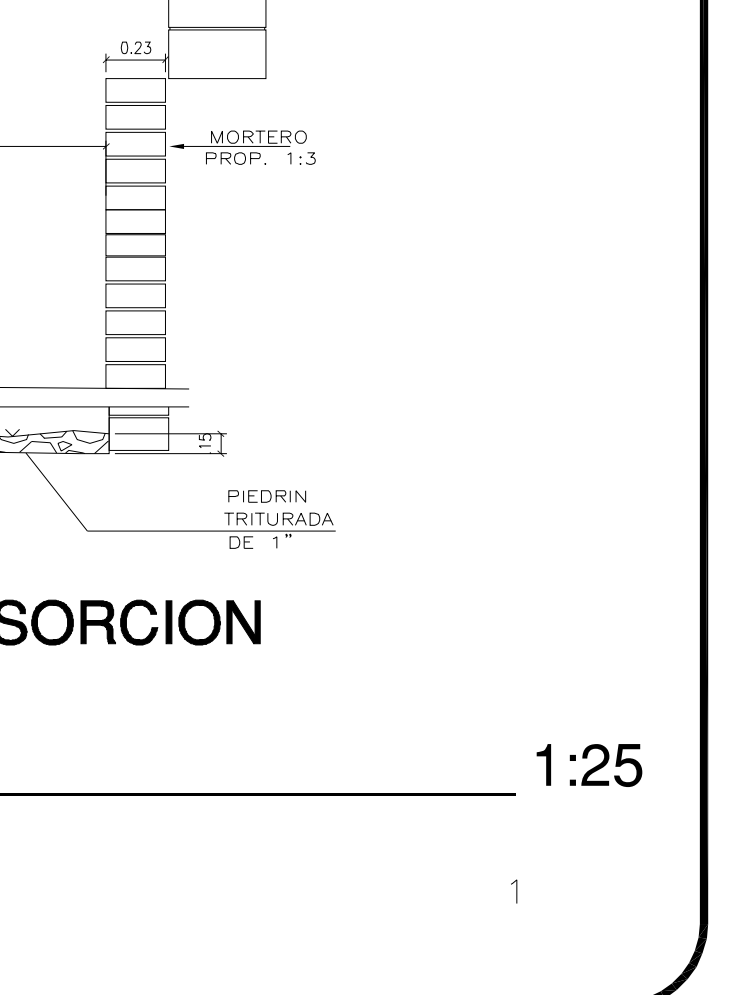

MORTERO<br>PROP. 1:3

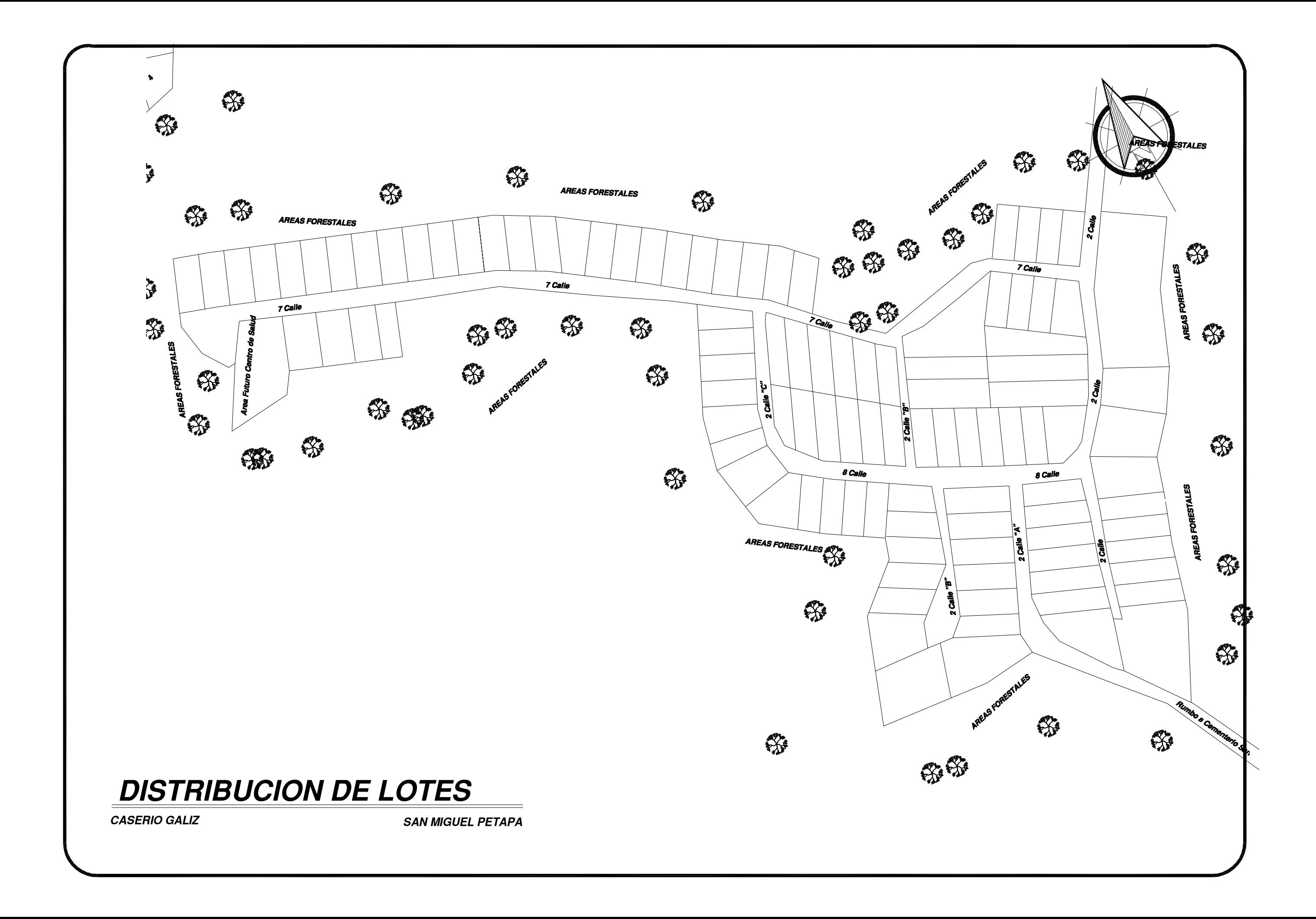

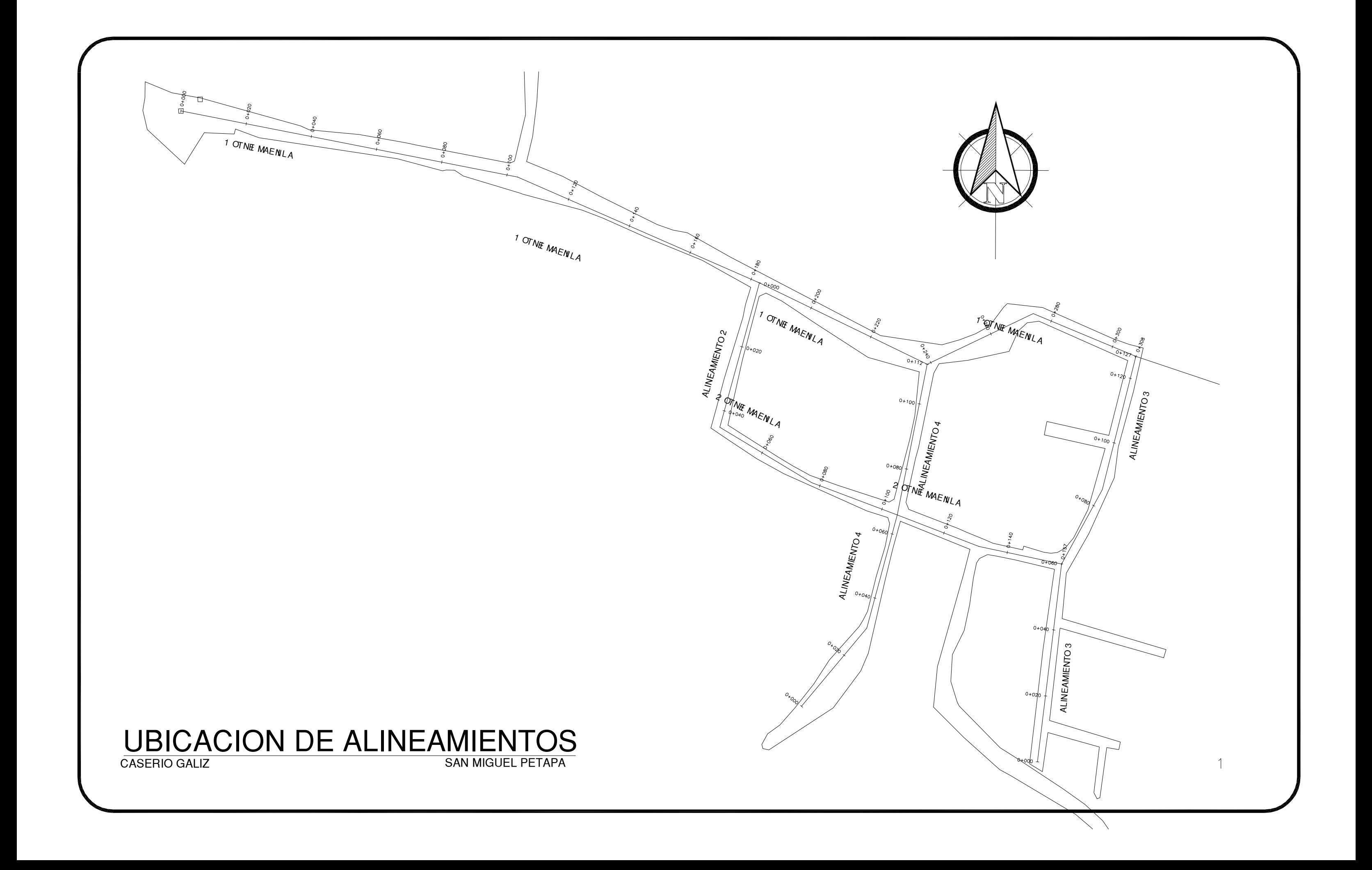

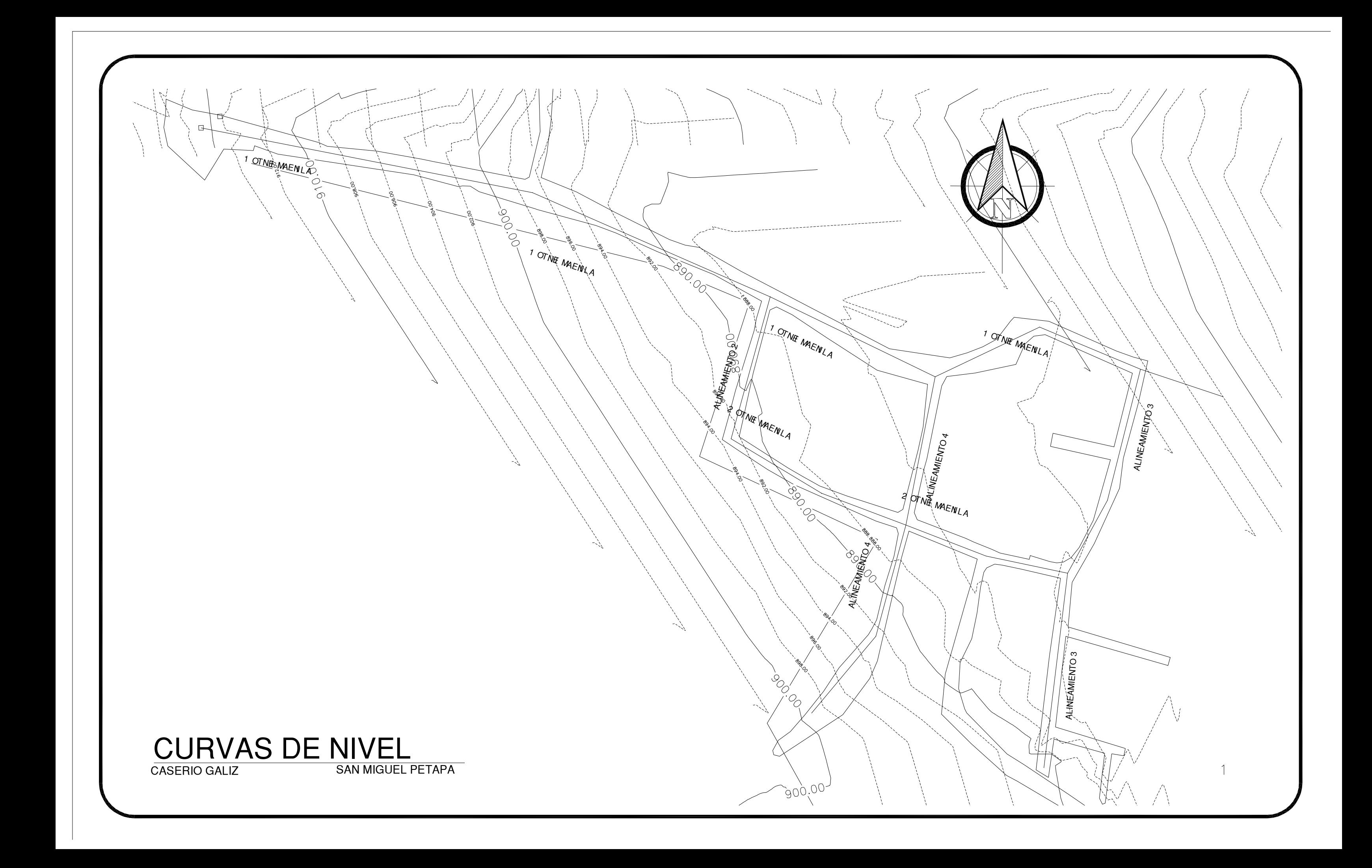

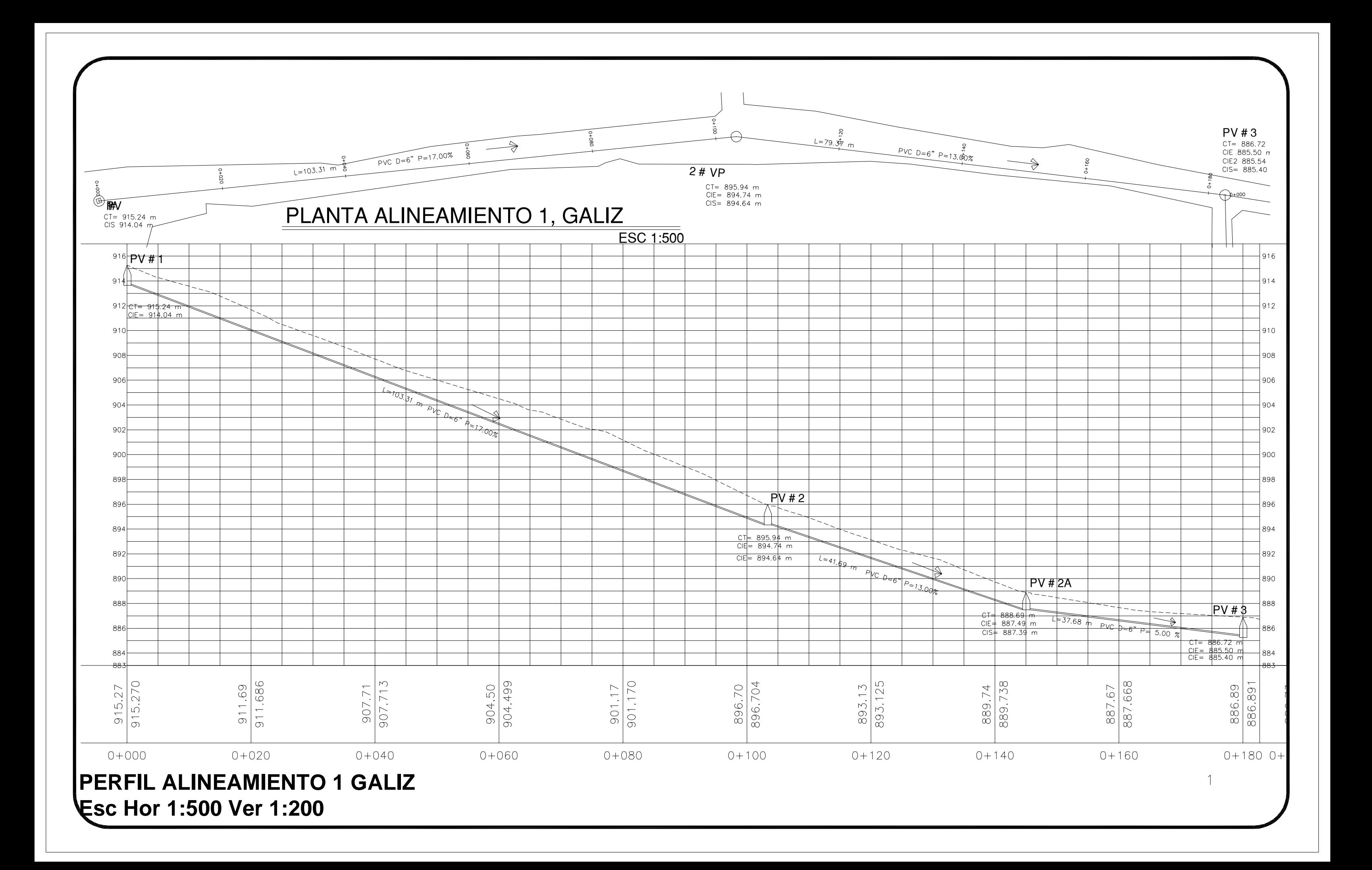

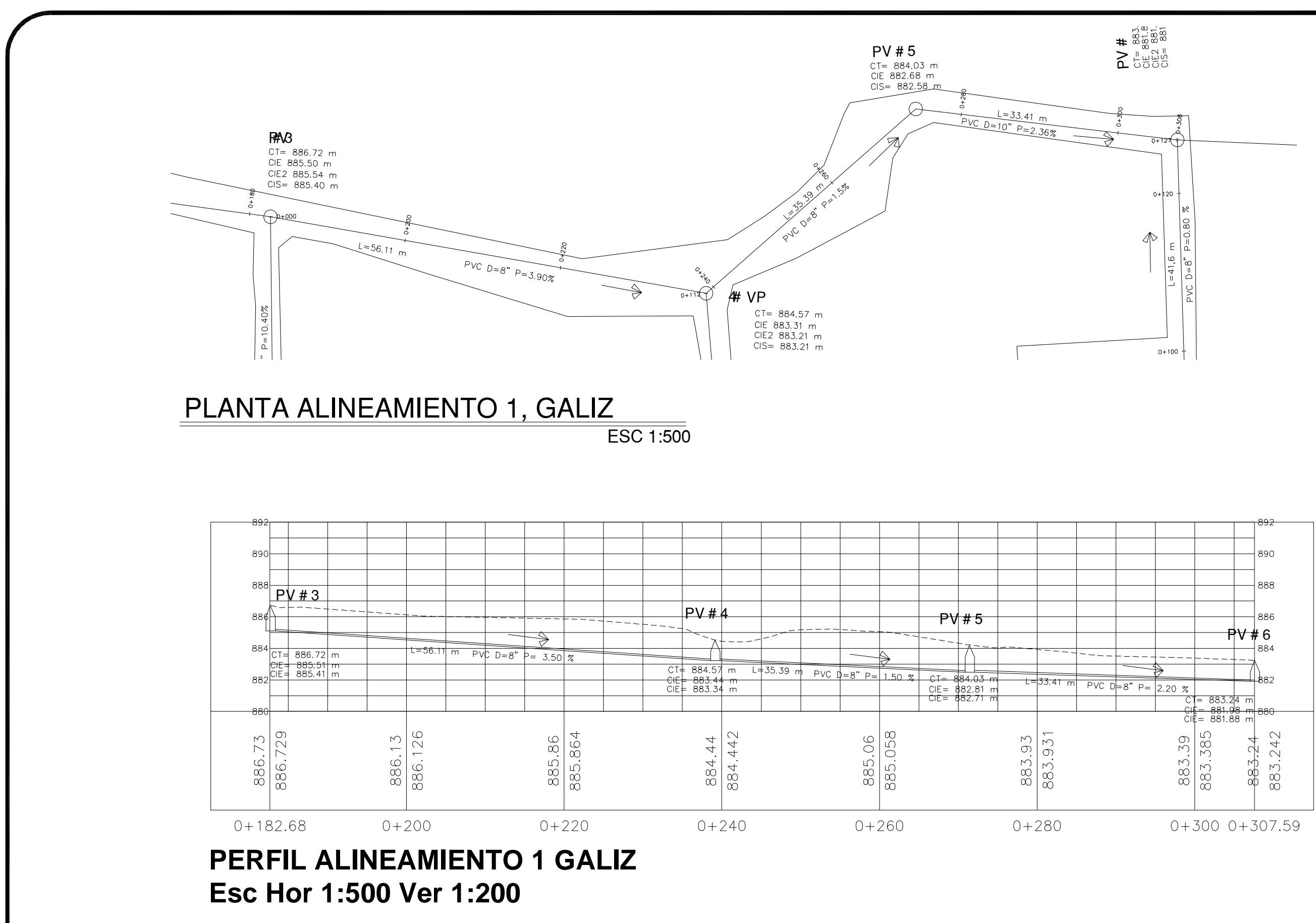

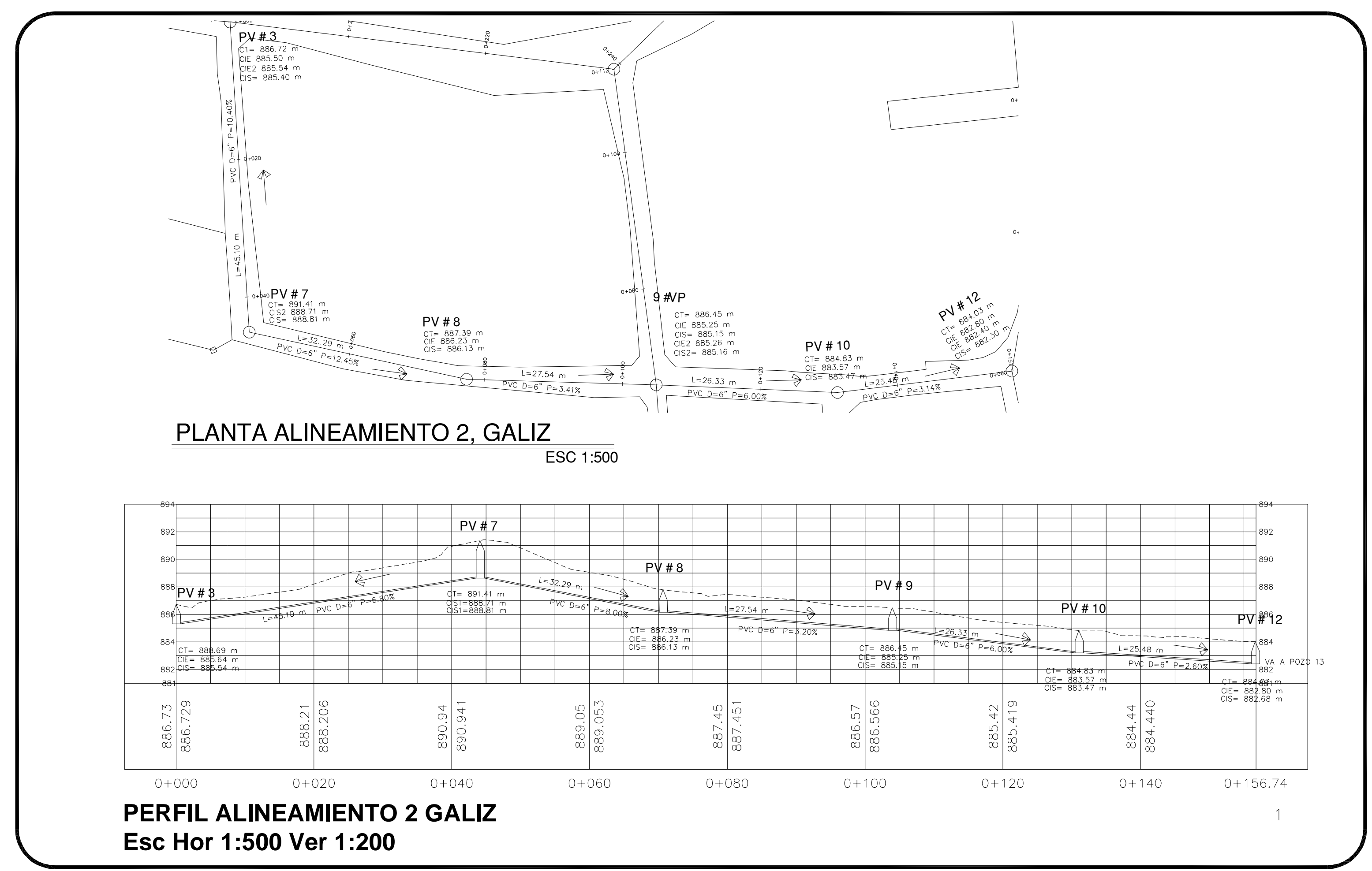

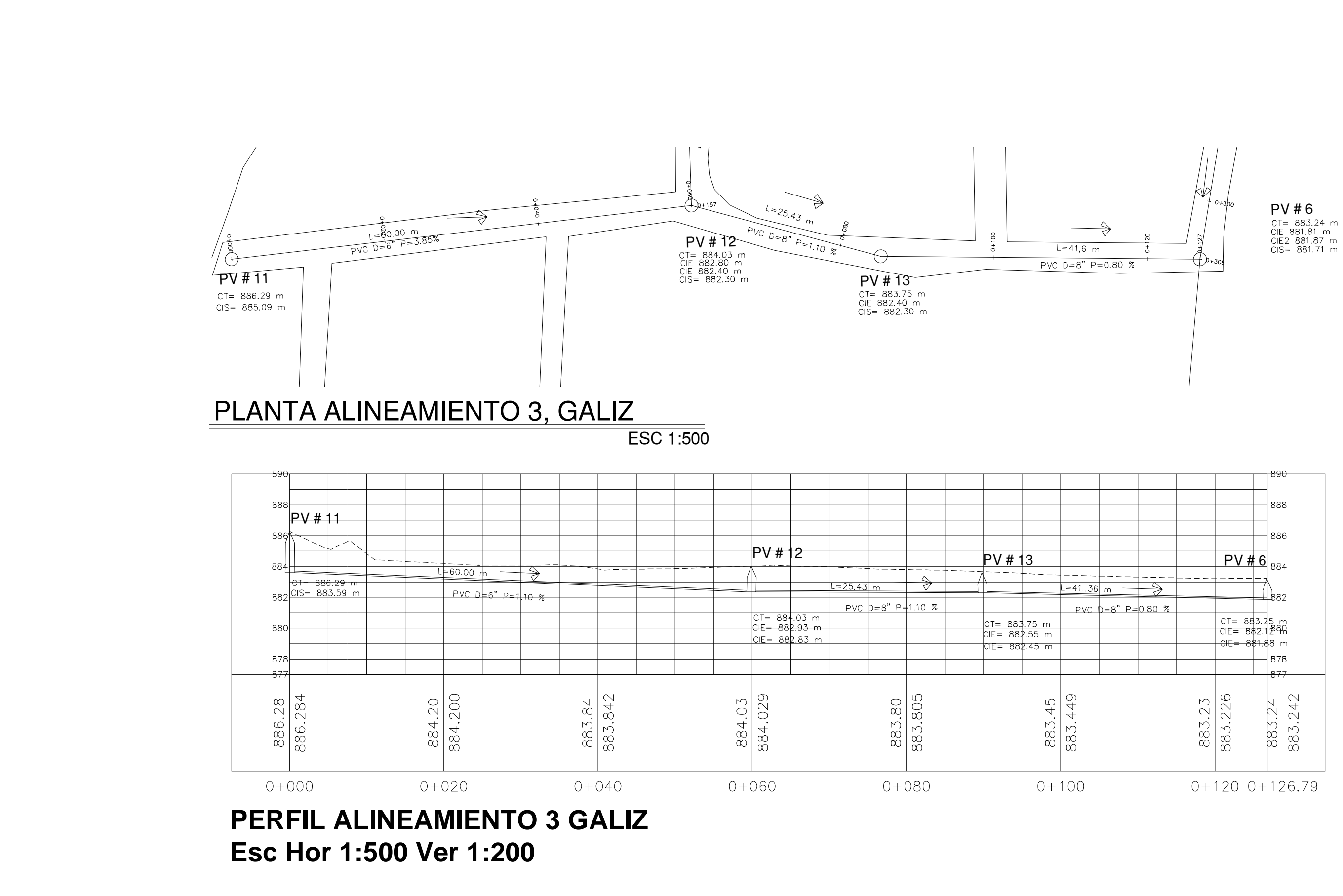

 $\left| \right|$ 

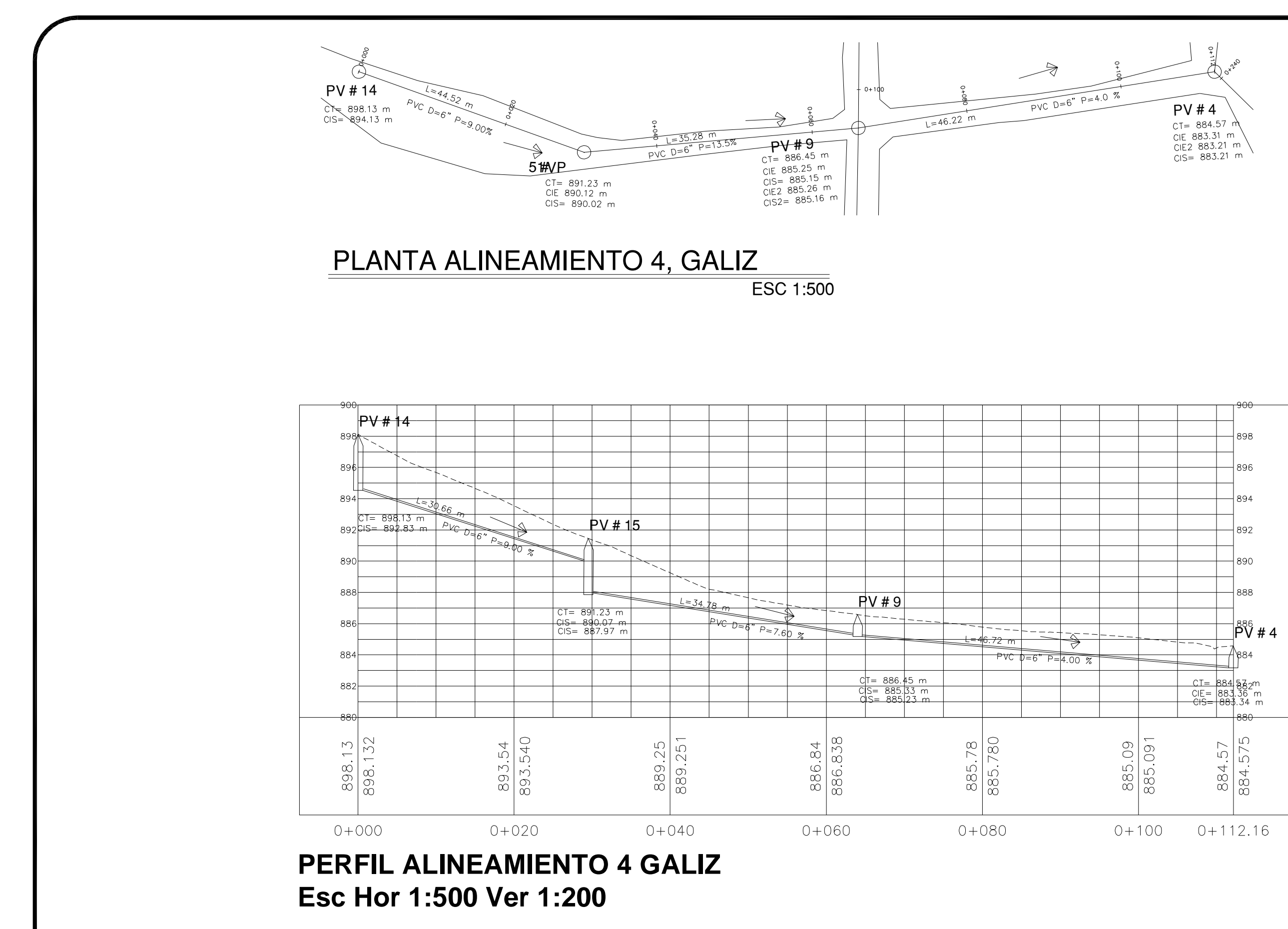